# **Aplikace teorie hypotéz při hodnocení tvrdosti technického výrobku**

Bc. Michal Kozel

Diplomová práce 2022

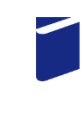

Univerzita Tomáše Bati ve Zlíně Fakulta technologická

Univerzita Tomáše Bati ve Zlíně Fakulta technologická Ústav výrobního inženýrství

Akademický rok: 2021/2022

# ZADÁNÍ DIPLOMOVÉ PRÁCE

(projektu, uměleckého díla, uměleckého výkonu)

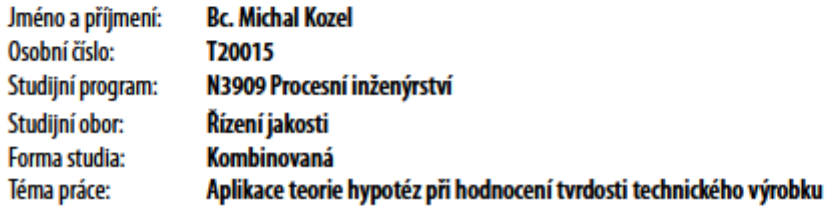

# Zásady pro vypracování

1. Vypracování rešerše na zadané téma

- 2. Zpracování postupu pro statistické hodnocení zadaného technického výrobku
- 3. Statisticko matematické zpracování výsledků a jejich aplikace

#### Forma zpracování diplomové práce: tištěná/elektronická

Seznam doporučené literatury:

MELOUN, Milan a Jiří MILITKÝ. Kompendium statistického zpracování dat. Praha: Karolinum, 2012. ISBN 978-80-246-2196-8.

KRACÍK, Adam. Matematický model rozložení tvrdosti na opěrném válci: Mathematical model of hardness distribution inside backing roll : zkrácená verze Ph.D. Thesis. [V Brně: Vysoké učení technické], c2012. ISBN 978-80-214-4410-2. AGGARWAL, Charu C. Neural networks and deep learning: a textbook. Cham: Springer, [2018].

LS.

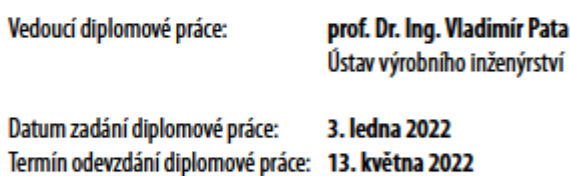

prof. Ing. Roman Čermák, Ph.D. v.r. děkan

prof. Ing. Berenika Hausnerová, Ph.D. v.r. ředitel ústavu

Ve Zlíně dne 22. února 2022

#### PROHLÁŠENÍ AUTORA DIPLOMOVÉ PRÁCE

#### Beru na vědomí, že:

- diplomová práce bude uložena v elektronické podobě v univerzitním informačním systému a dostupná k nahládmutí:
- na moji diplomovou práci se plně vztahuje zákon č. 121/2000 Sb. o právu autorském, o právech souvisejících s právem autorským a o změně některých zákonů (autorský zákon) ve znění pozdějších právních předpisů, zejm. § 35 odst. 3;
- podle § 60 odst. 1 autorského zákona má Univerzita Tomáše Bati ve Zlíně právo na uzavření licenční smlouvy o užití školního díla v rozsahu § 12 odst. 4 autorského zákona;
- podle § 60 odst. 2 a 3 autorského zákona mohu užít své dílo diplomovou práci nebo poskytnout licenci k jejímu využití jen s předchozím písemným souhlasem Univerzity Tomáše Bati ve Zlíně, která je oprávněna v takovém případě ode mne požadovat přiměřený příspěvek na úhradu nákladů, které byly Univerzitou Tomáše Bati ve Zlíně na vytvoření díla vynaloženy (až do jejich skutečné výše);
- pokud bylo k vypracování diplomové práce využito softwaru poskytnutého Univerzitou Tomáše Bati ve Zlíně nebo jinými subjekty pouze ke studijním a výzkumným účelům (tj. k nekomerčnímu využití), nelze výsledky diplomové práce využít ke komerčním účelům;
- pokud je výstupem diplomové práce jakýkoliv softwarový produkt, považují se za součást práce rovněž i zdrojové kódy, popř. soubory, ze kterých se projekt skládá. Neodevzdání této součásti může být důvodem k neobhájení práce.

#### Prohlašuji,

- že jsem diplomové práci pracoval samostatně a použitou literaturu jsem citoval. V případě publikace výsledků budu uveden jako spoluautor.
- že odevzdaná verze diplomové práce a verze elektronická nahraná do IS/STAG jsou obsahově totožné

Ve Zlíně dne:

Jméno a příjmení studenta:

podpis studenta

## **ABSTRAKT**

Diplomová práce se zabývá měřením tvrdosti na specifickém technickém výrobku vyrobeném plošným tvářením za studena s následným tepelným zpracováním, pro účely technické specifikace. Navrhuje optimální zkušební zatížení u metody měření podle Vickerse z hlediska statistického vyhodnocení naměřených dat a porovnává je s výsledky získanými metalografickým rozborem daného výrobku.

Klíčová slova: Měření tvrdosti podle Vickerse, plošné tváření za studena, Statistické hodnocení dat, testování statistických hypotéz, metalografie.

## **ABSTRACT**

The thesis focuses on measuring the hardness of a technically manufactured product. The product is produced by cold forming with subsequent heat treatment for the purposes of technical specifications. It proposes the optimal test load for the Vickers measurement method in view of statistical evaluation of the measured data. It compares these measured data with the results obtained by metallographic analysis of the product.

Keywords: Vickers hardness measurement, cold forming, statistical data evaluation, testing of statistical hypotheses, metallography.

#### Poděkování

Chtěl bych poděkovat svému vedoucímu diplomové práce prof. Dr. Ing. Vladimírovi Patovi za odborné vedení, za pomoc a rady při zpracování této práce.

Mé poděkování patří také Ing. Radkovi Dubšíkovi za cenné rady a možnost zpracování metalografické části.

Prohlašuji, že odevzdaná verze bakalářské/diplomové práce a verze elektronická nahraná do IS/STAG jsou totožné.

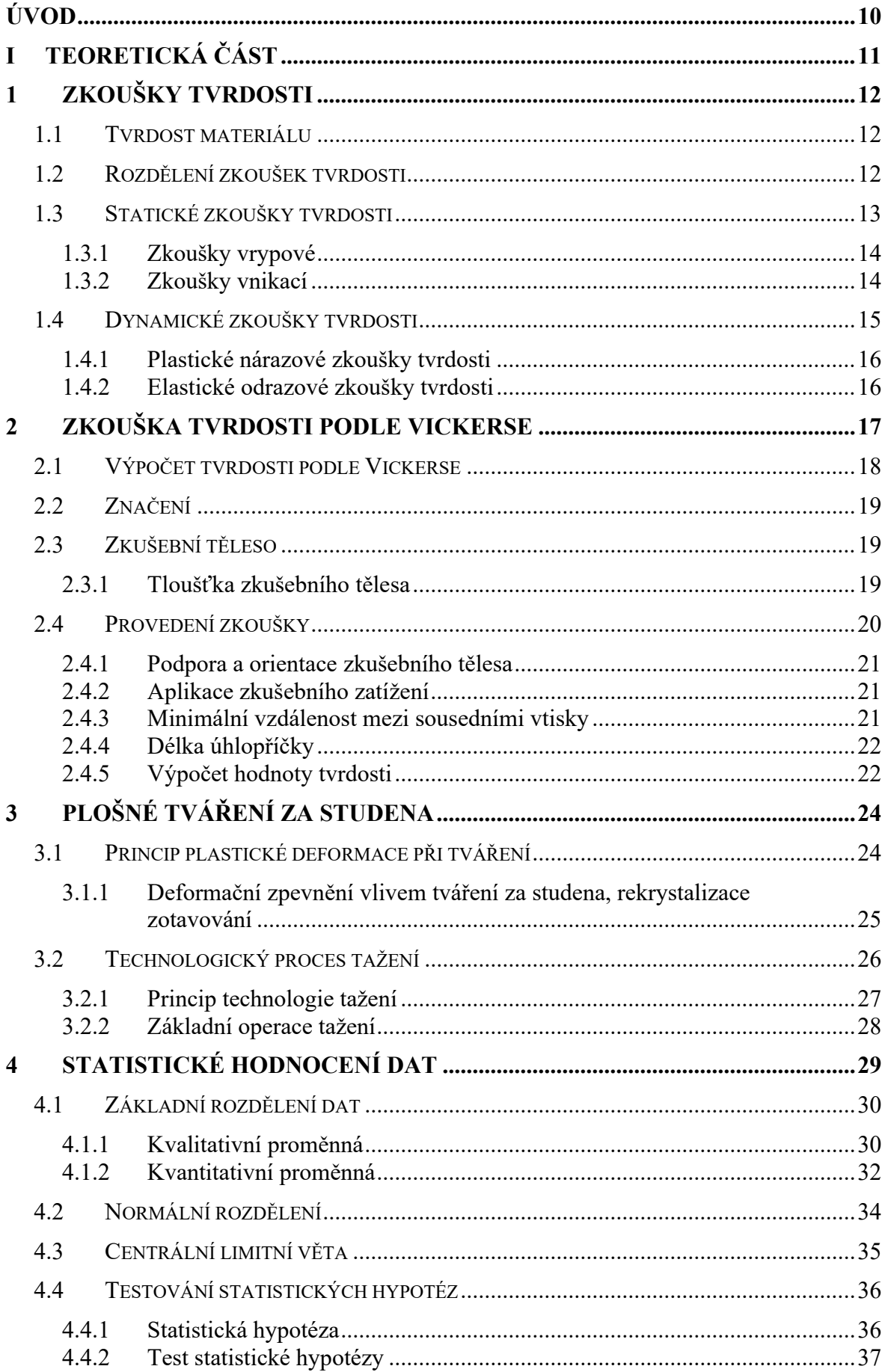

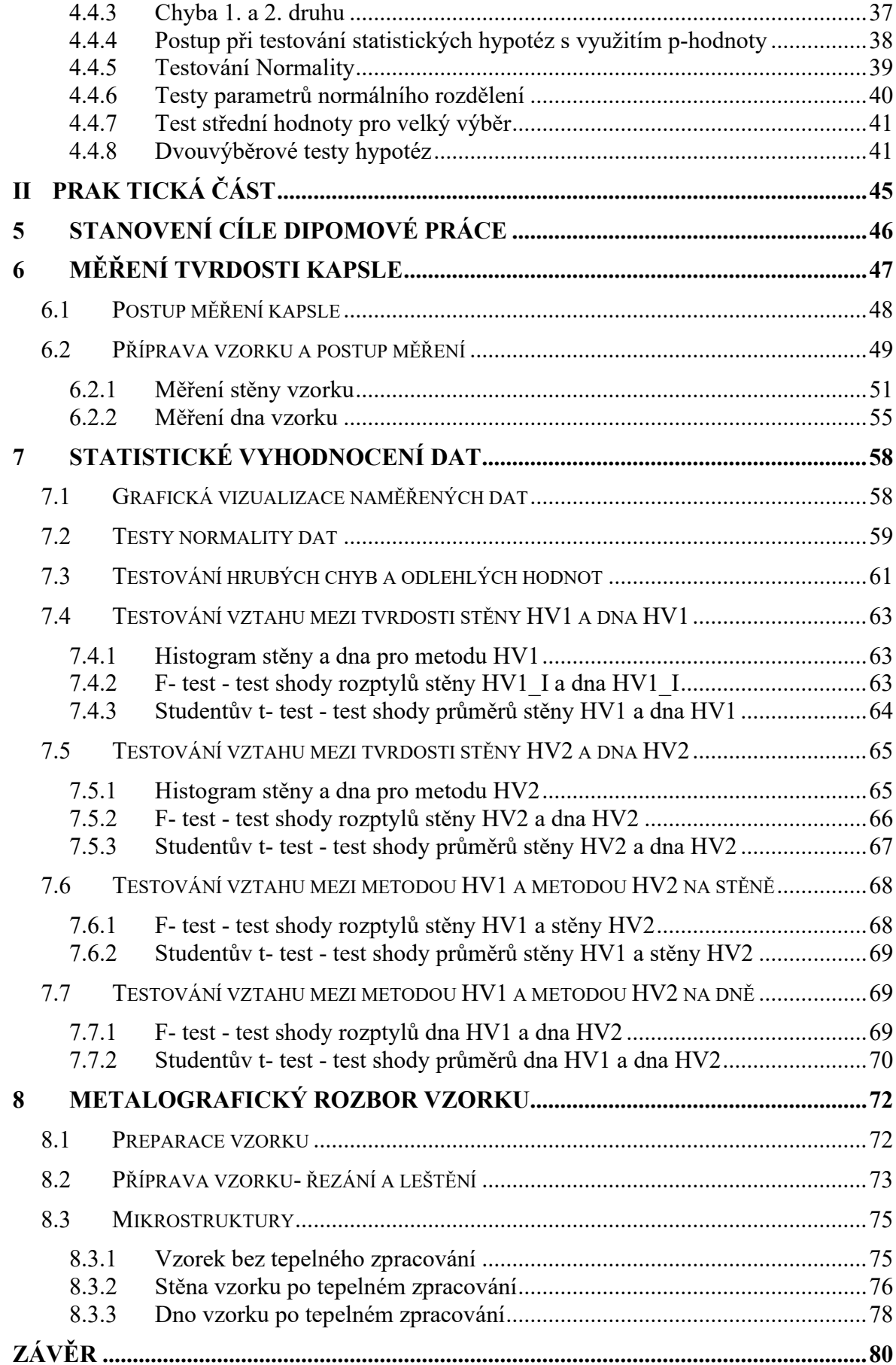

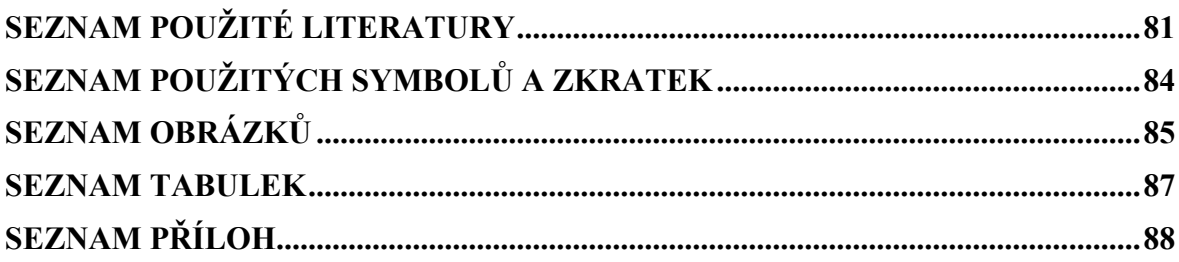

# <span id="page-9-0"></span>**ÚVOD**

Zkoušky tvrdosti jsou v technické praxi značně rozšířené, což je dáno jejich jednoduchostí a relativní cenovou dostupností. Pro měření tvrdosti se zpravidla nemusí vyrábět speciální zkušební tělesa, protože ji můžeme obvykle měřit na hotovém výrobku. Nejčastěji se používají k doplnění hodnot mechanických vlastností.

Aby zkoušky tvrdosti měly dostatečnou vypovídající hodnotu musí mít správně nastavené parametry podle normy a musíme jejich výsledky umět dobře interpretovat. K tomu se dají s výhodou využít statistické nástroje, které jsou schopné ze souboru naměřených dat vyjádřit souvislosti využitelné pro popis daného výrobku a ušetřit nám tím spoustu času a financí, které bychom jinak museli vynaložit na další analýzy, jako jsou například metalografické rozbory součástí a podobně.

V této diplomové práci bude popsáno jedno konkrétní měření součásti. Naměřená data budou analyzována pomocí statistických metod s využitím statistického softwaru MINITAB a ověřena metalografickým rozborem výrobku. Takto získaná data budou využita pro technickou specifikaci daného výrobku.

## <span id="page-10-0"></span>TEORETICKÁ ČÁST I.

# <span id="page-11-0"></span>**1 ZKOUŠKY TVRDOSTI**

## <span id="page-11-1"></span>**1.1 Tvrdost materiálu**

Tvrdost je definována jako odpor povrchu materiálu proti místní deformaci, kterou vyvolává zatěžované těleso přesně definovaných geometrických tvarů. Tvrdost materiálu v průmyslové praxi nemůžeme stanovit jako fyzikální veličinu, protože závisí na celé řadě vlivů.

- Na modulech pružnosti v tahu a smyku zkoušeného materiálu.
- Na modulech kluzu a schopnosti a rychlosti deformačního zpevnění.
- Velikosti síly působící na vnikací těleso.
- Tvaru, rozměru, tvrdosti a modulu pružnosti materiálu vnikacího tělesa.
- Třením mezi vnikacím tělesem a zkoušeným materiálem.
- Doba působení zatížení a rychlost zatížení.
- Vzdálenost mezi zkušebními vtisky.
- Tloušťka zkušebního tělesa nebo výrobku.

[1]

# <span id="page-11-2"></span>**1.2 Rozdělení zkoušek tvrdosti**

Zkoušky tvrdosti se dají rozdělit podle několika kritérií. Podle principu, na kterém jsou zkoušky založeny se dají rozdělit na zkoušky:

- Vrypové
- Vnikací
- Nárazové
- Odrazové

Rychlost, jakou působí zatěžující síla na vnikací těleso, rozděluje zkoušky tvrdosti na statické a dynamické. Podle účelu měření existují zkoušky makrotvrdosti a mikrotvrdosti. Jednotlivé typy zkoušek tvrdosti popisuje tabulka 1. [1, 2]

| Makro $-$<br>tvrdost | Statické  | Vrypové               | Metoda podle Martense                             |  |
|----------------------|-----------|-----------------------|---------------------------------------------------|--|
|                      |           | Vnikací               | Metoda podle Brinella                             |  |
|                      |           |                       | Metoda podle Vickerse                             |  |
|                      |           |                       | Metoda podle Rockwella                            |  |
|                      | Dynamické | Plastické<br>nárazové | Metoda volnýnym pádem                             |  |
|                      |           |                       | Metoda stlačenou pružinou                         |  |
|                      |           |                       | Porovnávací metoda                                |  |
|                      |           | Elastické<br>odrazové | Metoda volným pádem (Shorova)                     |  |
|                      |           |                       | Metoda Kyvadlová                                  |  |
| Mikro $-$<br>tvrdost | Statické  | Vnikací               | Metoda podle Vickerse při zatížení do 4,9 N       |  |
| Nano $-$<br>tvrdost  | Statické  | Vnikací               | Metoda podle Vickerse při zatížení do<br>0.0001 N |  |

Tabulka 1 - Rozdělení zkoušek tvrdosti. [1, 2]

## <span id="page-12-0"></span>**1.3 Statické zkoušky tvrdosti**

U statických zkoušek tvrdosti je do zkoušeného tělesa vtlačováno, nebo po něm pojíždí vnikací těleso, které je zatěžováno klidnou silou, která v čase plynule roste. Vnikací těleso poruší integritu povrchu zkoušeného materiálu. Vzniklý vtisk je následně změřen a je tak mírou odolnosti proti vnikání cizího tělesa. Vnikací těleso musí být vyrobeno z materiálu co nejtvrdšího s maximální možnou mezí pružnosti, aby nepodléhalo plastickým deformacím. Zároveň musí být vnikací těleso odolné i elastickým deformacím. Pro materiál vnikacího tělesa se používá:

- Kalená ocel (materiály do 450 HV)
- Slinutý karbid (materiály do 630 HV)
- Diamant (materiály nad 630 HV) [1, 2, 3]

#### <span id="page-13-0"></span>**1.3.1 Zkoušky vrypové**

Zkoušení tvrdosti vrypem používá principu Mohsovy stupnice tvrdosti materiálů. Používá se zkouška podle Martense. Při této zkoušce se po vyhlazené vrstvě zkoušeného materiálu posunuje diamantový kužel s vrcholovým úhlem 90⸰ , zatíženým měnitelnou silou. Číslem tvrdosti je pak zatížení, které dokázalo vytvořit vryp široký 0,01 mm. Tato zkouška se v praxi prakticky nevyužívá a není ani normalizovaná. [1, 2]

#### <span id="page-13-1"></span>**1.3.2 Zkoušky vnikací**

Jsou nejdůležitější zkoušky pro zkoušení a přijímání polotovarů a výrobků z ocelí i jiných kovových materiálů.

Zkoušky jsou založeny na vyhodnocování trvalé deformace, kterou způsobilo vnikací těleso při vtlačování do povrchu zkoušeného materiálu. Odolnost proti vnikání vnikacího tělesa je dána velikostí sil, kterými jsou atomy kovů navzájem vázány. Proto můžeme naměřit různou tvrdost u stejného kovu. Což je dáno především:

- **Velikostí zrna**. Čím je struktura jemnější, tím je v její struktuře více hranic zrn, která více odolávají vnikání vnikacího tělíska než středy zrn. Proto měříme u jemnozrnných materiálů větší tvrdost než u hrubozrnných.
- **Teplotou**. S rostoucí teplotou klesá pevnost mezi atomy a materiály se jeví méně tvrdé.
- **Cizími příměsmi**. Příměsi v materiálu snižují jeho plasticitu, což zvyšuje jeho tvrdost. Více zvyšují tvrdost heterogenně vyloučené příměsi oproti příměsím rozpuštěným v tuhém roztoku.
- **Vnitřní pnutí** zvyšují tvrdost. Vnitřní pnutí způsobuje: tváření za studena, různá rychlost ochlazování povrchu a vnitřku výrobku a rozpady fází v heterogenní struktuře. [2, 4, 5]

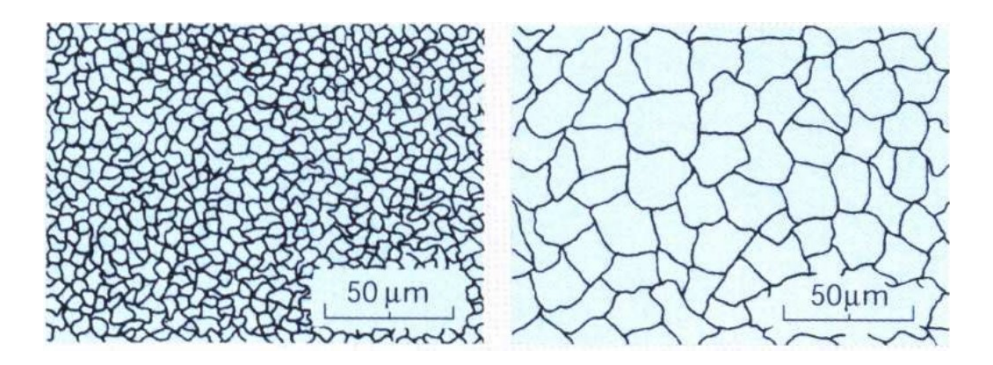

Obrázek 1. Porovnání velikosti zrn jemnozrnné a hrubozrnné struktury [4]

U vnikacích zkoušek se vtlačuje do povrchu zkoušeného materiálu kulička (Brinell, Rockwell), kužel (Rockwel, Ludwik), čtyřboký jehlan (Vickers), nebo jiný geometrický tvar (Knoop). Měří se velikost otisku, tedy míra trvalé deformace. Ta je mimo jiné závislá na mezi kluzu a schopnosti zpevnění zkoušeného materiálu.

Při zkouškách vnikacích dochází k trojosému namáhání. Při tahové zkoušce dochází k jednoosému namáhání, ale i tak zde existuje jistá analogie, ze které vychází přibližný vztah mezi pevností oceli a její tvrdostí. Což vede k častému využívání vnikacích zkoušek k měření tvrdosti.

$$
Rm = k \times HB \tag{1}
$$

k… konstanta podle materiálu (např. austenitická ocel žíhaná k=3,7-4,0) [2, 4, 5]

## <span id="page-14-0"></span>**1.4 Dynamické zkoušky tvrdosti**

U dynamických zkoušek tvrdosti dochází k zatížení rázem. Přesnost dynamických zkoušek je nižší než přesnost zkoušek vnikacích. Používají se pro měření tvrdosti u vzorků, kde by bylo obtížné tyto vzorky dopravit do laboratoře. Používají se hlavně v provozech např. ve slévárnách, kde stačí na odlitku jen malá ploška pro změření tvrdosti a není nutné celý odlitek kamkoliv stěhovat. Podle principu se dynamické zkoušky dělí na plastické (měří se velikost trvalého vtisku) a zkoušky elastické, u kterých se tvrdost určuje z pružných vlastností materiálu. [1, 2]

#### <span id="page-15-0"></span>**1.4.1 Plastické nárazové zkoušky tvrdosti**

- **Metoda volným pádem** do zkoušeného povrchu je vtlačena kulička za pomoci síly vyvozené pádem beranu z definované výšky. Tvrdost se vypočítá jako měrná deformační práce.
- **Metoda stlačenou pružinou** kulička je vtlačena do povrchu silou pružiny, která je před zkouškou napnuta. Tvrdost je úměrná velikosti vtisku. (Baumannovo kladívko)
- **Porovnávací metoda** kulička je pomoci síly ručního kladiva zároveň vtlačena do zkoušeného materiálu a zároveň do porovnávacího etalonu o známé tvrdosti. Porovnáním velikosti obou vtisků se za pomoci empirických tabulek určí výsledná tvrdost měřeného materiálu. [1, 2]

#### <span id="page-15-1"></span>**1.4.2 Elastické odrazové zkoušky tvrdosti**

- **Odrazová metoda** (Shoreho zkouška) je založena na odrazu standardizovaného tělesa ve tvaru válečku zakončeného kulovitě zabroušeným diamantem. Tvrdost se určuje z výšky, kterou dosáhl váleček po odrazu od měřeného vzorku. Používá se pro velmi tvrdé materiály a její přesnost je poměrně nízká.
- **Kyvadlová metoda-** její princip je totožný se Shoreho zkouškou. Používá se zde otočné kladívko s kuličkou na konci, která se odráží od měřeného vzorku. Výška odrazu kladívka je zaznamenána na stupnici, kde se přímo odečítá tvrdost. [1, 2]

## <span id="page-16-0"></span>**2 ZKOUŠKA TVRDOSTI PODLE VICKERSE**

Název této zkoušky pochází od názvu anglické firmy Vickers vyrábějící tvrdoměry. Podstatou této zkoušky je vtlačování diamantového vnikacího tělesa, které má tvar pravidelného čtyřbokého jehlanu s vrcholovým úhlem mezi protilehlými stěnami jehlanu 136 ± 0,5 ⸰ . Tvrdost podle Vickerse je vyjádřená jako poměr zkušebního zatížení F k ploše vtisku. Vtisk se uvažuje jako pravidelný čtyřboký jehlan, který má čtvercovou základnu, s uhlopříčkami d1 a d2 a vrcholový úhel totožný s vrcholovým úhlem vnikacího tělesa. Princip měření tvrdosti podle Vickerse znázorňuje Obrázek 2. [1, 2, 3, 5]

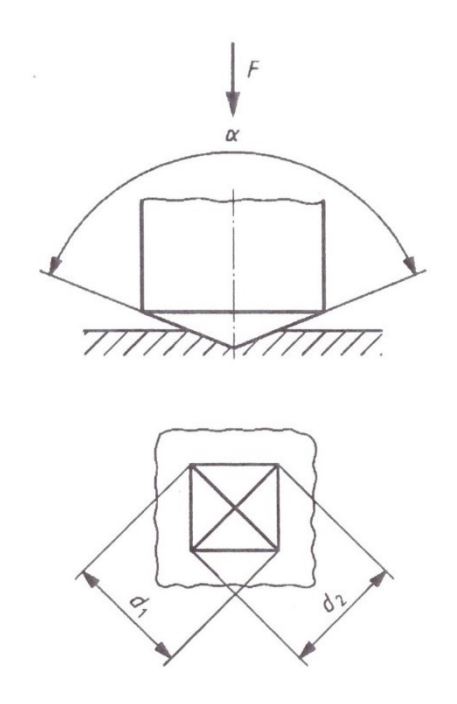

Obrázek 2. Princip zkoušky podle Vickerse [6]

Metoda zkoušení podle Vickerse je výhodná hlavně v tom, že naměřená tvrdost teoreticky nezávisí na velikosti zatížení, protože jsou si různě velké vtisky geometricky podobné. Poměry hodnot tvrdosti odpovídají skutečným poměrům tvrdosti. Například materiál s tvrdostí 200HV má opravdu dvakrát větší tvrdost než materiál s tvrdostí 100HV. U tvrdostí měřených jinými metodami toto neplatí. Pouze Vickersova zkouška splňuje všechny teoretické požadavky. Poskytuje jednotnou stupnici od nejměkčích kovových materiálů až po velmi tvrdé kalené oceli. Rovněž je značnou výhodou, že vtisky jsou poměrně malé a plytké, takže příliš nepoškozují funkční plochy na testovaných vzorcích. Přesnost naměřených výsledků závisí na kvalitě měřeného povrchu a na jeho homogenitě. U hrubé a heterogenní struktury (např. šedé litiny) může vtisk vnikacího tělíska obsáhnout pouze zrno jedné fáze, takže výsledná tvrdost není tvrdostí slitiny, ale pouze jedné její fáze. Podle stupně zpevnění materiálu mohou vznikat vtisky deformovaných tvarů. Zkouška podle Vickerse je používána především v laboratořích pro přesnější přejímací a výzkumné práce. Je výhodná pro měření tenkých vzorků a vzorků po cementování či nitridování. [1, 6, 7]

## <span id="page-17-0"></span>**2.1 Výpočet tvrdosti podle Vickerse**

$$
HV = \frac{Zkušební zatížení (kgf)}{Plocha povrchu vtisku(mm^2)} = \frac{1}{g_n} \times \frac{Zkušební zatížení(N)}{Plocha povrchu vtisku(mm^2)} = \frac{1}{g_n} \times \frac{F}{\frac{d^2}{2}} = \frac{1}{g_n} \times \frac{2F \sin{\frac{\alpha}{2}}}{d^2}
$$
(1)

$$
Tvrdost\ podle Vickerse \approx 0,1891 \times \frac{F}{d^2}
$$
\n<sup>(2)</sup>

- $\bullet$   $\alpha$  průměrný úhel mezi protilehlými stranami u vrcholu vnikacího tělesa ve tvaru jehlanu (viz obrázek 2)
- F zkušební zatížení v newtonech (N)
- $d$  aritmetický průměr v milimetrech délek úhlopříček  $d_1$  a  $d_2$  (viz. obrázek 2)

POZNÁMKA: Tíhové zrychlení díky gravitaci,  $g_n = 9,80665$  m/s2, kde je převodním faktorem z kgf (kilogram force) na N. Jednotka kilogram force není jednotkou SI, ale běžně se využívá v normě. [6]

## <span id="page-18-0"></span>**2.2 Značení**

Výsledná tvrdost podle Vickerse se zapisuje podle schématu na obrázku 3.

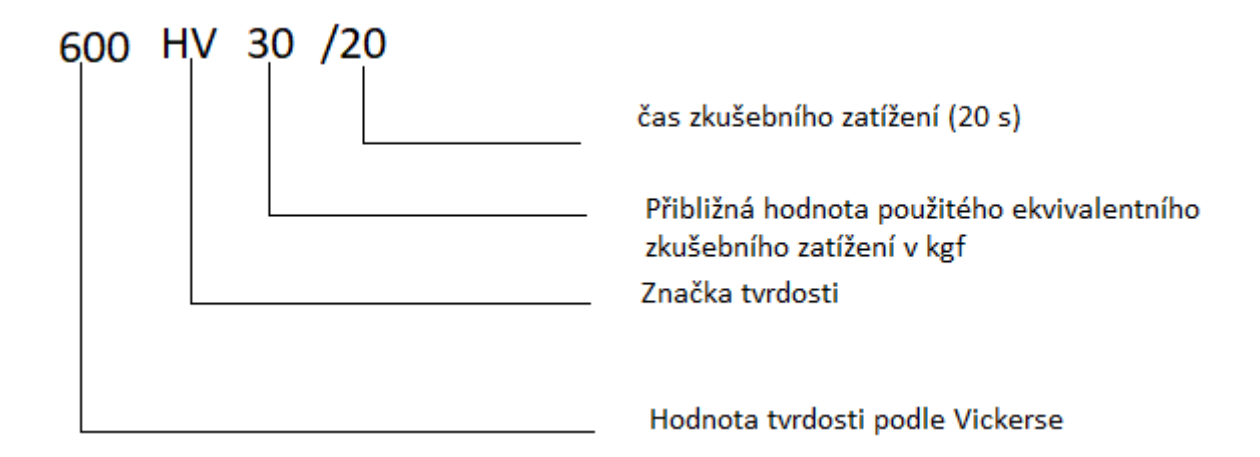

Obrázek 3. Značení tvrdosti [6]

## <span id="page-18-1"></span>**2.3 Zkušební těleso**

Zkouška se provádí na hladké a rovné ploše prosté oxidických okují a cizích látek zejména maziv. Povrch musí být vyleštěný tak, aby bylo možné přesné stanovení délek úhlopříček po vtisku. Příprava povrchu musí být provedena tak, aby jej nepoškodila a ani neovlivnila jeho povrchovou tvrdost, zejména nadměrným ohřevem, nebo deformací za studena. [6]

## <span id="page-18-2"></span>**2.3.1 Tloušťka zkušebního tělesa**

Tloušťka zkušebního tělesa nebo zkoušené vrstvy musí být minimálně 1,5násobkem délky úhlopříčky vtisku viz obrázek 4. Na straně opačné ke zkušebnímu vpichu nesmí být po zatížení patrná žádná deformace. [6]

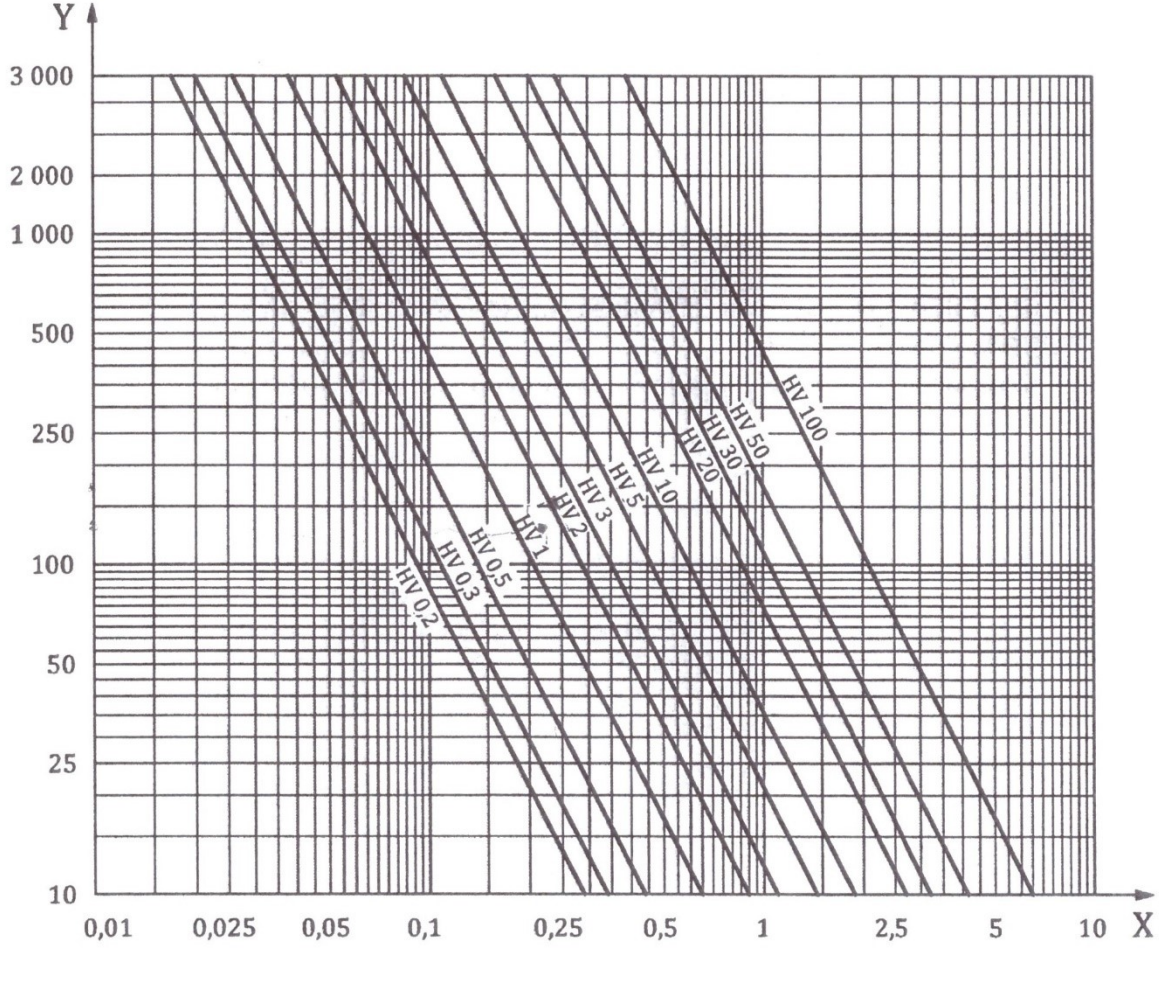

X tloušťka zkušebního tělesa [mm]

Y tvrdost, HV

Obrázek 4. Minimální tloušťka zkušebního tělesa [6]

## <span id="page-19-0"></span>**2.4 Provedení zkoušky**

Zkouška by se měla provádět v rozmezí 10 °C až 35 °C. V případě provedení zkoušky mimo tento rozsah, musí se teplota uvést do zkušebního protokolu. Zkoušení v řízených podmínkách se provádí pří teplotě (23±5) °C. Zkušební zatížení musí být zvoleno takové, aby byla splněna podmínka minimální velikosti vzniklých uhlopříček 0,02 mm. Tabulka 2 představuje typicky používaná zatížení. Mohou být použita i jiná zatížení, ale nesmí být menší než 0,009807 N. [1, 6]

| Zkouška tvrdosti <sup>a</sup> |                                          | Zkouška tvrdosti při nízkém zatížení |                                          | Zkouška mikrotvrdosti |                                               |
|-------------------------------|------------------------------------------|--------------------------------------|------------------------------------------|-----------------------|-----------------------------------------------|
| Značka<br>tvrdosti            | Nominální hodnota<br>zkušebního zatížení | Značka<br>tvrdosti                   | Nominální hodnota<br>zkušebního zatížení | Značka<br>tvrdosti    | Nominální hodnota<br>zkušebního zatížení<br>N |
|                               |                                          |                                      |                                          | HV 0,001              | 0,009 807                                     |
|                               |                                          |                                      |                                          | HV 0.002              | 0,019 61                                      |
|                               |                                          |                                      |                                          | HV 0,003              | 0.029 42                                      |
|                               |                                          |                                      |                                          | HV 0,005              | 0.049 03                                      |
| <b>HV 5</b>                   | 49,03                                    | HV 0,2                               | 1,961                                    | HV 0.01               | 0.098 07                                      |
| <b>HV 10</b>                  | 98,07                                    | HV 0.3                               | 2.942                                    | HV 0.015              | 0,1471                                        |
| HV 20                         | 196,1                                    | HV 0.5                               | 4,903                                    | HV 0.02               | 0.1961                                        |
| HV 30                         | 294,2                                    | HV <sub>1</sub>                      | 9,807                                    | HV 0,025              | 0.2452                                        |
| HV 50                         | 490.3                                    | HV <sub>2</sub>                      | 19,61                                    | HV 0.05               | 0,4903                                        |
| HV 100 <sup>a</sup>           | 980,7                                    | HV <sub>3</sub>                      | 29,42                                    | HV 0.1                | 0,9807                                        |

Tabulka 2. Typická zkušební zatížení [6]

#### <span id="page-20-0"></span>**2.4.1 Podpora a orientace zkušebního tělesa**

Zkušební těleso musí být umístěno na tuhou podložku prostou nečistot, bez možnosti jakéhokoliv pohybu, který by mohl ovlivnit průběh zkoušky. U anizotropních materiálů, zejména materiálů tvářených za studena, které mívají zrna po tváření zploštělá, je vhodné vtisky natáčet o 45° oproti směru tváření. A zabránit tak rozdílné délce úhlopříček. [6]

#### <span id="page-20-1"></span>**2.4.2 Aplikace zkušebního zatížení**

Zkušební zatížení musí působit kolmo k povrchu, a to bez otřesů. Vnikací těleso musí přijít do styku se zkušebním tělesem rychlostí  $\leq 0.2$  mm/s. V případě zkoušek mikrotvrdosti musí být rychlost  $\leq 0.07$  mm/s. Zkušební těleso musí dosáhnout plného zkušebního zatížení v čase 7<sup>+1</sup><sub>5</sub> s a výdrže na tomto zatížení 14<sup>+1</sup><sub>−4</sub> s. [6]

#### <span id="page-20-2"></span>**2.4.3 Minimální vzdálenost mezi sousedními vtisky**

Minimální vzdálenost mezi středy dvou sousedních vtisků a minimální vzdálenost od středu vtisku k okraji zkušebního tělesa popisuje obrázek 5. [6]

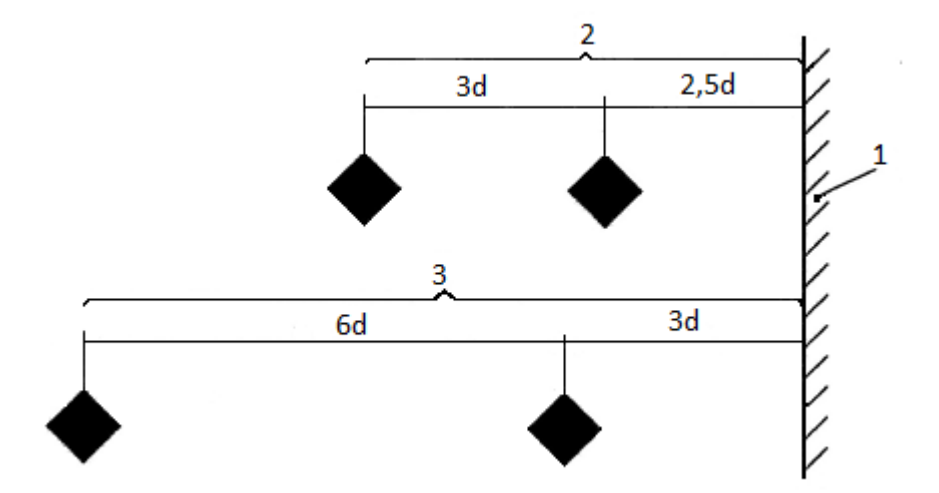

Obrázek 5. Minimální vzdálenost vtisků při měření tvrdosti podle Vickerse [6]

- 1 okraj zkušebního tělesa
- 2 ocel, měď a slitiny mědi
- 3 lehké kovy, olovo a cín a jejich slitiny

#### <span id="page-21-0"></span>**2.4.4 Délka úhlopříčky**

Měří se vždy délky obou úhlopříček a pro výpočet tvrdosti podle Vickerse se používá jejich aritmetický průměr. V případě rovných povrchů by neměl rozdíl délky uhlopříček činit více jak 5 %. Jestliže je rozdíl úhlopříček větší než 5 % může se tento vtisk použít, ale musí se v měřícím protokolu tento rozdíl uvést. [1, 6]

#### <span id="page-21-1"></span>**2.4.5 Výpočet hodnoty tvrdosti**

Výpočet výsledných hodnot se provede podle rovnice (1) nebo orientačně podle rovnice (2). V případě zakřivených ploch se musí výsledná hodnota ještě vynásobit korekčním faktorem pro kulové plochy konkávní, nebo konvexní. Korekční faktory jsou v tabulkách uvedeny jako poměr střední úhlopříčky vtisku (d) a průměru kulové plochy (D). Viz tabulka 3 a 4. [6]

| d/D   | Korekční faktor      | d/D                     | Korekční faktor    |
|-------|----------------------|-------------------------|--------------------|
| 0,004 | 0,995                | 0,086                   | 0,920              |
| 0,009 | 0,990                | 0,093                   | 0,915              |
| 0,013 | 0,985                | 0,100                   | 0,910              |
| 0,018 | 0,980                | 0,107                   | 0,905              |
| 0,023 | 0,975                | 0,114                   | 0,900              |
| 0,028 | 0,970                | 0,122                   | 0,895              |
| 0,033 | 0,965                | $\mathbf{r}$<br>0,130   | 0,890              |
| 0,038 | 0,960                | 0,139                   | 0,885              |
| 0,043 | 0,955                | $\blacksquare$<br>0,147 | 0,880              |
| 0,049 | 0,950                | 0,156                   | 0,875              |
| 0,055 | 0,945                | 0,165                   | 0,870              |
| 0,061 | 0,940                | 0,175                   | 0,865<br>$\bullet$ |
| 0,067 | 0,935                | 0,185                   | ٠<br>0,860         |
| 0,073 | 0,930                | 0,195<br>$\sim$         | 0,855              |
| 0,079 | 0,925<br>$\lambda$ . | 0,206                   | 0,850              |

Tabulka 3. Konvexní kulové plochy [6]

Tabulka 4. Konkávní kulové plochy [6]

| d/D   | Korekční faktor                 | d/D                  | Korekční faktor |
|-------|---------------------------------|----------------------|-----------------|
| 0,004 | 1,005                           | 0,057                | 1,080           |
| 0,008 | 1,010                           | 0,060                | 1,085           |
| 0,012 | 1,015                           | 0,063                | 1,090           |
| 0,016 | 1,020                           | 0,066                | 1,095           |
| 0,020 | 1,025                           | 0,069                | 1,100           |
| 0,024 | $\bullet$<br>1,030              | 0,071                | 1,105           |
| 0,028 | 1,035                           | 0,074                | 1,110           |
| 0,031 | 1,040                           | 0,077                | 1,115           |
| 0,035 | 1,045                           | 0,079                | 1,120           |
| 0,038 | 1,050                           | 0,082                | 1,125           |
| 0,041 | 1,055                           | 0,084                | 1,130           |
| 0,045 | 1,060                           | 0,087<br>$_{\rm pr}$ | 1,135           |
| 0,048 | $\boldsymbol{\lambda}$<br>1,065 | 0,089                | 1,140           |
| 0,051 | 1,070                           | 0,091                | 1,145           |
| 0,054 | 1,075                           | 0,094                | 1,150           |

# <span id="page-23-0"></span>**3 PLOŠNÉ TVÁŘENÍ ZA STUDENA**

Technologie tváření má velký význam při výrobě polotovarů i hotových výrobků. Tváření kovů je založeno na jejich schopnosti snášet určitý stupeň přetvoření, aniž by došlo k porušení jejich celistvosti. U plošného tváření převládají deformace pouze ve dvou směrech a nedochází tak k podstatným změnám průřezu vstupního polotovaru. Polotovarem při plošném tváření bývá nejčastěji přístřih plechů. Mezi plošné tváření se řadí tažení, ohýbání, stříhání. V této diplomové práci bude analyzována tvrdost na výrobku, který vznikl převážně tažením. Proto zde bude blíže popsána právě tato technologie. [8, 9, 10]

## <span id="page-23-1"></span>**3.1 Princip plastické deformace při tváření**

V kovových materiálech existují dva základní mechanismy plastické deformace skluzem a dvojčatěním.

- **Skluz synchronní** probíhá teoreticky pouze v ideálních materiálech bez poruch. V technické praxi se prakticky nevyskytuje. Probíhá ve skluzových rovinách, pro které je charakteristická nejvyšší hustota atomů, kde probíhá naráz v celé rovině.
- Skluz translační se vyskytuje u reálných materiálů, které obsahují poruchy a probíhá pohybem dislokací.

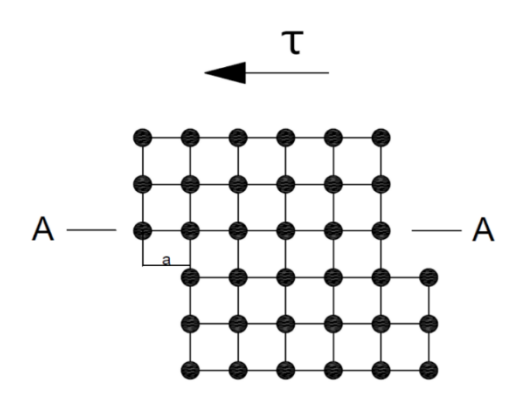

Obrázek 6. Princip skluzu [vlastní]

• **Dvojčatění** jedná se o mechanismus plastické deformace při kterém dochází k překlopení jedné části krystalové mřížky vůči druhé kolem roviny dvojčatění, čímž se vytváří zrcadlový obraz původní mřížky. Dvojčatění je typickým projevem pro tváření vysokými rychlostmi jako je například tváření rázem, či pro tváření za velmi nízkých teplot. [11, 12, 13]

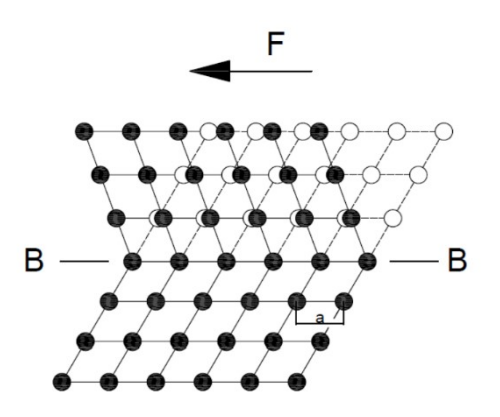

Obrázek 7. Princip dvojčatění [vlastní]

#### <span id="page-24-0"></span>**3.1.1 Deformační zpevnění vlivem tváření za studena, rekrystalizace zotavování**

Tváření za studena probíhá hluboko pod rekrystalizační teplotou (cca 30 % pod hodnotou teploty tání tvářeného kovu). Teplota rekrystalizace se pro jednotlivé kovy liší. Pro daný typ materiálu s určitým stupněm zpevnění a typem struktury existuje minimální teplota, při které za danou dobu vzniknou z deformovaných zrn zrna nová a primární růst proběhne v celém objemu materiálu. Tvar výsledných zrn po tváření za studena je závislý na stupni deformace. Původní polyedrická zrna se prodlužují ve směru hlavní deformace a uspořádání mřížky se z náhodné mění v usměrněnou.

Což se projevuje zejména:

- Zvětšující se mezí kluzu a pevnosti
- Zmenšující se tažností a kontrakcí
- Zhoršuje se celková tvařitelnost.

Materiál tvářený za studena se dostává do nestabilního stavu, protože v materiálu tvářením narůstá počet dislokací. Hustotu těchto dislokací je nutné při odpevňování snížit, až na úroveň stavu maximálně stabilního, což se projeví na změně mechanických vlastností materiálu. Snížení počtu dislokací se provádí ohřevem nad rekrystalizační teplotu, materiál tak získává své původní mechanické a fyzikální vlastnosti, mimo jiné i původní tvařitelnost. To se děje v několika etapách:

- 1. **Etapa zotavení** Probíhá při teplotách nižších, než je rekrystalizační teplota. Má dvě fáze. V první fázi dochází k odstranění nadbytečných čarových, bodových poruch a snížení hustoty dislokací. To vede ke snížení vnitřního pnutí materiálu. V druhé fázi, která probíhá za vyšších teplot, ale stále pod teplotou rekrystalizace, dochází ke snižování dislokací uvnitř deformovaných oblastí.
- **2. Etapa primární rekrystalizace** Vznikají zde nová rovnoosá pravidelná zrna malých rozměrů. Tento proces vzniku nových zrn je postupný. Celá rekrystalizace probíhá v delším časovém období, a proto se někdy nazývá statická rekrystalizace.
- 3. **Etapa sekundární rekrystalizace** Pokud budeme v ohřevu pokračovat dál, bude pokračovat růst zrn, menší zrna budou pohlcována většími. To se bude projevovat částečným zvýšením tažnosti, ale už na úkor snížené pevnosti, což by bylo překážkou pro další tváření za studena. Z tohoto důvodu se většinou do 3. etapy nepřechází a je brána jako technologická chyba tepelného zpracování. [8, 9, 14]

## <span id="page-25-0"></span>**3.2 Technologický proces tažení**

Jedná se o proces, při kterém se z rovinného polotovaru, nejčastěji plechového přístřihu, vyrobí dutý výtažek požadovaného tvaru a rozměru, a to v jednom nebo více tazích. Tažení je velmi častý způsob zpracování plechů, když potřebujeme vyrobit součástky s nízkou hmotností a vysokou tuhostí.

Mezi typické tažené výrobky patří:

- Dutá rotační tělesa válcová, kuželová, parabolická ať už s přírubou nebo bez ní.
- Pravoúhlé krabice
- Všeobecné tvary trupy lodí, karoserie automobilů a podobně.

S výhodou se některé operace tažení (například žlábkování) používají na tvarové zpevnění rozměrných plechových dílců. [8, 15, 16 ]

#### <span id="page-26-0"></span>**3.2.1 Princip technologie tažení**

Princip procesu tažení bude popsán na nejběžnějším způsobu tažení, tedy na obyčejném tažení válcového výtažku. Při tažení v prvním kroku se prstencová část plechového přístřihu se šířkou  $h_0 = (D-d)$  změní vtahováním do tažnice na válcovou část o průměru "d" a výškou "h". Protože při tažení platí zákon zachování objemu, bude výška výtažku "h" větší jak šířka prstencové části "h<sub>0</sub>". Při tažení se přesouvá objem materiálu znázorněný na obrázku 8 vyšrafovanými kruhovými výseky, čímž se zvětšuje výška výtažku. V případě obyčejného tažení při zanedbání tloušťky stěny lze výšku výtažku vypočítat z rovnosti plochy polotovaru a výtažku. [8, 17, 18]

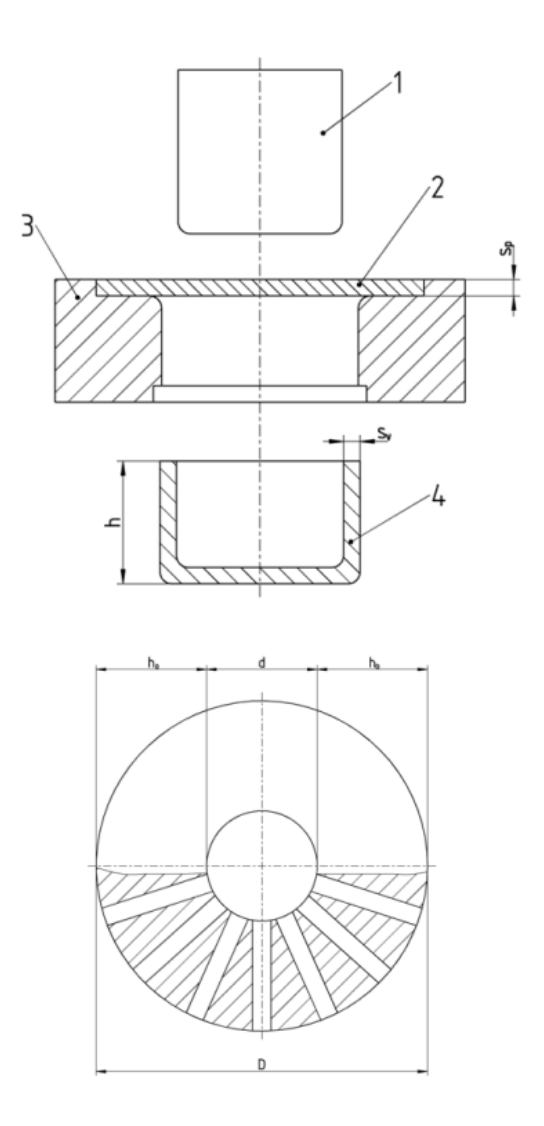

Obrázek 8. Princip technologie tažení kruhového výtažku bez příruby [vlastní] 1 - tažník, 2 - polotovar, 3 - tažnice, 4 - výtažek

#### **3.2.2 Základní operace tažení**

- <span id="page-27-0"></span>• **Obyčejné tažení** – může probíhat bez přidržovače, pak se jedná o plytké tažení, nebo s přidržovačem a potom se jedná o hluboké tažení.
- **Tažení se ztenčením stěny** při tomto způsobu tažení se většinou používá jako polotovar výtažek z obyčejného tažení. Dochází zde ke zmenšení příčného průřezu výtažku, a to ztenčením jeho stěny při zachování jeho vnitřního průměru. S výhodou se využívá například u rotačních výtažků, kde je potřeba dosáhnout rozdílné tloušťky dna a stěny.
- **Rozšiřování** jedná se o zvětšení části obvodu výtažku, který byl předem vyrobený technologii obyčejného tažení.
- **Zužování** dochází zde ke zmenšení části obvodu výtažku vyrobeného obyčejným tažením.
- **Žlábkování** vytváří plytké prolisy na polotovaru a tím zvyšuje jeho tuhost.
- **Zpětné tažení** při zpětném tažení je tažná operace vykonávána v opačném směru, oproti předcházející operaci. Zpětné tažení je zařazováno jako následná operace po obyčejném tažení a slouží hlavně k většímu zpevnění materiálu. Je možné s ním vyrábět i výrobky s tvarovou přírubou, nebo výtažky kupolovitého tvaru. [8, 15]

## <span id="page-28-0"></span>**4 STATISTICKÉ HODNOCENÍ DAT**

Statistika se zabývá sběrem, zpracováním a vyhodnocováním dat. V technické praxi většinou nemáme možnost prozkoumat všechny údaje k analýze problému, ať už z důvodů časových, finančních či prostě praktických (zejména u destruktivních zkoušek nemůžeme zničit všechny námi vyráběné výrobky). Proto se často průzkumy opírají o relativně malou část (výběr, vzorek) z relevantních dat (populace, základní soubor). Ve statistice se používají postupy, pomoci kterých můžeme (s odhadnutelným rizikem) na základě vlastnosti vzorku usuzovat na chování populace. Tyto statistické metody se nazývají statistická indukce. [19, 20]

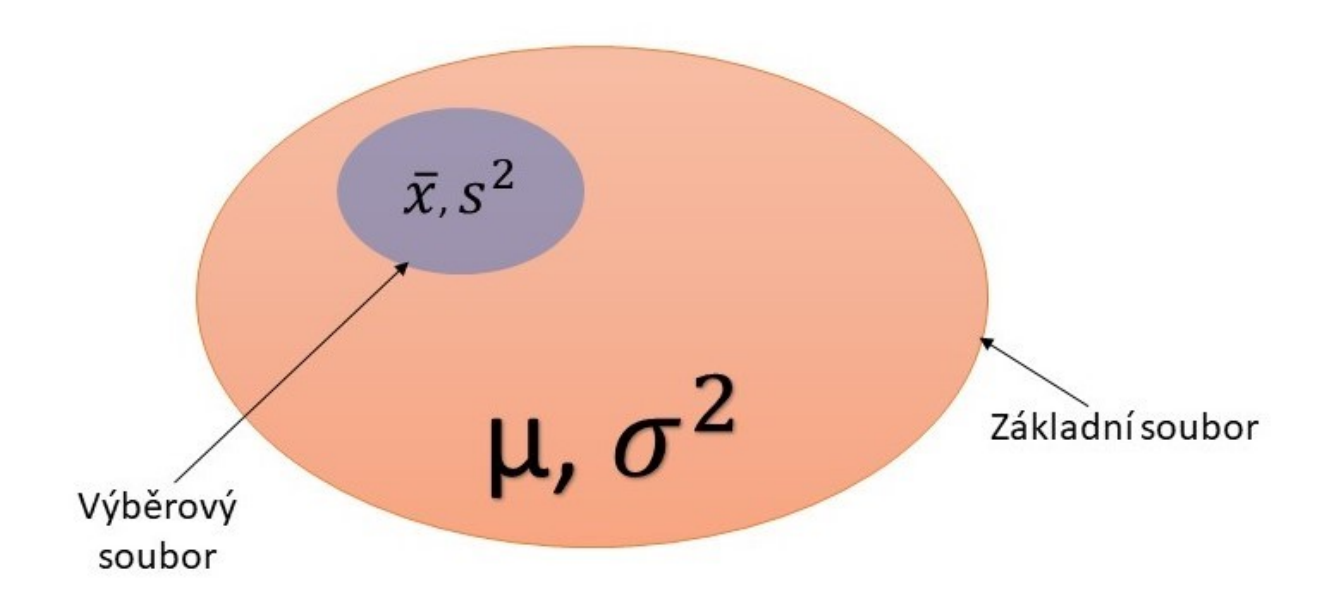

Obrázek 9. Statistická indukce [vlastní]

Statistický průzkum dat se většinou provádí ve 4 krocích

- Formulace problému
- Sběr dat
- Analýza
- Vyhodnocení dat

## <span id="page-29-0"></span>**4.1 Základní rozdělení dat**

U výběrového souboru sledujeme jeho znaky a veličiny, které souhrnně nazýváme jeho proměnné. Hodnoty těchto proměnných nazýváme varianty. Způsob zpracování proměnných závisí hlavně na jejich typu. Proměnné rozdělujeme do několika základních kategorii viz. Obrázek 10. [19, 21, 22]

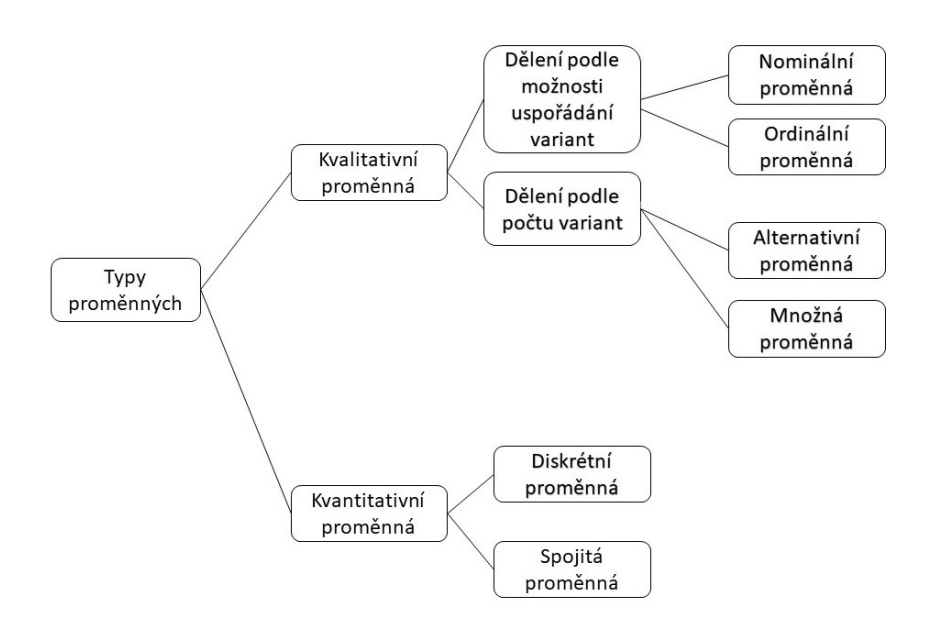

Obrázek 10.Typy proměnných [vlastní]

## <span id="page-29-1"></span>**4.1.1 Kvalitativní proměnná**

Jedná se o proměnnou, kterou není možné měřit, dá se pouze zatřídit do tříd. Její varianty nazýváme kategorie, tyto kategorie jsou vyjádřeny slovně a dělí se na dvě základní podskupiny.

- **Proměnná nominální** její varianty nelze smysluplně porovnávat ani řadit. Patří sem: pohlaví, značka auta, barva.
- **Proměnná ordinární** její varianty lze smysluplně porovnávat a řadit. Patří sem: velikost konfekce (S, M, L, XL), známky ve škole.

Kvalitativní proměnnou můžeme rozdělit podle počtu variant, které proměnná může nabývat.

- **Proměnná alternativní** nabývá pouze dvou variant například: pana/orel, den/noc, zapnuto/vypnuto.
- **Proměnná množná** nabývá více než dvou variant například: jméno, vzdělání, barva očí. [19, 20]

## *4.1.1.1 Základní statistiky pro popis kvalitativní proměnné*

- **Četnost n<sup>i</sup>** Absolutní četnost, jedná se o počet výskytů dané varianty kvalitativní proměnné.
- **• Relativní četnost pi** je definována jako:  $p_i = \frac{n_i}{n}$  $\frac{n_i}{n}$ , nebo  $p_i = \frac{n_i}{n}$  $\frac{n_i}{n}$  × 100[%] - pokud ji chceme vyjádřit v procentech
- **Modus** je definován jako název varianty s nejvyšší četností. Pokud se v souboru nachází více variant s nejvyšší četností, pak modus neurčujeme. [19, 20, 21]

## *4.1.1.2 Grafické vyjádření kvalitativní proměnné*

• **Histogram** – znázorňuje graficky intervalové rozložení četnosti sledované veličiny. Histogram se skládá z obdélníků sestrojených nad třídícími intervaly. Obsah každého obdélníku odpovídá relativní četnosti konkrétního třídícího intervalu. Z histogramu můžeme odvozovat představu o rozptylu hodnot sledované veličiny a tvaru rozložení. Viz obrázek 11 a 12 [19, 20]

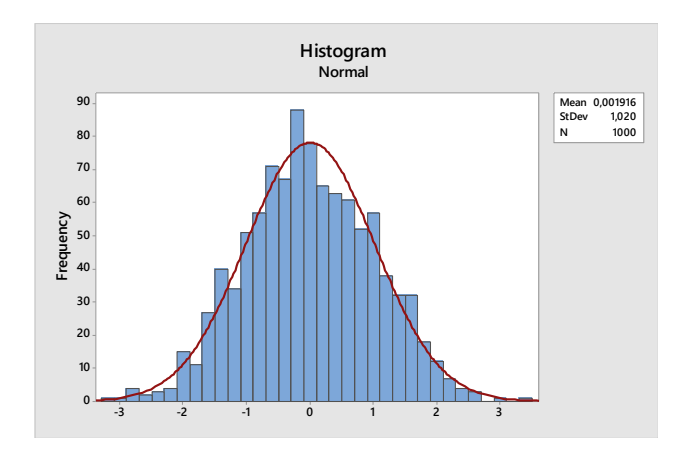

Obrázek 11. Histogram náhodné veličiny s normálním rozdělením [vlastní]

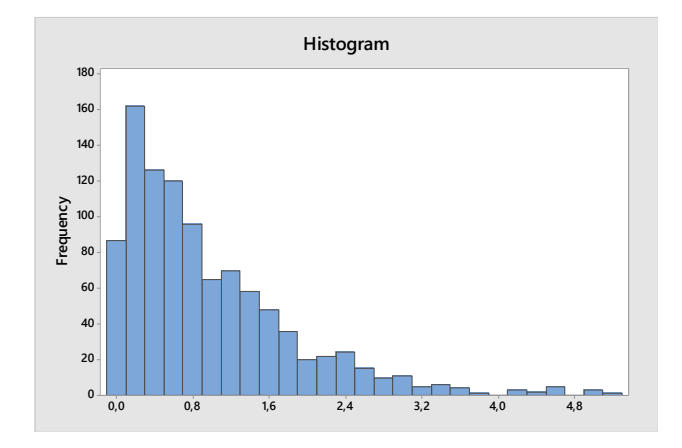

Obrázek 12. Histogram náhodné veličiny s exponenciálním rozdělením [vlastní]

#### <span id="page-31-0"></span>**4.1.2 Kvantitativní proměnná**

Tato proměnná se dá měřit. Je vyjádřena numericky a můžeme ji rozdělit na:

- **Proměnné diskrétní –** nabývají pouze celočíselných obměn (počet žáků)
- **Proměnné spojité**  mohou nabývat libovolných hodnot z daného intervalu (hmotnost, délka) [19, 20, 22]

#### *4.1.2.1 Základní statistiky pro popis kvantitativní proměnné*

• **Střední hodnota µ** – představuje skutečný střed základního souboru. Pro výběrový soubor se využívá pojem aritmetický průměr, který je definován vztahem 3. [19, 20]

$$
\bar{x} = \frac{\sum_{i=1}^{n} x_i}{n} \tag{3}
$$

• **Kvantil** – charakterizují polohu jednotlivých hodnot v rámci proměnné. Jsou rezistentní proti odlehlým pozorováním. Jedná se o hodnotu, která daný soubor dělí na dvě části – první obsahuje hodnoty menší než daný kvantil a druhá obsahuje hodnoty rovny nebo větší danému kvantilu. Při určování kvantilu je nutné výběr uspořádat vzestupně. Kvantil proměnné x, který odděluje 100p% menších hodnot od zbytku souboru tedy 100(1-p) % stoprocentním kvantilem a značíme jej xp. V technické praxi se nejčastěji používají:

**Dolní kvartil x0,25**–25 %-ní kvantil (rozděluje soubor tak, že 25 % hodnot je menších než tento kvartil a zbytek 75 % větších nebo rovno)

**Medián x0,5**–50 %-ní kvantil (rozděluje soubor tak, že 50 % hodnot je menších než medián a zbytek 50 % větších nebo rovno)

**Horní kvartil x0,75**–75 %-ní kvantil (rozděluje soubor tak, že 75 % hodnot je menších než tento kvartil a zbytek 25 % větších nebo rovno)

Kvartily dělí výběrový soubor na 4 přibližně stejně četné části. [19, 21, 22]

• **Rozptyl** – charakterizuje proměnlivost hodnot náhodné veličiny kolem její střední hodnoty s ohledem na jejich pravděpodobnost. Výběrový rozptyl je definován vztahem 4. [19, 20]

$$
s^{2} = \frac{\sum_{i=1}^{n} (x_{i} - \bar{x})^{2}}{n - 1}
$$
 (4)

• **Směrodatná odchylka** – je definována jako odmocnina z rozptylu a v podstatě se jedná o "průměrnou odchylku od průměru". Výběrová směrodatná odchylka je dána vztahem 5. [19, 20]

$$
s = \sqrt{s^2} = \sqrt{\frac{\sum_{i=1}^{n} (x_i - \bar{x})^2}{n - 1}}
$$
 (5)

• **Variační koeficient** – vypovídá o relativním významu průměrné odchylky od průměru, tj. kolik procent průměru představuje směrodatná odchylka. Variační koeficient je výhodný pro vzájemné srovnání variability dvou a více souborů hodnot, které se mezi sebou v řádech podstatně liší. (například variabilita hmotnosti myší v gramech a variabilitu hmotnosti slonů v kg.). Variační koeficient výběrového souboru je definován vztahem 6. [19, 20]

$$
V = \frac{s \times 100}{\overline{x}} \left[ \% \right] \tag{6}
$$

#### *4.1.2.2 Grafické vyjádření kvantitativní proměnné*

**BoxPlot** neboli *krabicový diagram* umožňuje posoudit rozložení dat podle velikosti pomocí kvartilů, to umožňuje odhalit případnou asymetrii. S výhodou se využívá na identifikaci odlehlých hodnot. Pokud do jednoho grafu zobrazíme více diagramů můžeme posuzovat i variabilitu. Obrázek 13. znázorňuje vykreslení krabicového diagramu v softwaru MINITAB s popisem. [19, 21, 23]

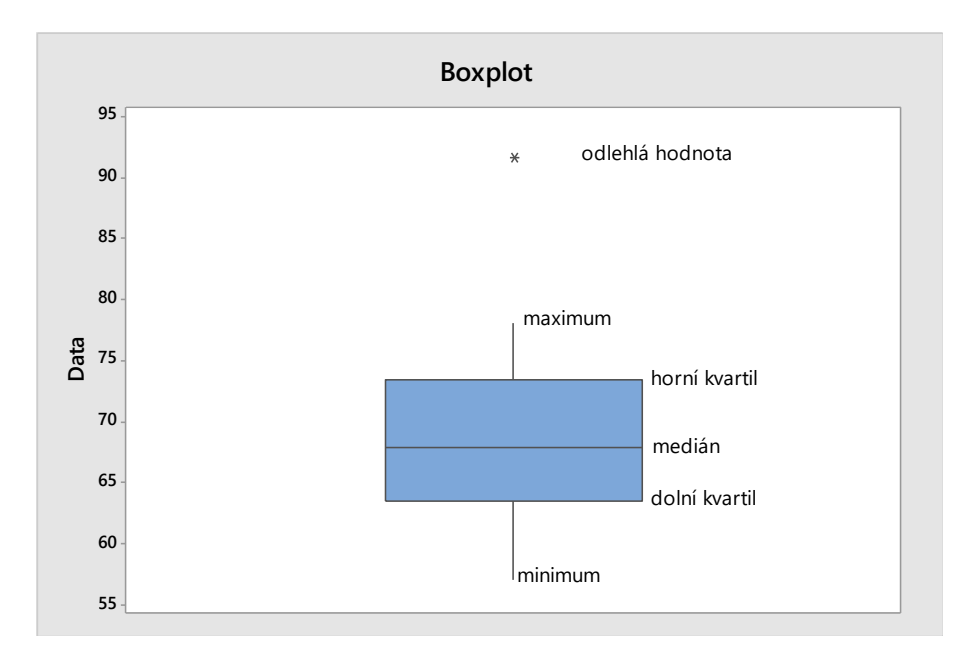

Obrázek 13. Krabicový diagram [vlastní]

## <span id="page-33-0"></span>**4.2 Normální rozdělení**

Někdy také nazývané Gaussovo rozdělení má dominantní význam v matematické statistice. Dá se využít tam, kde je náhodná veličina ovlivňována celou řadou nepatrných na sobě nezávislých vlivů. Vzniká například přičítáním velkého množství drobných nezávislých vlivů, které kolísají kolem 0 ke konstantě µ. Proměnlivost těchto vlivů je vyjádřena konstantou σ> 0. X~N (μ, σ<sup>2</sup>). Typickým příkladem veličin, které se řídí tímto rozdělením jsou náhodné chyby. Důležitost normálního rozdělení je i v tom, že se jedná o limitní rozdělení. Z toho plyne, že za podmínek formulovaných centrální limitní větou se k němu blíží jiná spojitá i diskrétní rozdělení. Spojitá náhodná veličina X má normální rozložení N (μ, σ<sup>2</sup>), pokud má hustota pravděpodobnosti tvar viz rovnice 7 a distribuční funkci definovanou rovnicí 8. [19, 20,22]

$$
f(x) = \frac{1}{\sigma\sqrt{2\pi}}e^{-\frac{(x-\mu)^2}{2\sigma^2}} \text{ pro } x \in \mathbf{R}
$$
 (7)

$$
F(x) = \int_{-\infty}^{x} f(t)dt = \frac{1}{\sigma\sqrt{2\pi}} \int_{-\infty}^{x} e^{-\frac{(x-\mu)^2}{2\sigma^2}} dt \text{ pro } x \in \mathbf{R}
$$
 (8)

Gaussova křivka s inflexními body  $x = \mu \pm \sigma$  je symetrická kolem bodu  $x = \mu$ , kde je zároveň její maximum  $\frac{1}{\sigma\sqrt{2\pi}}$ . Tvar obou funkcí závisí na parametru rozptylu σ2. Graf hustoty pravděpodobnosti je na obrázku 14. Na normální rozdělení můžeme narazit v celé řadě technických a ekonomických situací. Za určitých podmínek mají normální rozdělení také náhodné veličiny, které vznikly jako součty nebo průměry jiných náhodných veličin s jiným než normálním rozložením. [19, 20]

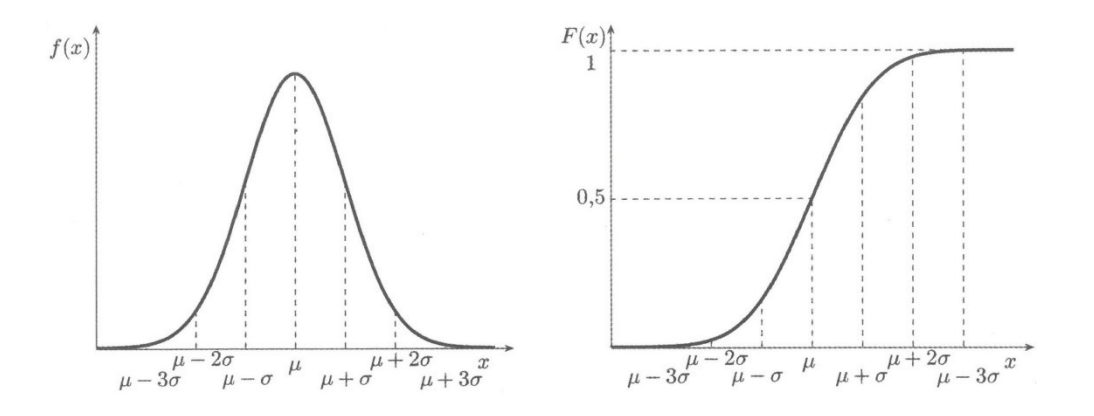

Obrázek 14. Hustota pravděpodobnosti a distribuční funkce normálního rozdělení. [20]

## <span id="page-34-0"></span>**4.3 Centrální limitní věta**

Normální rozdělení jako limitní rozdělení, ke kterému se za určitých okolností blíží řada jiných rozdělení. O náhodných veličinách, jež konvergují v distribuci k normálnímu rozdělení říkáme, že mají asymptotické normální rozdělení. Konvergencí rozdělení k normálnímu rozdělení se zabývá centrální limitní věta, která má dvě základní formulace: Lindebergovu – Lévyho větu a Moivreovo – Laplaceovu.

- **Linderbergova – Lévyho věta**: Podle této věty má pro dosti velké n součet i průměr náhodných veličin se stejným rozdělením, stejným průměrem a stejným rozptylem přibližně normální rozdělení.
- **Moivreova Laplacelova věta**: Tato věta vyjadřuje konvergenci binomického rozdělení k normálnímu rozdělení. Binomická náhodná veličina je součtem alternativních náhodných veličin, a proto splňuje Linderbergovy – Lévyho věty a lze ji pro dostatečně velká n aproximovat normálním rozdělením s parametry:  $\mu=n\times\pi, \sigma^2=n\times\pi (1-\pi)$  [20, 21, 22]

## <span id="page-35-0"></span>**4.4 Testování statistických hypotéz**

Při sledování různých náhodných veličin se dostáváme do situace, kdy musíme udělat objektivní rozhodnutí. Testování statistických hypotéz nám dává nástroj, jak pomocí statistiky řešit rozhodovací situace na základě náhodného výběru. Východiskem bude tvrzení o určité vlastnosti rozdělení pravděpodobností sledované náhodné veličiny, nebo o tvaru rozdělení pravděpodobnosti této veličiny, ze které náhodný výběr pochází. Statistické šetření bude založeno na porovnávání jednotlivých statistik, kde budeme ověřovat některé předpoklady (hypotézy) o vlastnostech základního statistického souboru. Při tomto porovnávání musíme brát v úvahu, že jednotlivé statistiky jsou vždy zatíženy jistou variabilitou hodnot. Z tohoto důvodu může být rozdíl mezi realizacemi dvou statistik důsledkem této variability, nebo skutečného rozdílu parametrů.

K rozhodnutí, zda je tento rozdíl statisticky významný, nebo nevýznamný používáme testování statistických hypotéz. [20, 24]

#### <span id="page-35-1"></span>**4.4.1 Statistická hypotéza**

Statistickou hypotézou rozumíme určité tvrzení o rozložení pravděpodobnosti jedné nebo více náhodných veličin. Toto tvrzení se může týkat jak číselných charakteristik rozložení náhodné veličiny v základním souboru, nebo typu tohoto rozdělení (normální, Poissonovo …). Statistické hypotézy se formulují takovým způsobem, aby měli interpretaci, která umožní po ověření jejich platnosti provést rozhodnutí s předem známým rizikem omylu, který spočívá v nesprávném zamítnutí pravdivého předpokladu. [19, 20, 24]
### **4.4.2 Test statistické hypotézy**

Je proces, při kterém na základě hodnot náhodného výběru ověřujeme platnost nulové statistické hypotézy. Nulovou hypotézou H<sub>0</sub> nazýváme předpoklad o určitém parametru, nebo tvaru rozdělení pravděpodobnosti sledované náhodné veličiny, o které má test rozhodnout, zda se zamítne, nebo nezamítne. Proti nulové hypotéze stavíme hypotézu alternativní HA. Platnost statistické hypotézy se nedá žádným způsobem prokázat, pouze lze rozhodnout, zda danou hypotézu zamítneme a dopustíme se chyby nejvýše rovné zvolené hladině významnosti α, nebo hypotézu nezamítneme. Nezamítnutí  $H_0$  neznamená prokázání její platnosti. [19, 20, 22]

#### **4.4.3 Chyba 1. a 2. druhu**

Při testování statistických hypotéz mohou vzniknout dvě chyby. Pokud zamítneme nulovou hypotézu H0, i když je správná, dopouštíme se chyby prvního druhu. Naopak pokud nezamítneme nulovou hypotézu H<sub>0</sub>, která je nesprávná, dopustíme se chyby druhého druhu. I když požadujeme po statistickém testu minimalizovat oba druhy chyb, bohužel při pevně daném rozsahu výběru má zmenšování chyby prvního druhu pouze za následek zvětšování chyby druhého druhu a naopak. Z toho důvodu se zadává jen požadavek, aby pravděpodobnost chyby prvního druhu byla nejvýše rovna α, kde  $\alpha \in (0,1)$ . Číslo α nazýváme hladinou významnosti testu a udává nám maximální pravděpodobnost chyby prvního druhu. Hladinu významnosti α volíme nejčastěji  $\alpha = 0.05$  nebo  $\alpha = 0.01$ . Pravděpodobnost chyby druhého druhu označujeme jako β. Číslo 1–α nazýváme spolehlivost testu a číslo 1-β nazýváme síla testu. Přehled všech možných výsledků testování hypotéz popisuje tabulka 5. Vztah mezi chybou 1. a 2. druhu popisuje obrázek 15. [19, 20, 22]

|            |             | Výsledek testu                    |                          |
|------------|-------------|-----------------------------------|--------------------------|
|            |             | Nezamítáme $H_0$                  | Zamítáme $H_0$           |
| Skutečnost | Platí $H_0$ | Správné rozhodnutí                | Chyba I. Druhu           |
|            |             | $1 - \alpha$ (spolehlivost testu) | α hladina významnosti    |
|            | Platí $H_A$ | Chyba II. druhu                   | Správné rozhodnutí       |
|            |             |                                   | $1 - \beta$ (sila testu) |

Tabulka 5. Přehled výsledků testování statistických hypotéz [vlastní]

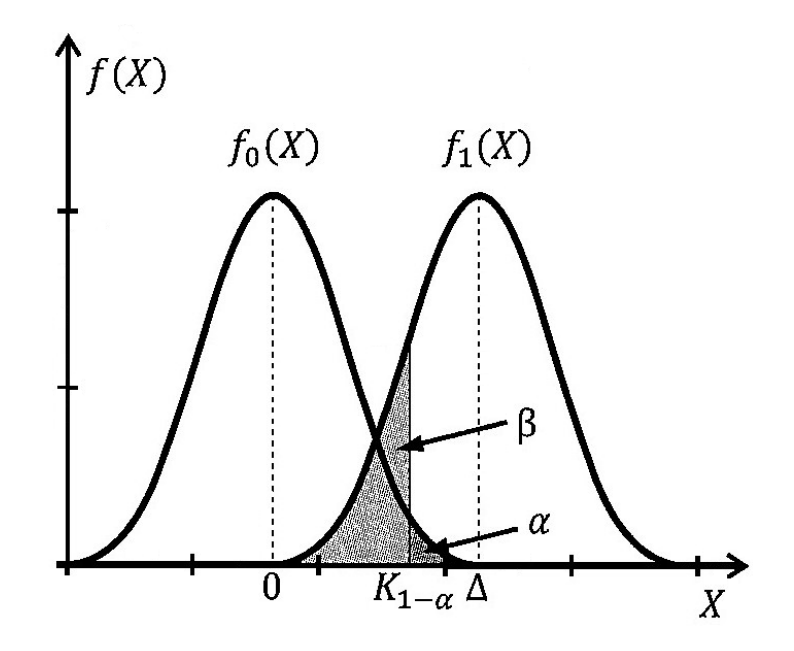

Obrázek 15.Vztah mezi chybou 1. a 2. druhu [20]

### **4.4.4 Postup při testování statistických hypotéz s využitím p-hodnoty**

Většina statistických softwarů využívá k testování statistických hypotéz tzv. p-hodnotu. Phodnota je nejmenší hladina významnosti, při které je možné ještě zamítnout nulovou hypotézu H0. P-hodnota je nejmenší pravděpodobnost zamítnutí nulové hypotézy určená na základě testovaného kritéria. Vztah mezi p-hodnotou a α demonstruje obrázek 16. Při testování hypotéz s využitím p-hodnoty postupujeme takto:

- Zformulujeme hypotézy H0, HA
- Zvolíme hladinu významnosti α
- Vypočítáme p-hodnotu pomocí vhodného softwaru
- Zformulujeme závěr  $\alpha$  > p-hodnota zamítáme nulovou hypotézu H<sub>0</sub>

 $\alpha$  < p-hodnota nezamítáme nulovou hypotézu H<sub>0</sub>

[19, 20, 24]

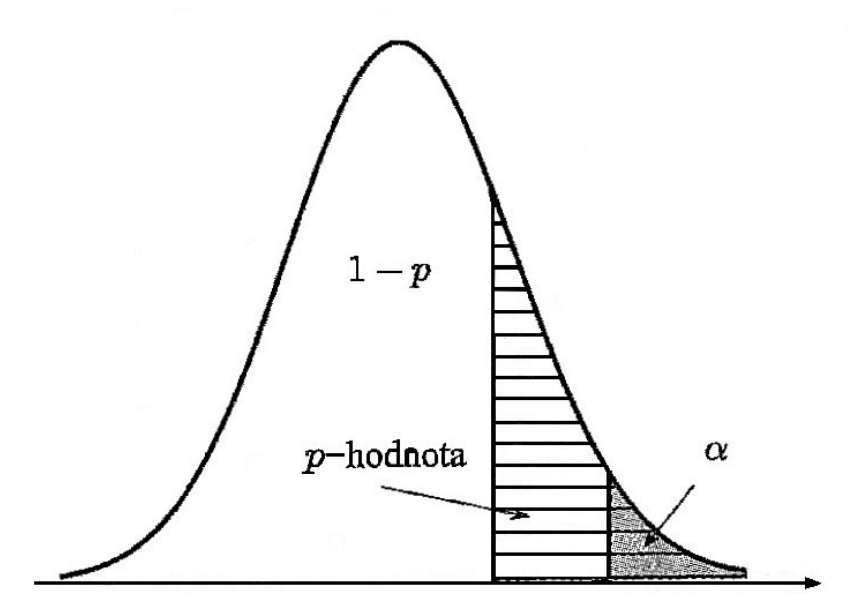

Obrázek 16.Vztah mezi α a p-hodnotou u pravostranného testu [20]

#### **4.4.5 Testování Normality**

Informace o rozložení základního souboru je velmi důležitá pro volbu vhodné metody analýzy datových souborů. Pro některé metody statistické analýzy je předpoklad normálního rozložení naprosto klíčový a u jeho nedodržení může vést k zcela chybným závěrům. První úvodní představu o tvaru rozdělení můžeme získat grafickou metodou pomocí histogramu. U histogramu můžeme zkonstruovat křivku, která popisuje rozdělení četností, kterou očekáváme, jak znázorňuje obrázek 16. Normalita se s výhodou testuje pomocí testů statistických hypotéz. Těchto testů je celá řada s různou silou testu tedy 1-β. Princip všech testů Normality je tentýž. Testujeme nulovou hypotézu H<sub>0</sub>: náhodný výběr  $X_1, X_2, \ldots, X_n$  pochází ze základního souboru s normálním rozdělením proti hypotéze alternativní HA: výběr pochází ze základního souboru s jiným rozložením. Nejčastěji používané testy statistických hypotéz jsou:

- Anderson-Darling (A-D test)
- Ryan-Joiner (R-J test)
- Kolmogorov-Smirnov (K-S test)
- Shapiro-Wilks (S-W test)
- Test dobré shody [19, 20, 22]

### **4.4.6 Testy parametrů normálního rozdělení**

Pro normální rozdělení jsou charakteristické dva parametry. Střední hodnota  $\mu$  a rozptyl  $\sigma^2$ . Nejprve je nutné vždy ověřit, zda se skutečně jedná o normální rozdělení.

### *4.4.6.1 Test střední hodnoty normálního rozdělení t-test (studentův test) pro jeden výběr*

Pokud x<sub>1</sub>, x<sub>2</sub>, ..., x<sub>n</sub> značí náhodný výběr z N ( $\mu$ ,  $\sigma^2$ ) a  $\sigma^2$  je neznámé. Testujeme hypotézu: H<sub>0</sub>:  $μ = μ_0$ 

 $H_A$ :  $\mu$   $>$   $\mu_0$  $H_A$ :  $\mu$   $\lt$  $\mu_0$  $H_A$ :  $\mu \neq \mu_0$ 

Testovací kritérium: 
$$
t = \frac{\bar{x} - \mu_0}{s} \sqrt{n}
$$
 (9)

Má při platnosti H<sub>0</sub> Studentovo rozdělení t (v) s v=n-1 stupni volnosti. [19, 20, 25]

# *4.4.6.2 Test rozptylu normálního rozdělení Pearsonův test*

Pokud  $x_1, x_2, ..., x_n$  značí náhodný výběr z N  $(\mu, \sigma^2)$  a  $\mu$  je neznámé. Testujeme hypotézu:  $\rm H_0$ : σ<sup>2</sup>= σ<sup>2</sup><sub>0</sub>

 $H_A$ : σ<sup>2</sup>> σ<sup>2</sup><sub>0</sub>  $H_A$ : σ<sup>2</sup> <σ<sup>2</sup>  $H_A$ : σ<sup>2</sup>≠ σ<sup>2</sup><sub>0</sub>

Testovací kritérium:  $\chi^2 = \frac{(n-1)s^2}{s^2}$  $\sigma_0^2$ (10)

Má při platnosti H<sub>0</sub> Pearsonovo rozdělení  $\chi^2$  (v) s v=n-1 stupni volnosti. [19, 20, 22]

### **4.4.7 Test střední hodnoty pro velký výběr**

Pokud neznámé rozdělení hodnocené náhodné veličiny a rozsah náhodného výběru je dostatečně velký tj.: n>30; v případě asymetrického rozdělení n>50, je možné pro testování parametru µ využít centrální limitní věty. Tím dostaneme testovací kritérium, které má asymptotické normální rozdělení. [19, 20]

### *4.4.7.1 T-test neboli Studentův test pro jeden výběr*

Pokud  $x_1, x_2, ..., x_n$  značí náhodný výběr z libovolného rozdělení se střední hodnotou  $\mu$  a dostatečným rozsahem n. Testujeme hypotézu: H<sub>0</sub>:  $\mu = \mu_0$ 

 $H_A$ :  $\mu$   $>$   $\mu_0$  $H_{A:} \mu \leq \mu_0$  $H_{A}$ :  $\mu \neq \mu_0$ 

Testovací kritérium:  $u = \frac{\bar{x} - \mu_0}{\bar{x}}$ S  $\sqrt{n}$  (11)

Má při platnosti H<sub>0</sub> přibližně normální rozdělení N (0, 1). [19, 20, 25]

### **4.4.8 Dvouvýběrové testy hypotéz**

V technické praxi často řešíme problém, který se týká dvou různých stavů v jedné populaci, či potřebujeme provést srovnání dvou populací. V takovémto případě hovoříme o dvouvýběrových testech hypotéz. U tohoto typu testů je vždy nutné rozlišovat, zda jsou použité náhodné výběry závislé či nezávislé.

U nezávislých výběrů se předpokládá, že výběr jednotek z jednoho základního souboru nezávisí na výběru z druhého základního souboru.

V případě závislých výběrů výsledek prvního výběru tvoří logický pár s odpovídajícím výsledkem z druhého výběru. Tyto testy potom nazýváme testy párové. [Neubauer]

### *4.4.8.1 F-test neboli Fisherův test*

Charakterizujícími parametry normálního rozdělení je střední hodnota a rozptyl. Při porovnání dvou nezávislých výběrů testujeme shodu jak rozptylů, tak středních hodnot.

Pokud  $x_1, x_2, ..., x_n$  značí náhodný výběr z N  $(\mu_1, \sigma_1^2)$  a y<sub>1</sub>, y<sub>2</sub>, ..., y<sub>n2</sub> představuje na něm nezávislý náhodný výběr z N ( $\mu_2$ ,  $\sigma_2^2$ ),  $s_x^2$  a  $s_y^2$  jsou odpovídající výběrové rozptyly. Potom budeme testovat hypotézu H o shodě  $σ_1^2$ s  $σ_2^2$ neboli:

 $H_0$ : σ<sub>1</sub><sup>2</sup>= σ<sub>2</sub><sup>2</sup>

 $H_A$ : σ<sub>1</sub><sup>2</sup>> σ<sub>2</sub><sup>2</sup>  $H_A$ : σ<sub>1</sub><sup>2</sup> <σ<sub>2</sub><sup>2</sup>  $H_A$ : σ $1^2 \neq \sigma_2^2$ 

Testovací kritérium 
$$
F = \frac{s_x^2}{s_y^2}
$$
 (12)

Má při platnosti H<sub>0</sub> Fisherovo-Snedecovo rozdělení F ( $v_1, v_2$ ) se stupni volnosti  $v_1$ =n<sub>1</sub>-1 a  $v_2$ =n<sub>2</sub>-1. [19, 20]

Dalším typem testů jsou testy k porovnání středních hodnot dvou základních souborů. U těchto testů musíme rozlišovat dvě varianty:

- Rozptyly v základních souborech se shodují, pak hovoříme o tzv. homogenitě rozptylů.
- Rozptyly v základních souborech se neshodují a pak hovoříme o nehomogenitě rozptylů

### [19, 20, 22]

### *4.4.8.2 T-test neboli Studentův test pro dva výběry při stejných rozptylech*

Pokud  $x_1, x_2, ..., x_n$  značí náhodný výběr z N  $(\mu_1, \sigma_1^2)$  a y<sub>1</sub>, y<sub>2</sub>, ..., y<sub>n2</sub> představuje na něm nezávislý náhodný výběr z N (µ2,  $\sigma_2$ 2), $\bar{x}$ ,  $\bar{y}$ , s $^2{}_{\rm x}$  a s $^2{}_{\rm y}$  jsou odpovídající výběrové průměry a rozptyly. Potom budeme testovat hypotézu H o shodě μ<sub>1</sub> a μ2 za platnosti:  $\sigma_1^2 = \sigma_2^2$  neboli: H<sub>0</sub>:  $\mu_1 = \mu_2$ 

 $H_A$ :  $\mu_1 > \mu_2$  $H_A$   $\mu_1$   $\lt$  $\mu_2$  $H_A$ :  $\mu_1 \neq \mu_2$ 

Testovací kritérium: 
$$
t = \frac{\bar{x} - \bar{y}}{S} \sqrt{\frac{n_1 n_2}{n_1 + n_{n2}}}
$$
, kde  $S = \left[\frac{(n_1 - 1)s_x^2 + (n_2 - 1)s_y^2}{n_1 + n_2 - 2}\right]^{1/2}$  (13)

Má při platnosti H<sub>0</sub> Studentovo rozdělení t (v) s  $v = n_1+n_2-2$  stupni volnosti. [19, 20, 22]

### *4.4.8.3 T-test neboli Studentův test pro dva výběry při různých rozptylech*

Pokud x<sub>1</sub>, x<sub>2</sub>, ..., x<sub>n</sub> značí náhodný výběr z N ( $\mu$ <sub>1</sub>,  $\sigma$ <sub>1</sub><sup>2</sup>) a y<sub>1</sub>, y<sub>2</sub>, ..., y<sub>n</sub><sub>2</sub> představuje na něm nezávislý náhodný výběr z N (µ2,  $\sigma_2$ <sup>2</sup>), $\bar{x}$ ,  $\bar{y}$ , s<sup>2</sup><sub>x</sub> a s<sup>2</sup><sub>y</sub> jsou odpovídající výběrové průměry a rozptyly. Potom budeme testovat hypotézu H o shodě μ1 a μ2 za platnosti:  $\sigma_1^2 \neq \sigma_2^2$ neboli:

H<sub>0</sub>:  $\mu_1 = \mu_2$ 

 $H_A: \mu_1 > \mu_2$  $H_A$   $\mu_1$   $\lt$  $\mu_2$  $H_A$ :  $\mu_1 \neq \mu_2$ 

Testovací kritérium: 
$$
t = \frac{\bar{x} - \bar{y}}{\sqrt{\frac{s_x^2}{n_1} + \frac{s_y^2}{n_2}}}
$$
 (14)

Má při platnosti H<sup>0</sup> přibližně Studentovo rozdělení t (ν). Stupně volnosti tohoto rozdělení jsou dány vztahem:

$$
\nu \approx \frac{\left(\frac{s_{\rm x}^2}{n_1} + \frac{s_{\rm y}^2}{n_2}\right)^2}{\frac{1}{n_1 - 1} \left(\frac{s_{\rm x}^2}{n_1}\right)^2 + \frac{1}{n_2 - 1} \left(\frac{s_{\rm y}^2}{n_2}\right)^2}
$$
(15)

Hodnotu ν zaokrouhlujeme směrem dolů na nejbližší celé číslo. [19, 20, 25]

### *4.4.8.4 Test shody dvou středních hodnot pro dostatečně velké nezávislé výběry*

I v tomto případě za splnění podmínky dostatečně velkého výběru, nemusíme znát rozdělení základního výběru a můžeme využít pro testování shody středních hodnot v centrální limitní větu. Tím dostaneme testové kritérium, které má asymptoticky normální rozdělení.

Pokud x<sub>1</sub>, x<sub>2</sub>, ..., x<sub>n</sub> značí náhodný výběr z prvního rozdělení, y<sub>1</sub>, y<sub>2</sub>, ..., y<sub>n</sub> představuje na něm nezávislý náhodný výběr z druhého rozdělení,  $\bar{x}$ ,  $\bar{y}$ ,  $s^2$ <sub>x</sub> a  $s^2$ <sub>y</sub> jsou odpovídající výběrové průměry a rozptyly. Potom budeme testovat hypotézu H o shodě µ<sup>1</sup> a µ2:

H<sub>0</sub>:  $\mu_1 = \mu_2$ 

 $H_A: \mu_1 > \mu_2$  $H_A$   $\mu_1$   $\lt$  $\mu_2$  $H_A$ :  $\mu_1 \neq \mu_2$ Testovací kritérium:  $u = \frac{\bar{x} - \bar{y}}{\sqrt{2\pi}}$  $s_{\chi}^2$  $\frac{s_X^2}{n_1} + \frac{s_Y^2}{n_2}$  $n<sub>2</sub>$ (16)

Má při platnosti H<sub>0</sub> přibližně normální rozdělení N (0,1). [19, 20, 22]

### *4.4.8.5 Test shody dvou středních hodnot pro závislé výběry (párový t-test)*

Tento druh testu, kdy používáme párové hodnoty se využívá v situaci, kdy spolu ve výběru o rozsahu n prvků dvě měření souvisejí. Typickým příkladem takového měření je, když měřený objekt měříme dvakrát po sobě za různých podmínek tedy po nějakém zásahu. (Stav pacienta před a po podání léků a podobně).

Máme dva závislé výběry z rozdělení se středními hodnotami  $\mu_1$  a  $\mu_2$  Pokud d<sub>1</sub>=x<sub>1</sub>-y<sub>1</sub>,  $d_2=x_2-y_2, ..., d_n=x_n-y_n$  jsou rozdíly, které mají N (μ, σ<sup>2</sup>)  $\bar{d}$  je jejich výběrový průměr a s<sub>d</sub> jejich výběrová směrodatná odchylka. Potom budeme testovat hypotézu H o shodě  $\mu_1$  a  $\mu_2$ :

H<sub>0</sub>:  $\mu_1 = \mu_2$ 

Testovací kritérium:  $t = \frac{\overline{d}}{a}$ sd  $\sqrt{n}$  (17)

Má při platnosti H<sub>0</sub> Studentovo rozdělení t (v) se stupni volnosti v=n-1. [19, 20, 22]

# **II. PRAK TICKÁ ČÁST**

# **5 STANOVENÍ CÍLE DIPOMOVÉ PRÁCE**

Cílem této diplomové práce je analyzovat z hlediska tvrdosti dodávané polotovary kapslí od stávajícího dodavatele. Kapsle od tohoto dodavatele nemají definovanou tvrdost a procházejí nespecifikovaným tepelným zpracováním. Tento stav není vyhovující a je zapříčiněn historickými vztahy, kdy došlo k odštěpení současné společnosti od původní firmy. Pro tento účel bude využito 50 vzorků kapslí odebraných z jedné výrobní šarže. Na každém vzorku bude změřena tvrdost na stěně kapsle a na jejím dně. Měření tvrdosti bude probíhat dle metody Vickerse, a to zatížením 1N a 2N. Výsledky těchto dvou měření budou statisticky porovnány. Na závěr bude u vzorků proveden kontrolní metalografický rozbor, který bude porovnán s naměřenou tvrdostí. Z tohoto porovnání bude definována tvrdost kapsle a metoda jejího měření, která bude závazná pro naše budoucí dodavatele i pro naši vstupní kontrolu.

# **6 MĚŘENÍ TVRDOSTI KAPSLE**

Zkoumané kapsle jsou vyráběny metodou protlačování za studena v 8 krocích viz obrázek 17. z materiálu 1.4571/X10CrNiMoTi18-10/17. Následně kapsle procházejí tepelným zpracováním u externího zpracovatele a vracejí se zpět. Jsou dodávány v baleních viz obrázek 18. po 4000 kusech, jedna výrobní šarže obsahuje cca 40 000 ks. Pro měření tvrdosti bylo odebráno 50 kapslí náhodně vybraných po pěti kusech z deseti balení, z jedné výrobní šarže po tepelném zpracování u externího zpracovatele.

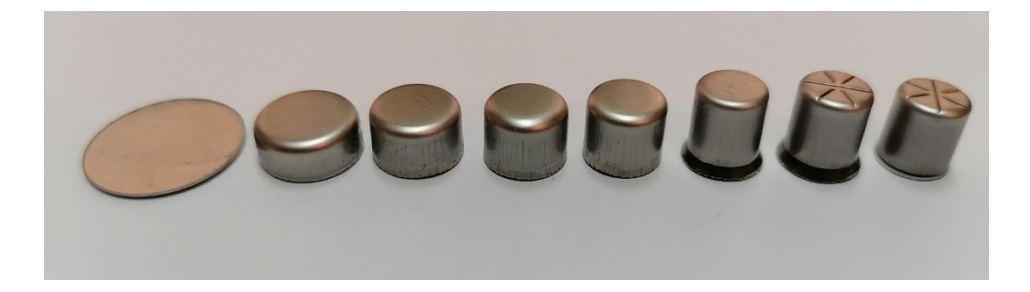

Obrázek 17. jednotlivé fáze výroby kapsle

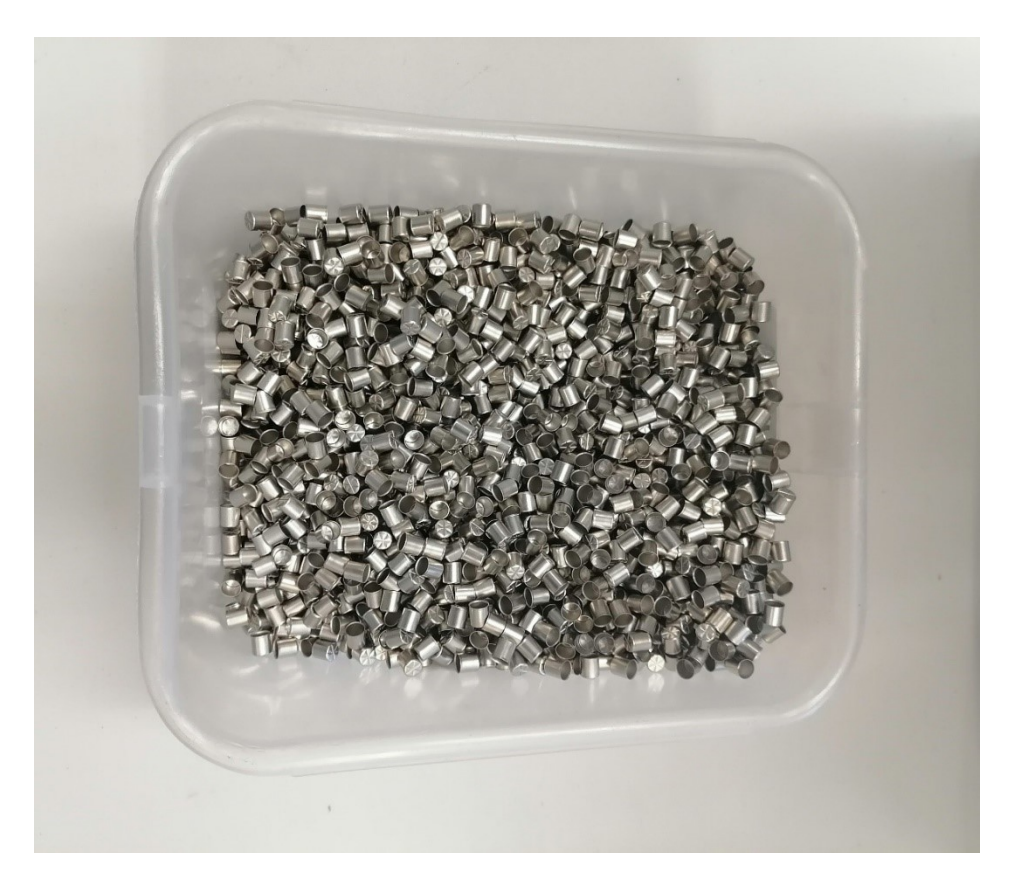

Obrázek 18. Balení kapslí po 4000 Ks

# **6.1 Postup měření kapsle**

Pro měření tvrdosti byl zvolen měřící přístroj Falcon 600 od společnosti Innovatest®. Jedná se o automatický tvrdoměr pro měření dle metod: Micro Vickers, Vickers a Brinell. Tento tvrdoměr je vybaven motorizovaným stolkem a přehledovou kamerou. Je schopen jak automatického vícebodového měření, tak i manuální korekce měřeného vtisku. Je osazen revolverovou hlavou se čtyřmi okuláry o zvětšení 2,5X, 10X, 20X, 50X a dvěma indentory pro měření tvrdosti podle Vickerse a Brinella (kulička 1 mm). Silový rozsah od 1gf do 62,5 kgf. Díky podpoře ČSN EN ISO 6507 a ČSN EN ISO 6504 přístroj umožňuje nastavit korekce pro konkávnost i konvexnost a mimo jiné signalizuje, pokud je rozdíl délek naměřených úhlopříček větší než 5 %.

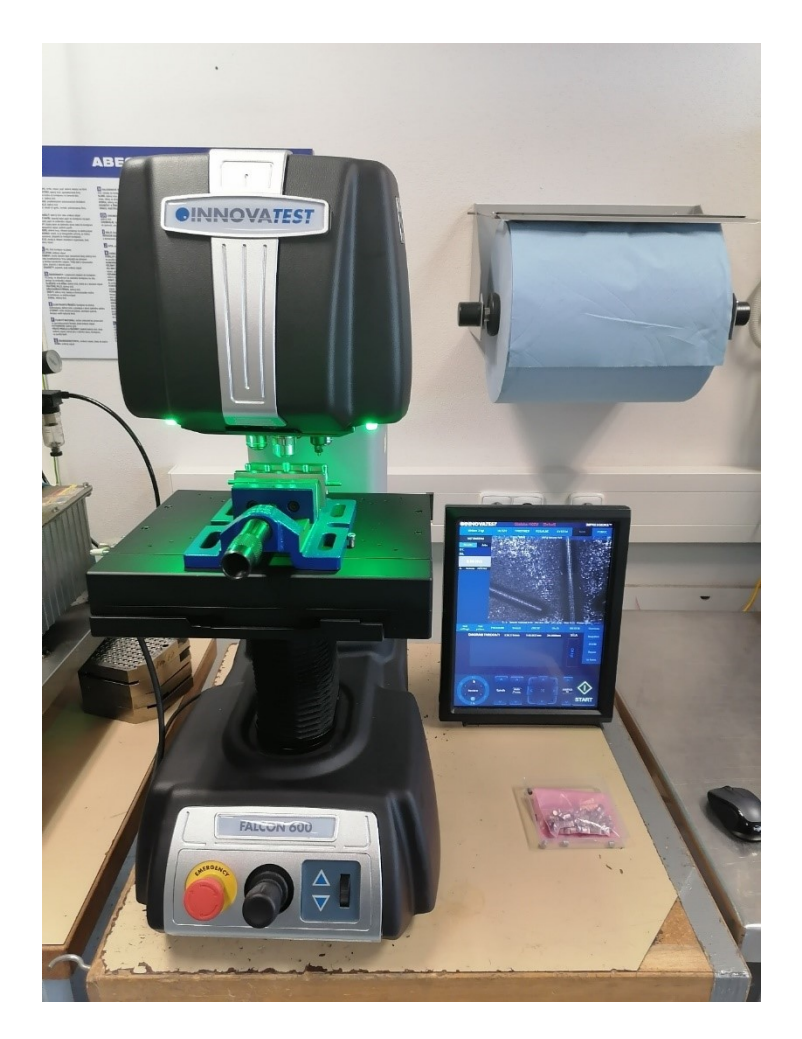

Obrázek 19. Měření na tvrdoměru Falcon 600

### **6.2 Příprava vzorku a postup měření**

Veškeré měření kapslí, dále jen vzorků, probíhalo dle normy ČSN EN ISO 6507. Vzorky pro měření nebyly nikterak speciálně upravovány, jejich povrch byl při dodání dostatečně hladký a lesklý, jak požaduje norma. V normě není přímo specifikována drsnost povrchu. Jistě by se dalo dosáhnout dalším leštěním vzorku hladšího povrchu. Jelikož laboratoř vstupní kontroly nedisponuje technickým vybavením k dalšímu doleštění povrchu vzorku, bylo by v budoucnu časově značně problematické vzorky dále dolešťovat při každé vstupní kontrole dodaného materiálu. Metodika měření tvrdosti musí být nastavena tak, aby byla realizovatelná za běžných podmínek vstupní kontroly. Měření vzorků se skládalo z několika dílčích části. U každého vzorku se měřila tvrdost na stěně vzorku viz. obrázek 20 a tvrdost dna viz. obrázek 21. Každá část vzorku se měřila metodou HV1 i HV2. Měření se provádělo tak, že nejdříve bylo změřeno u všech vzorků jejich dno oběma metodami, tj. HV1 a HV2. Vždy byl změřený vzorek vložen do sáčku s pořadovým číslem měření. Po dokončení a označení všech vzorků, následovalo měření stěny vzorku opět oběma metodami HV1 a HV2. Tím byla zajištěna možnost srovnání tvrdosti dna vzorku se stěnou vzorku, a to pro obě měřící metody. Celkem tak bylo provedeno 200 měření. K uchycení vzorků a zabránění jejich deformace byl použit speciální držák na vzorky, který je na obrázku 22. Tento držák je schopen nést 10 vzorků a používá se pro automatické měření více vzorků. Automatické měření a vyhodnocení při tomto měření nebylo možné použít z důvodů přepínání mezi jednotlivými metodami měření HV1 a HV2 a dále kvůli nemožnosti kontroly správné detekce úhlopříček vtisku v automatickém režimu.

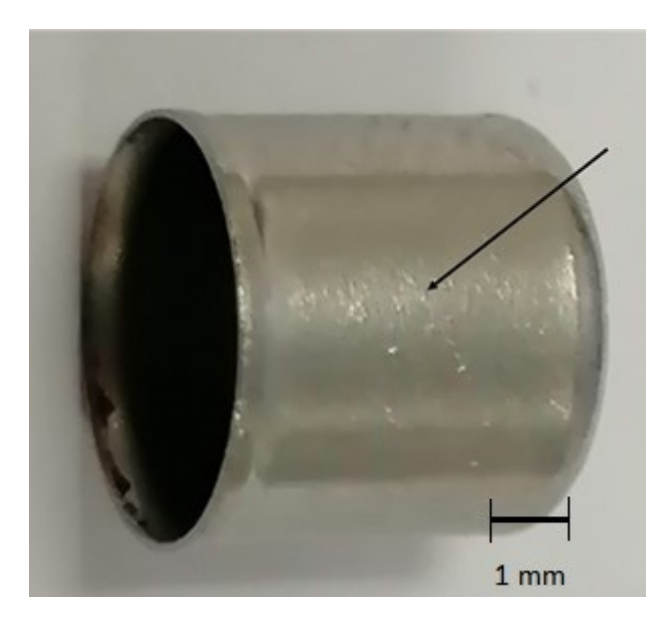

Obrázek 20. Místo měření tvrdosti na stěně kapsle

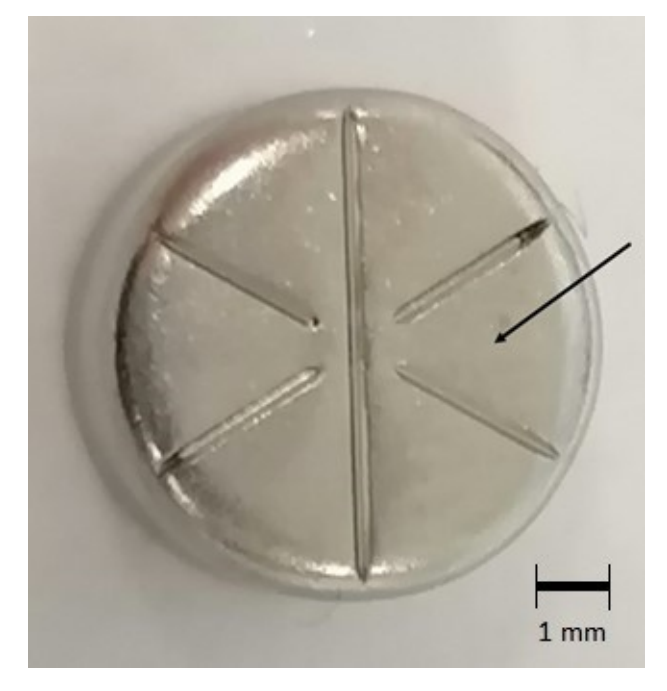

Obrázek 21. Místo měření tvrdosti na dně kapsle

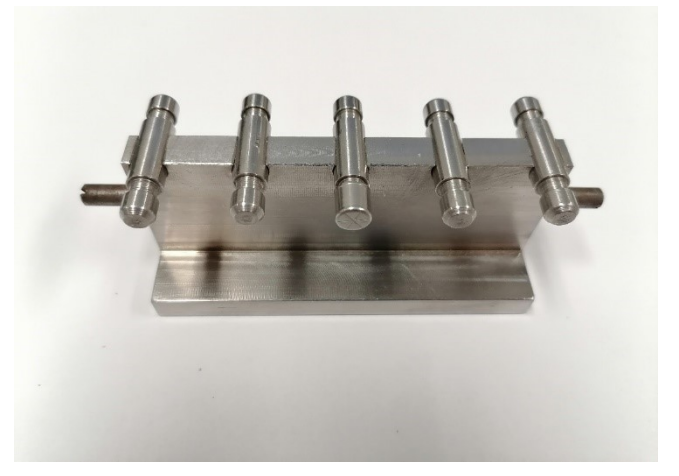

Obrázek 22. Držák kapslí s jednou kapslí uprostřed

### **6.2.1 Měření stěny vzorku**

Ještě před samotným měřením vzorku byla na tvrdoměru nastavena korekce pro konkávní tvar, a to o průměru 6,8 mm, což odpovídá vnějšímu průměru vzorku. Dále byly do posuvného stolku tvrdoměru zašroubovány šrouby, o které se opíral držák , tímto se zhruba vymezilo postavení před každým měřením. Následně se do přípravku nasadil vzorek a přípravek se vložil mezi stabilizační šrouby na posuvném stolku. Viz obrázek 23. Bylo nutné měřit vždy tvrdost v ose vzorku, aby se zabránilo šikmému vniknutí indentoru a zabránilo se nerovnoměrnému vtisku, jak znázorňuje obrázek 24. Jako nejpřesnější určení osy vzorku, což byl v tomto případě i její nejvyšší bod, se ukázala metoda, kdy se snímal obraz v nejmenším přiblížení pomoci okuláru s 2,5 násobným zvětšením. Při takovémto pohledu byl patrný světlý pás tedy vrchol válce kapsle, který dále od tohoto vrcholu tmavnul, jak je patrné z obrázku 25. Na tento pás jsem zaměřoval indentor a dosahoval zde nejsymetričtějších vtisků, jak ukazuje obrázek 26. Po zaměření bodu vtisku byl pohled přepnut na okulár s 10 násobným zvětšením a proběhlo zaostření na místo vpichu a následné provedení vpichu indentorem metodou HV1. Tento vpich byl následně automaticky vyhodnocen tvrdoměrem tak, že vyznačil jeho úhlopříčky a na jejich základě vyhodnotil výslednou tvrdost s ohledem na normu ČSN EN ISO 6507 . Po každém takovém vyhodnocení bylo zkontrolováno, zda kamera nasnímala skutečnou oblast vtisku a pozice uhlopříček byla ručně korigována na skutečný tvar vtisku, což vedlo k automatickému přepočítání výsledné tvrdosti. Právě tato nutnost ručních korekcí znemožňovala využití automatického režimu tvrdoměru a měřit vzorky po 10 kusech, jak umožňuje přípravek. Po dokončení měření metodou HV1 se vzorek posunul o 5ti násobek průměrné délky uhlopříčky tedy 1 mm (norma udává jako minimum 3 násobek průměrné délky úhlopříčky viz. obrázek 5). V tomto místě bylo opět pomoci okuláru s 2,5 násobným zvětšením nalezeno nejvyšší místo tedy nejsvětlejší bod – osa vzorku na který se následně zaostřil okulár s 10 násobným zvětšením a byl proveden vtisk metodou HV2, který byl vyhodnocen obdobným způsobem. Po dokončení měření metodou HV2 byl přípravek odebrán z tvrdoměru, vzorek byl sundán a vložen do očíslovaného sáčku, aby na něm mohla být později naměřena tvrdost na dně. Tento postup se opakoval se všemi vzorky. Jednotlivé výsledky byly zapisovány ručně do tabulky. Nedalo se využívat paměti tvrdoměru a exportu dat, protože při každém přepnutí mezi metodou HV1 a HV2 docházelo k nulování vnitřního náměrového protokolu.

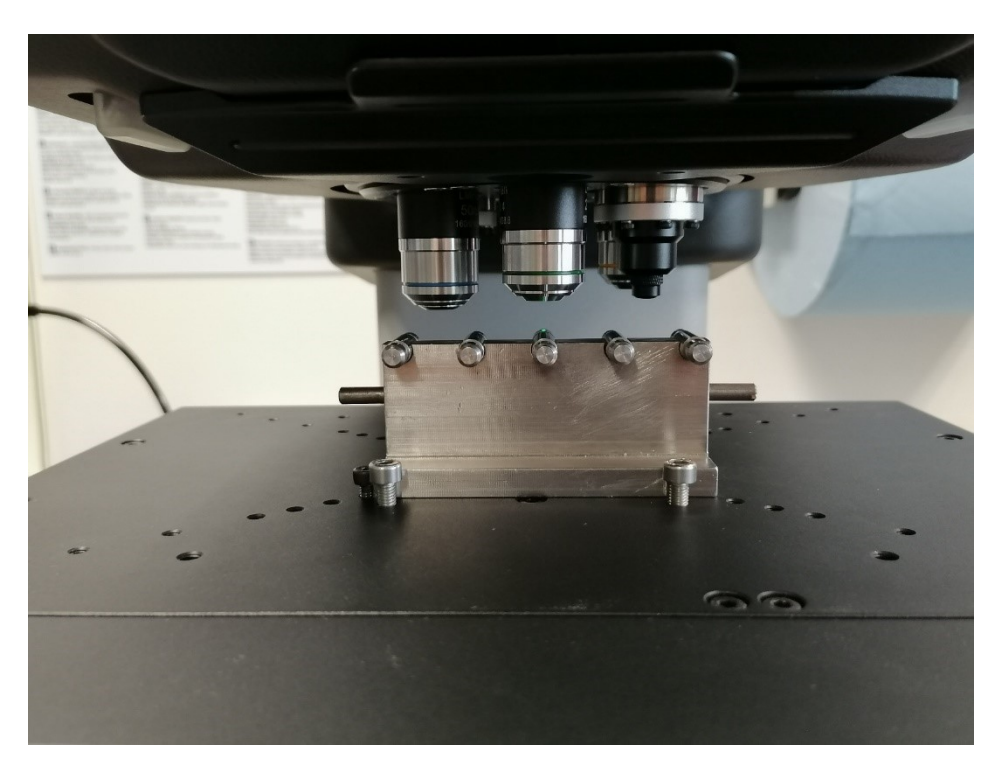

Obrázek 23. Umístění přípravku s kapslí při měření stěny

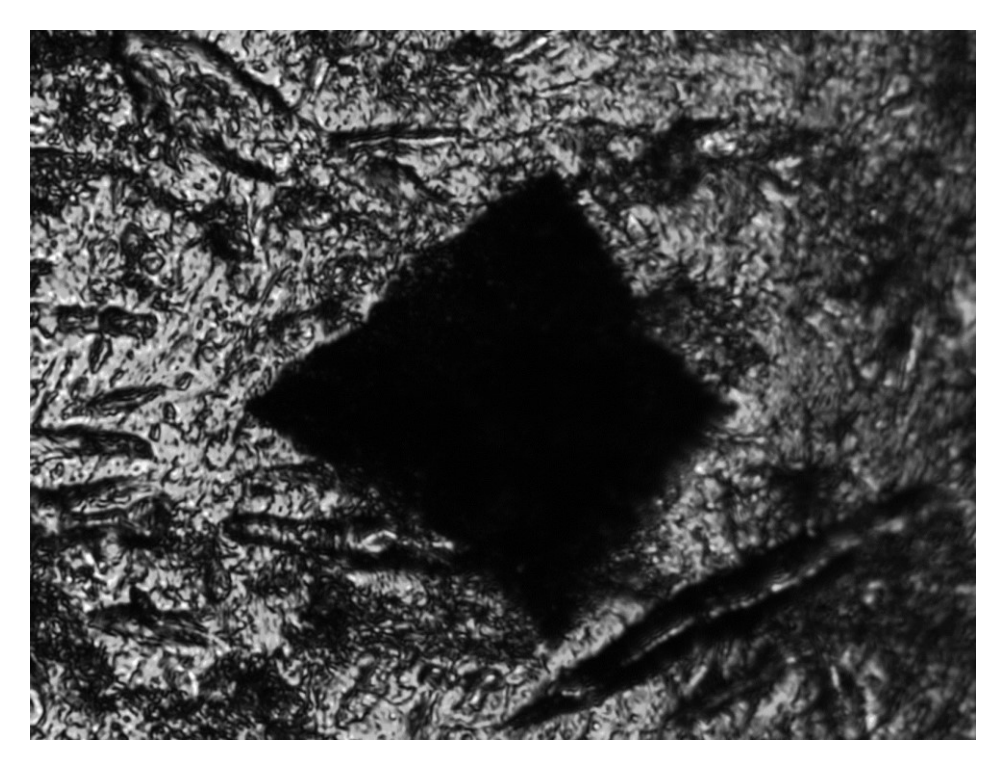

Obrázek 24. Nevyhovující vtisk provedený mimo osu kapsle

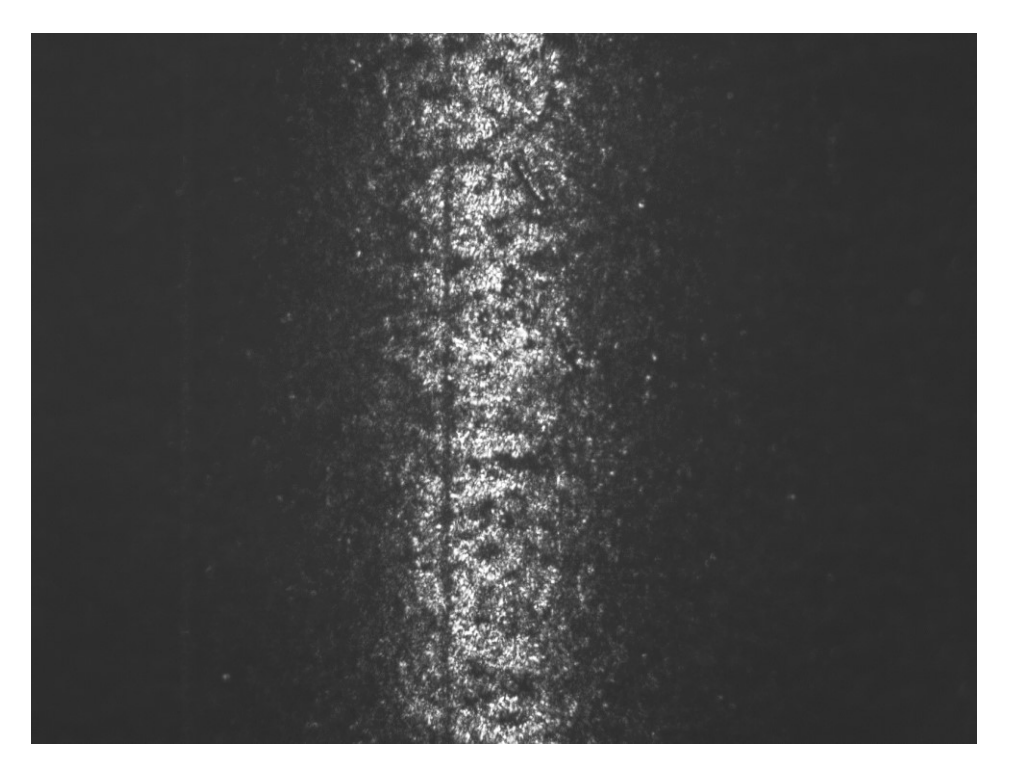

Obrázek 25. Nejsvětlejší pás v ose kapsle

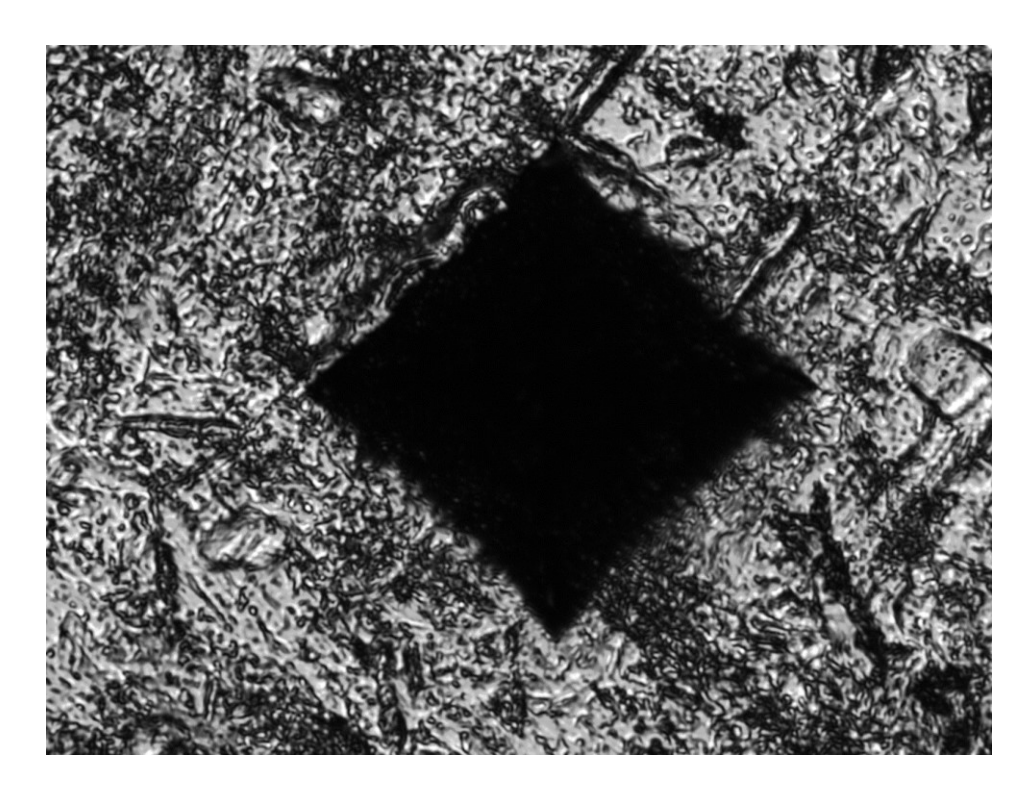

Obrázek 26. Symetrický vtisk provedený v ose kapsle

### **6.2.2 Měření dna vzorku**

Pro měření dna vzorku byl použitý stejný přípravek jako při měření stěny. Tento přípravek byl pootočen o 90⸰ a umístěn do svěráku a jeho pozice byla zhruba určena opět středícími šrouby ve stole tvrdoměru, jak znázorňuje obrázek 27. Opět se postupovalo obdobným způsobem. Nejprve se na vzorku provedlo měření pomoci metody HV1 a následně pomoci metody HV2. V případě měření tvrdosti na dně vzorku byly vypnuty korekce pro konkávnost plochy. Dno vzorku se sice jeví jako rovné, tudíž by zde korekce nedávaly smysl, ale ve skutečnosti rovné není. Při výrobě kapsle protlačováním za studena je v poslední operaci do dna kapsle vyražena hvězda, která po zahoření pyrotechnické slože působí jako vrub a usměrňuje roztržení kapsle požadovaným směrem. Vyražením hvězdy na kapsli vzniká taktéž nepatrná konkávní kulovitá plocha. Průměr této kulové plochy je tak veliký, že průměr středové úhlopříčky vůči průměru kulové plochy, z čehož se určuje korekční koeficient viz. tabulka 4. je tak malé číslo, že se korekční koeficient limitně blížil jedné, a proto jsem se rozhodl vliv tohoto zakřivení zanedbat a korekci neprovádět a považovat plochu za rovnou. Na obrázku 28 je při pozorování okulárem s 10 násobným zvětšením toto zakřivení patrné. Z důvodu reprodukovatelnosti měření byly jednotlivé vpichy zaměřovány do nejsvětlejší oblasti dané plochy. Měření metodami HV1 a HV2 bylo prováděno pokaždé v jiné ze 6 výsečí, které spolu navzájem sousedily, a to v jejich nejsvětlejších bodech. Jednotlivé výseče na dně vzorku jsou patrné na obrázku 21.

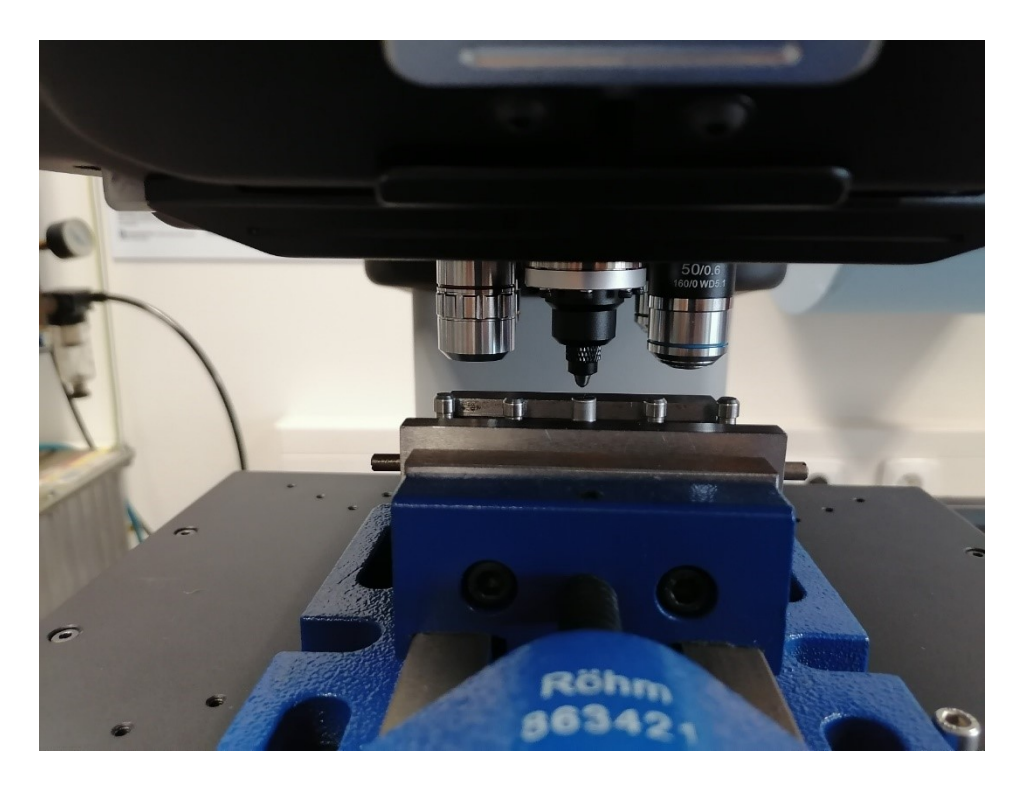

Obrázek 27. Přípravek v pozici pro měření tvrdosti dna

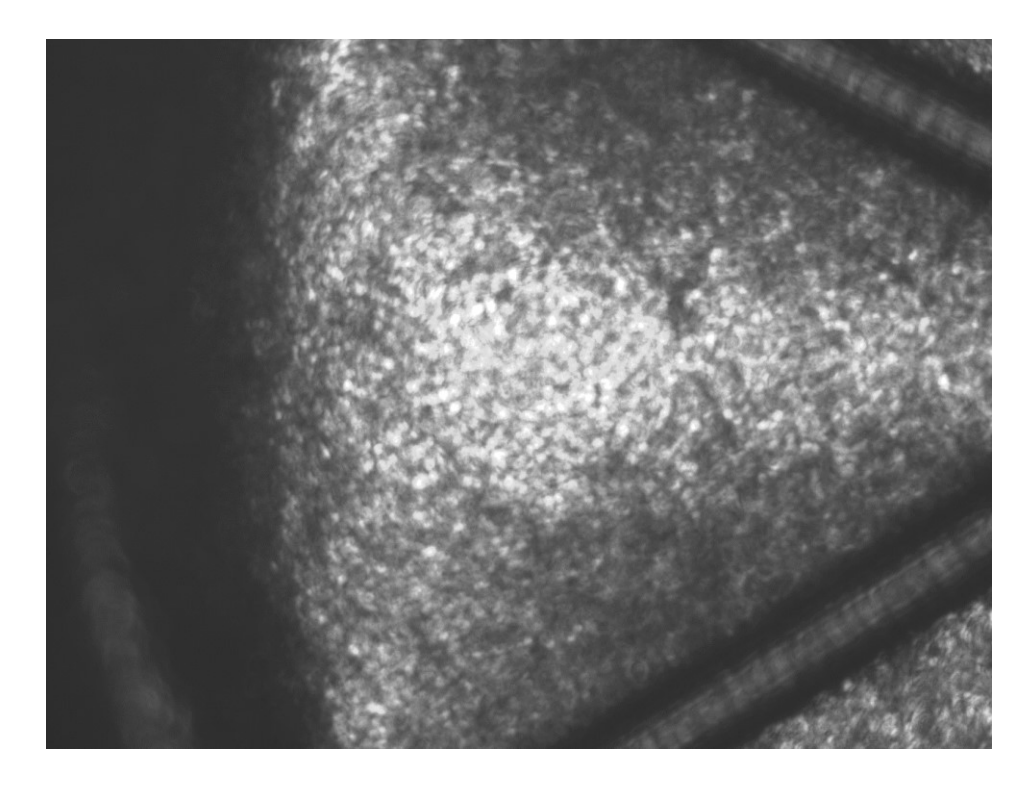

Obrázek 28. Dno kapsle s nejsvětlejším bodem a patrným vyražením hvězdy

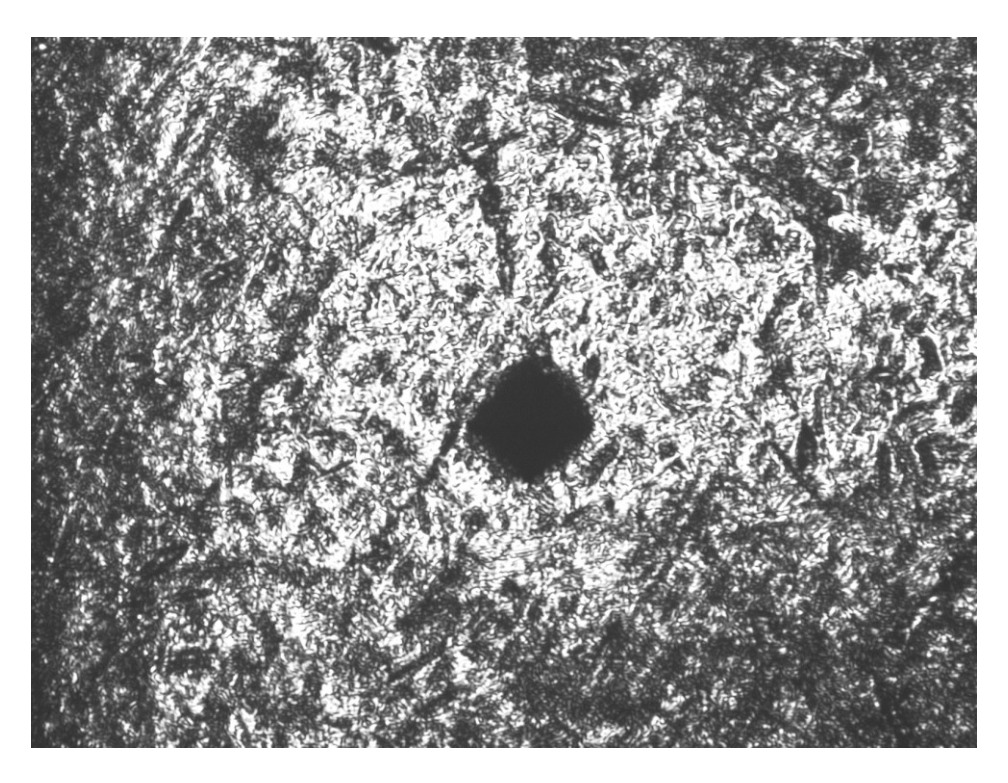

Obrázek 29. Vpich v nejsvětlejší části dna kapsle

Výsledky naměřených tvrdostí jsou umístěny v tabulkách jako příloha tohoto dokumentu.

# **7 STATISTICKÉ VYHODNOCENÍ DAT**

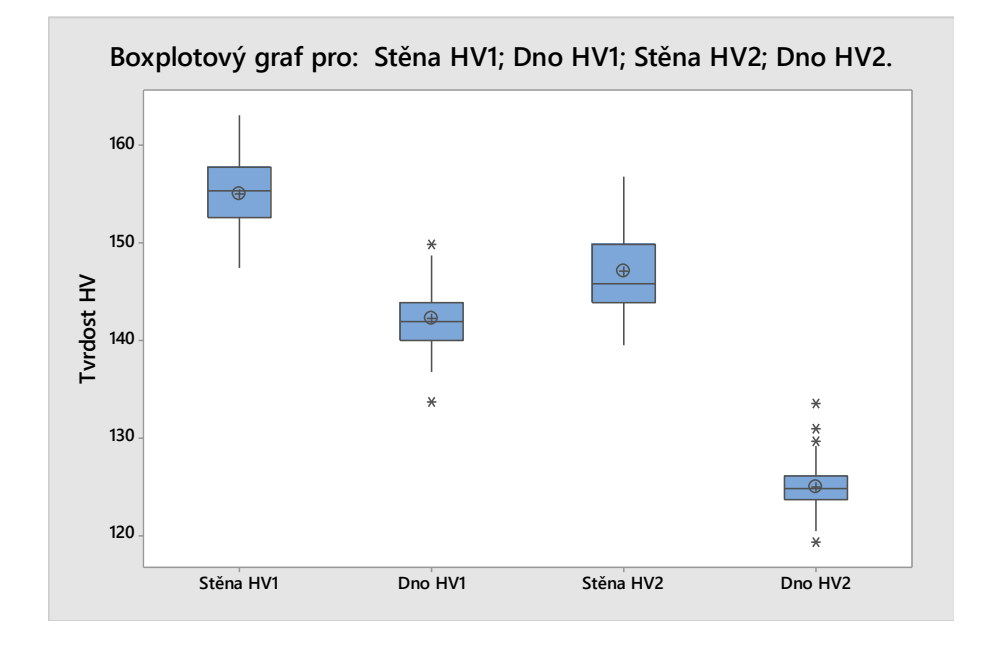

# **7.1 Grafická vizualizace naměřených dat**

Obrázek 30. Krabicový graf pro Stěnu HV1, Dno HV1, Stěnu HV2, Dno HV2

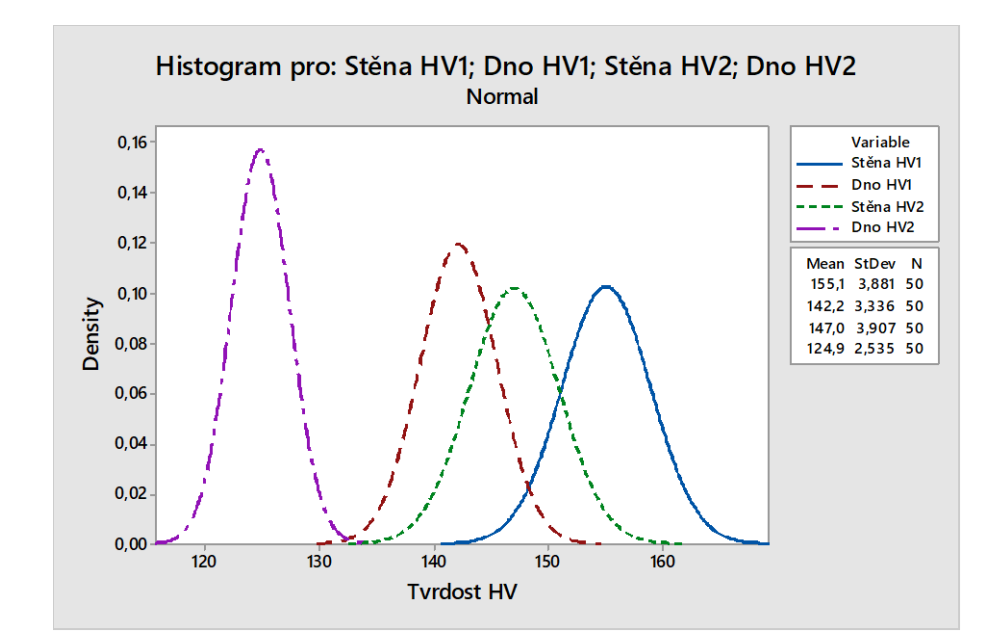

Obrázek 31. Histogram pro Stěnu HV1, Dno HV1, Stěnu HV2, Dno HV2

U krabicového grafu viz obrázek 30 můžeme vidět hvězdičky, které značí potenciální odlehlé hodnoty. Tyto odlehlé hodnoty se vyskytují pouze u měření tvrdosti u dna kapsle a

signalizují na možné chyby při měření dna. Z histogramu na obr.31 jsou patrné různé Gaussiady, které naznačují, že jsou v datech chyby jak náhodné, tak systematické.

# **7.2 Testy normality dat**

Dalším krokem bylo otestování, zda data z jednotlivých měření mají, či nemají normální rozdělení. K tomuto testování byl použit Anderson-Derlingův test.

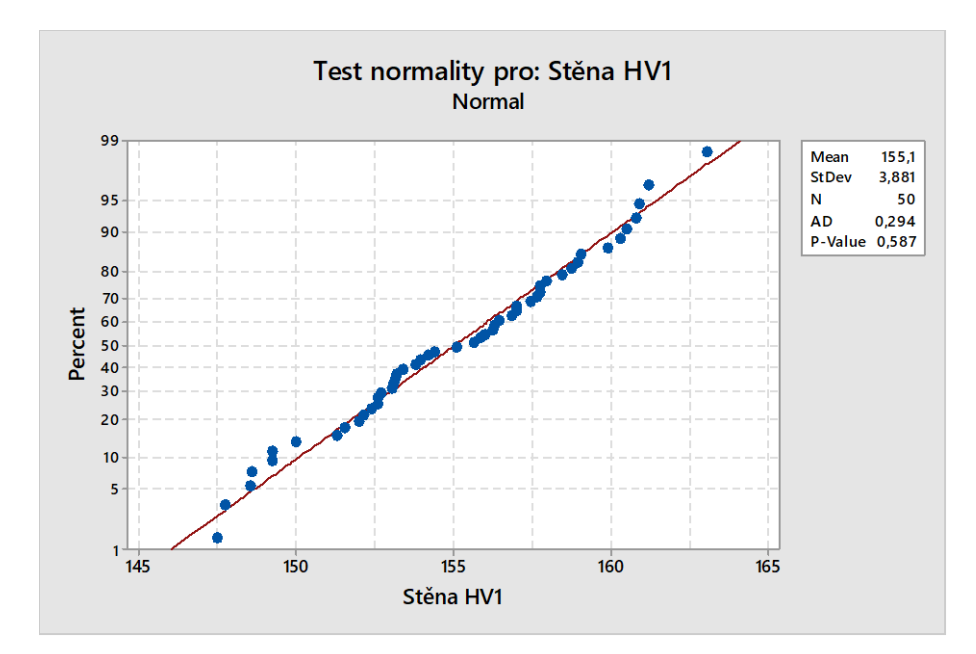

Obrázek 32. Test normality pro data: Stěna HV1

Pro data naměřená na stěně vzorku metodou HV1 nezamítáme normální rozdělení.

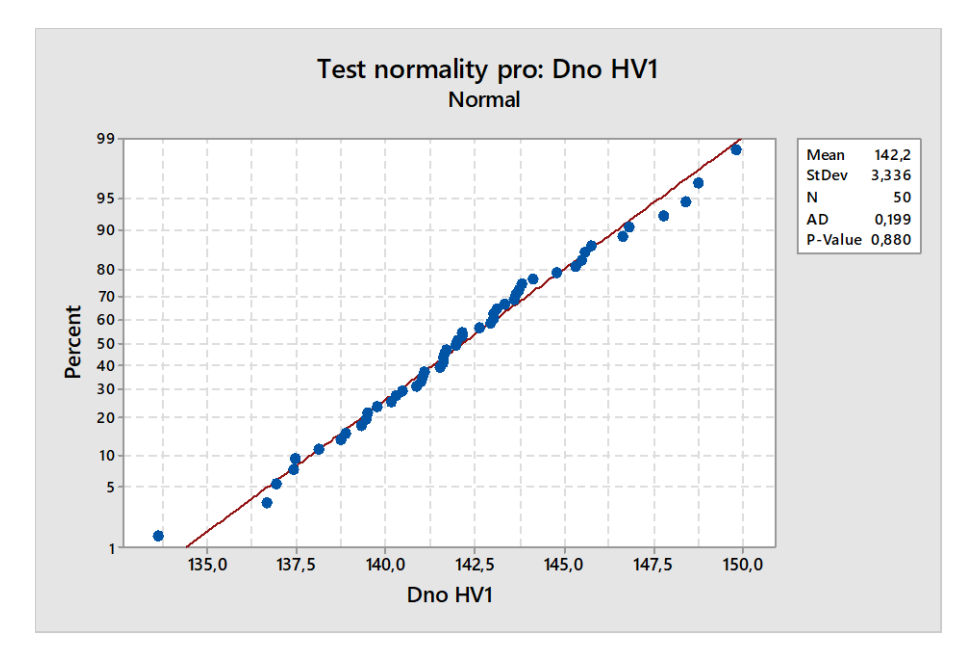

Obrázek 33. Test normality pro data: Dno HV1

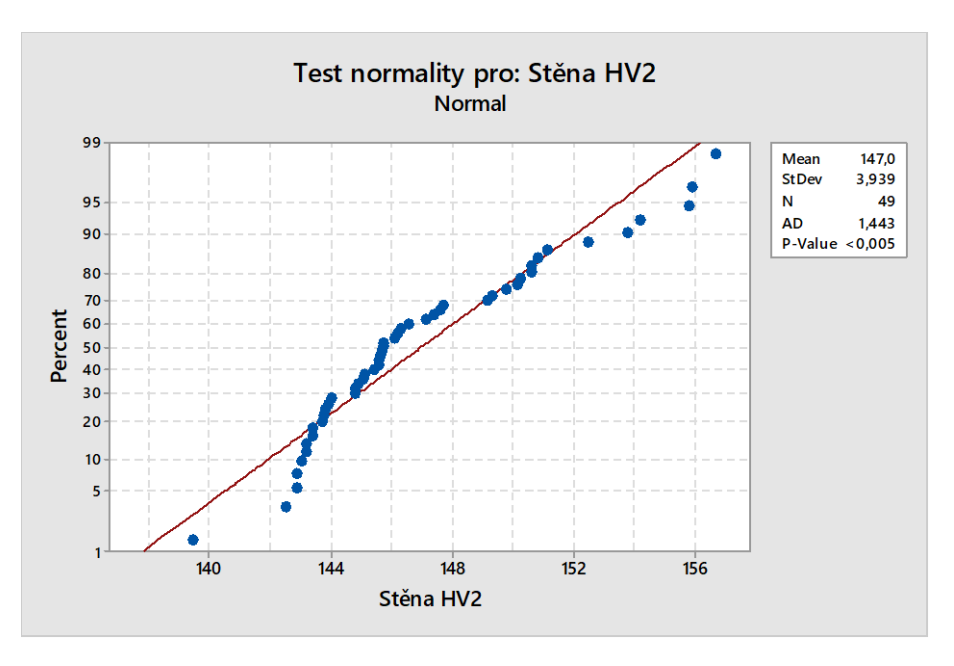

Pro data naměřená na dně vzorku metodou HV1 nezamítáme normální rozdělení.

Obrázek 34. Test normality pro data: Stěna HV2

Pro data naměřená na stěně vzorku metodou HV2 zamítáme normální rozdělení.

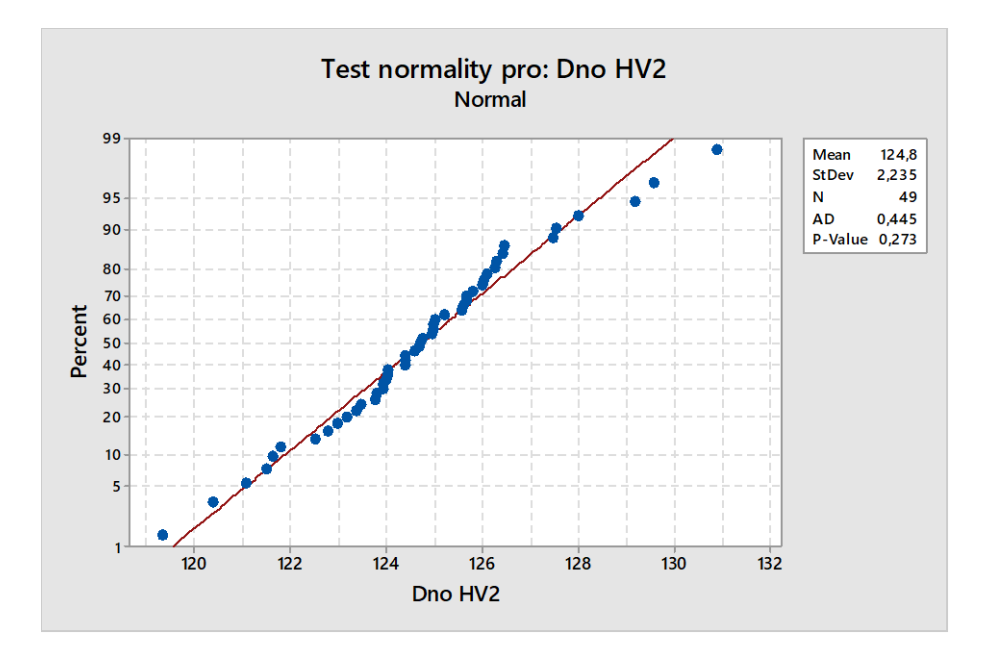

Obrázek 35. Test normality pro data: Dno HV2

Pro data naměřená na dně vzorku metodou HV2 zamítáme normální rozdělení.

Z testů normality vyplynulo, že data naměřená metodou HV1 mají normální rozdělení, kdežto data měřená metodou HV2 normalitu nevykazují.

# **7.3 Testování hrubých chyb a odlehlých hodnot**

U měření dna byly odhaleny potenciální hrubé chyby jak při měření metodou HV1, tak HV2 viz krabicový graf na obrázku 30.K posouzení, zda se jedná o Outliery či nikoli byl použit Grubbsův test.

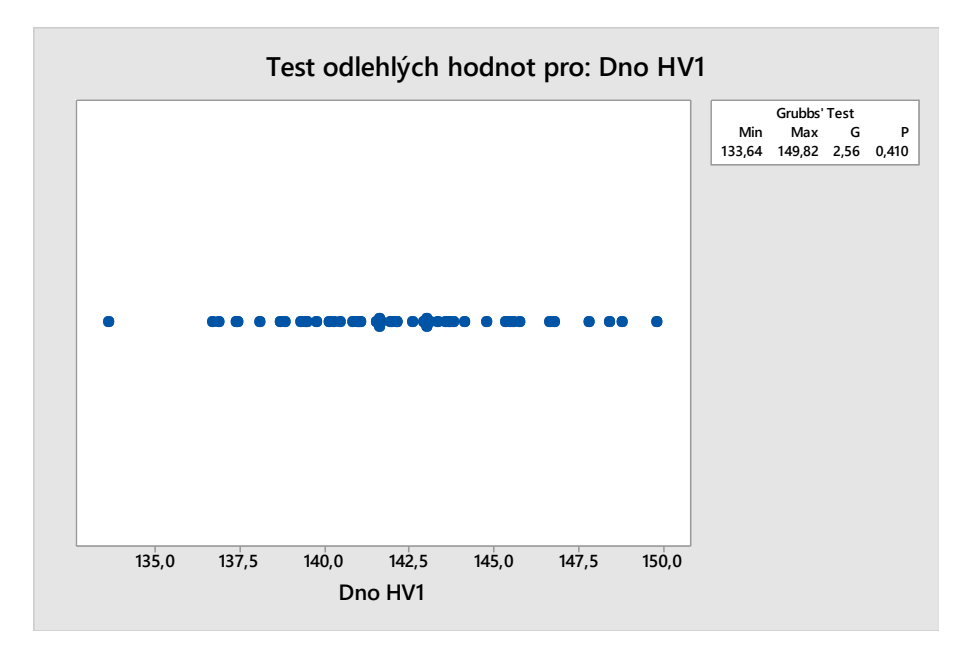

Obrázek 36. Grubbsův test pro data: Dno HV1

Bylo testováno, zda nejvyšší a nejnižší hodnota je Outlier s výsledkem, že nezamítáme chybu náhodnou.

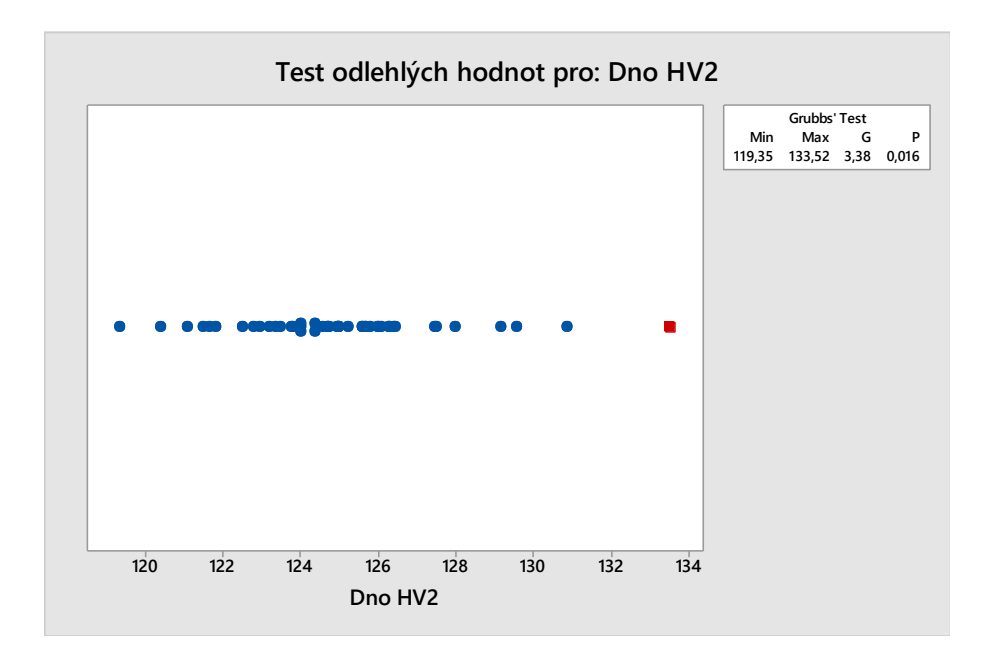

Obrázek 37. Grubbsův test pro data: Dno HV2 5

Test pro data: Dno HV2 ukázal, že se u maximální hodnoty 133,52 HV2 na vzorku číslo 14 jedná o hrubou chybu. Bylo dohledáno toto konkrétní měření, tj. vzorek: 14 Dno metoda HV2 a skutečně se tu jednalo o hrubou chybu, kdy nebyl správně proveden vtisk viz obrázek 38, což vedlo k ovlivnění výsledku daného měření. Naměřená hodnota 133,52 HV2 byla z výběru vyřazena a další hodnocení dat již probíhalo bez ní.

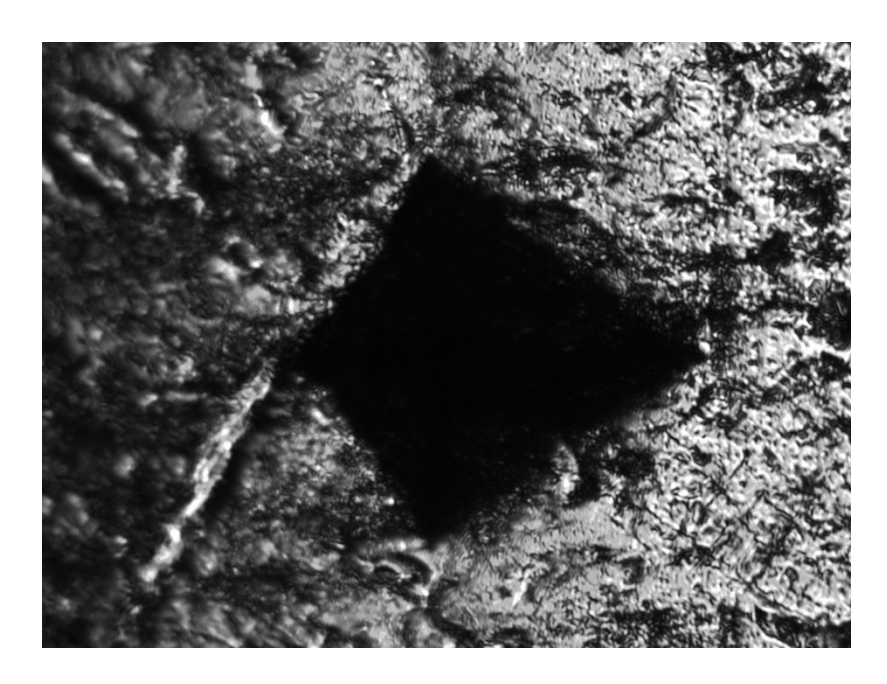

Obrázek 38. Nesprávně provedený vpich u vzorku 14 Dno metoda HV2

# **7.4 Testování vztahu mezi tvrdosti stěny HV1 a dna HV1**

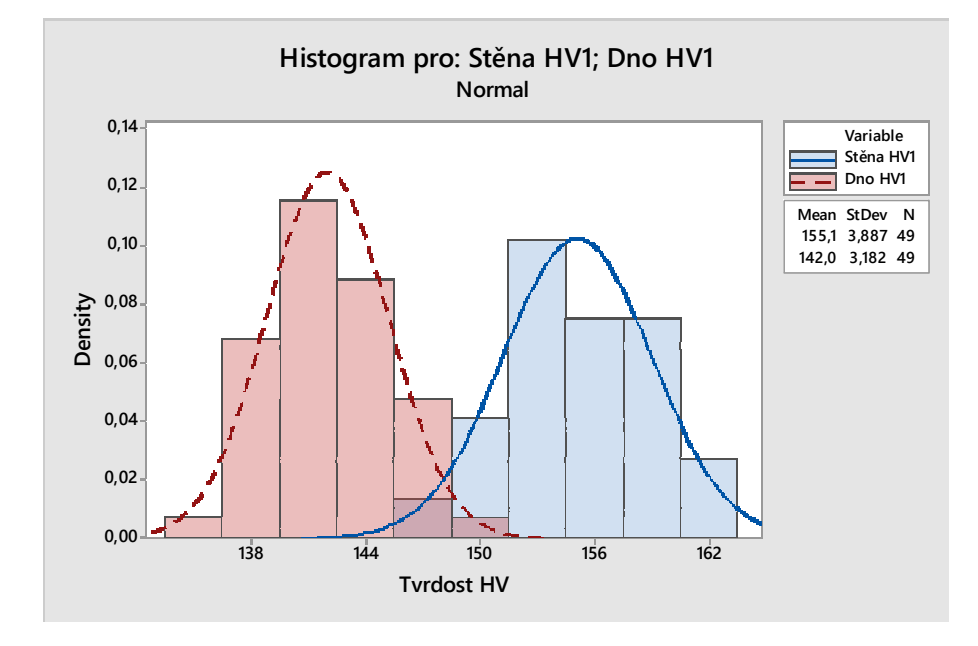

### **7.4.1 Histogram stěny a dna pro metodu HV1**

Obrázek 39. Porovnání Gaussových křivek pro stěnu a dno metodou HV1

Z histogramu na obrázku 39 vyplývá otázka, zda jsou rozptyly rozdílné a zda se aritmetické průměry od sebe liší statisticky významně? Tyto otázky vyřešíme následně pomocí F-testu a t- testu.

### **7.4.2 F- test - test shody rozptylů stěny HV1\_I a dna HV1\_I**

$$
H_0: \sigma_{st\check{e}na_{\perp}HV1}^2 = \sigma_{dno_{\perp}HV1}^2
$$

Ha: non

 $1 - \alpha = 0.95$ 

Předpokládáme normální rozdělení.

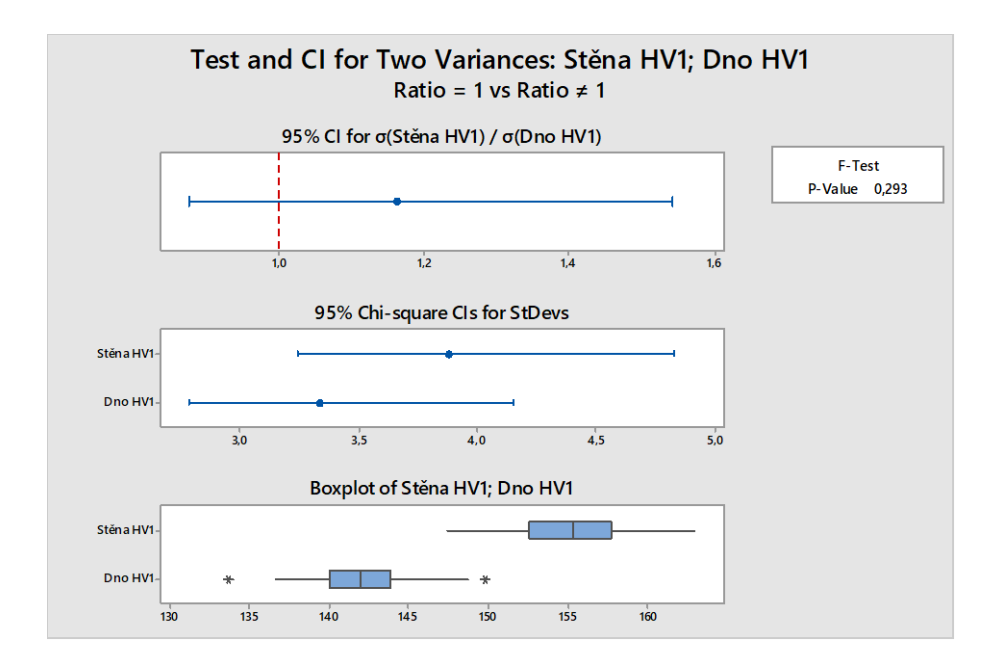

Obrázek 40. Výsledek MINITAB F-test pro stěnu HV1 a dno HV1

Z výsledku na obrázku 40 je patrné, že p- hodnota je větší než α, tudíž nezamítáme nulovou hypotézu. Můžeme říci, že rozptyly se v případě metody HV1 neliší.

### **7.4.3 Studentův t- test - test shody průměrů stěny HV1 a dna HV1**

H<sub>0</sub>:  $\mu_{st\check{e}na_HV1} = \mu_{dno_HV1}$ 

Ha: non

 $1 - \alpha = 0.95$ 

Předpokládáme normální rozdělení.

Test and CI for Two Variances: Stěna HV1; Dno HV1 Two-Sample T-Test and CI: Stěna HV1; Dno HV1 Two-sample T for Stěna HV1 vs Dno HV1 N Mean StDev SE Mean Stěna HV1 50 155,06  $3,88$  $0,55$ Dno HV1 50 142,19 3,34  $0,47$ Difference = µ (Stěna HV1) - µ (Dno HV1) Estimate for difference: 12,872 95% CI for difference: (11,435; 14,308) T-Test of difference = 0 (vs  $\neq$ ): T-Value = 17,78 P-Value = 0,000 DF = 98 Both use Pooled StDev = 3,6188

Obrázek 41. Výsledek MINITAB t-test pro stěnu HV1 a dno HV1

Z výsledku na obrázku 41 vyplývá, že p- hodnota je menší než α, tudíž zamítáme nulovou hypotézu. Průměrná tvrdost na stěně vzorku a dnu vzorku se neliší náhodně. Jednotlivé průměrné tvrdosti jsou odlišné.

# **7.5 Testování vztahu mezi tvrdosti stěny HV2 a dna HV2**

### **7.5.1 Histogram stěny a dna pro metodu HV2**

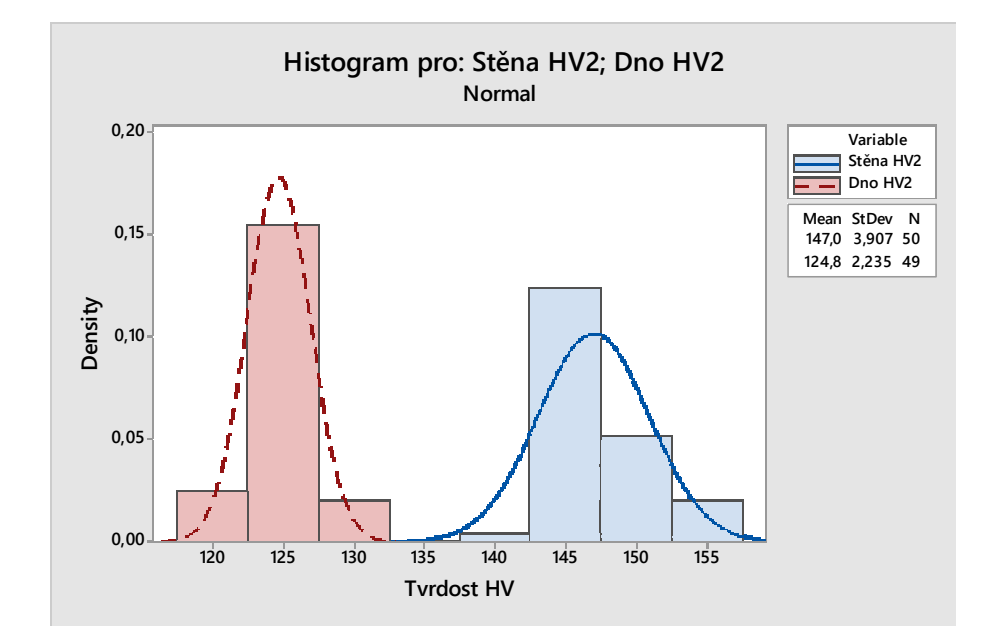

Obrázek 42. Porovnání Gaussových křivek pro stěnu a dno metodou HV2

Na obrázku 42 vidíme porovnání histogramu pro stěnu a dno, tentokrát naměřených metodou HV2. Následně budeme opět ověřovat, jestli jsou rozptyly rozdílné a zda se aritmetické průměry od sebe liší statisticky významně? Z předchozího vyhodnocení víme, že zde nemůžeme předpokládat normální rozdělení.

### **7.5.2 F- test - test shody rozptylů stěny HV2 a dna HV2**

H<sub>0</sub>: 
$$
\sigma_{st\text{ěna}_H V2}^2 = \sigma_{dno_H V2}^2
$$

Ha: non

 $1 - \alpha = 0.95$ 

Nepředpokládáme normální rozdělení.

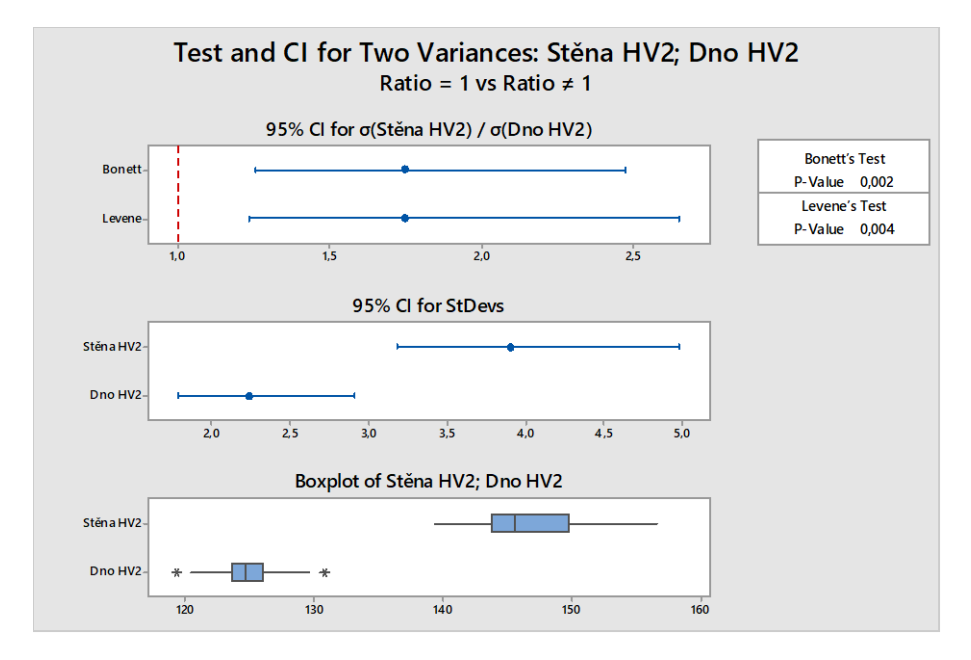

Obrázek 43. Výsledek MINITAB F-test pro stěnu HV2 a dno HV2

Z výsledku na obrázku 43 vyplývá, že p- hodnota je menší než α, tudíž zamítáme nulovou hypotézu. Můžeme tedy říci, že rozptyly se v případě použití metody HV2 liší.

### **7.5.3 Studentův t- test - test shody průměrů stěny HV2 a dna HV2**

 $H_0: \mu_{st\check{e}na_{H}V2} = \mu_{dno_{H}V2}$ 

Ha: non

 $1 - \alpha = 0.95$ 

Nepředpokládáme normální rozdělení.

```
Two-Sample T-Test and CI: Stěna HV2; Dno HV2
Two-sample T for Stěna HV2 vs Dno HV2
                Mean StDev SE Mean
           \mathbb NStěna HV2 50 147,04
                      3, 910,55Dno HV2
          49 124,76
                       2,24
                                0, 32Difference = \mu (Stěna HV2) - \mu (Dno HV2)
Estimate for difference: 22,276
95% CI for difference: (21,005; 23,546)
T-Test of difference = 0 (vs \neq): T-Value = 34,91 P-Value = 0,000 DF = 78
```
Obrázek 44. Výsledek MINITAB t-test pro stěnu HV2 a dno HV2

Z výsledku na obrázku 44 vyplývá, že p- hodnota je menší než α, tudíž zamítám nulovou hypotézu. Průměrné tvrdosti se v případě použití metody HV2 neliší náhodně. Jednotlivé průměrné tvrdosti jsou odlišné.

Na základě těchto testů jsme zjistili: jak u metody HV1, tak i u metody HV2 jsou vždy rozdílné průměry tvrdostí mezi stěnou vzorku a dnem vzorku. Toto zjištění bude následně ověřeno metalografickým rozborem vzorku.

### **7.6 Testování vztahu mezi metodou HV1 a metodou HV2 na stěně**

### **7.6.1 F- test - test shody rozptylů stěny HV1 a stěny HV2**

H $_0$ :  $\sigma_{st\check{e}na\_HV1}^2 = \sigma_{st\check{e}na\_HV2}^2$ 

Ha: non

 $1 - \alpha = 0.95$ 

Předpokládáme normální rozdělení.

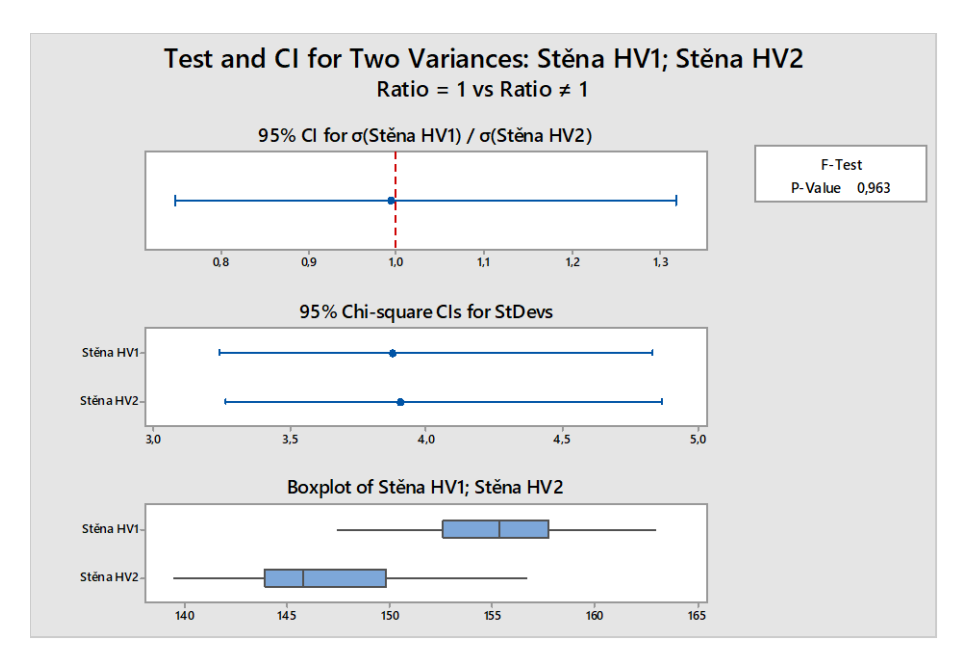

Obrázek 45. Výsledek MINITAB F-test pro stěnu HV1 a stěnu HV2

Z výsledku na obrázku 45 vyplývá, že p- hodnota je větší než α, tudíž nezamítáme nulovou hypotézu. Takže můžeme říct, že rozptyly při měření tvrdosti stěny pomocí metody HV1 a HV2 neliší.

### **7.6.2 Studentův t- test - test shody průměrů stěny HV1 a stěny HV2**

```
Two-Sample T-Test and CI: Stěna HV1; Stěna HV2
Two-sample T for Stěna HV1 vs Stěna HV2
          N
              Mean StDev SE Mean
Stěna HV1 50 155,06 3,88 0,55
Stěna HV2 50 147,04 3,91 0,55
Difference = \mu (Stěna HV1) - \mu (Stěna HV2)
Estimate for difference: 8,024
95% CI for difference: (6,479; 9,570)
T-Test of difference = 0 (vs \neq): T-Value = 10,30 P-Value = 0,000 DF = 98
Both use Pooled StDev = 3,8938
```
Obrázek 46. Výsledek MINITAB t-test pro stěnu HV1 a stěnu HV2

Z výsledku na obrázku 46 vyplývá, že p- hodnota je menší než α, tudíž zamítáme nulovou hypotézu. Průměrná tvrdost na stěně pomocí metody HV1 a na stěně metodou HV2 se neliší náhodně. Jednotlivé průměrné tvrdosti jsou odlišné.

# **7.7 Testování vztahu mezi metodou HV1 a metodou HV2 na dně**

### **7.7.1 F- test - test shody rozptylů dna HV1 a dna HV2**

$$
H_0: \sigma_{dno\_HV1}^2 = \sigma_{dno\_HV2}^2
$$

Ha: non

 $1 - \alpha = 0.95$ 

Nepředpokládáme normální rozdělení.

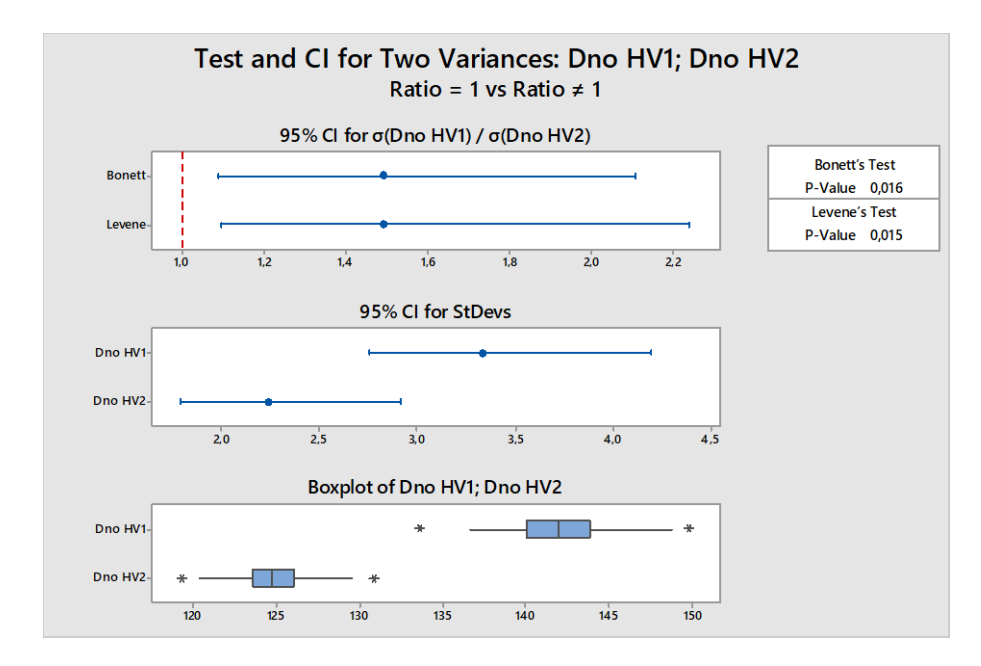

Obrázek 47. Výsledek MINITAB F-test pro dno HV1 a dno HV2

Z výsledku na obrázku 47 vyplývá, že p- hodnota je menší než α, tudíž zamítáme nulovou hypotézu. Můžeme říci, že rozptyly při měření tvrdosti dna pomocí metody HV1 a HV2 se liší.

### **7.7.2 Studentův t- test - test shody průměrů dna HV1 a dna HV2**

```
Two-Sample T-Test and CI: Dno HV1; Dno HV2
Two-sample T for Dno HV1 vs Dno HV2
                     StDev
                            SE Mean
          N
               Mean
                      3,34
                               0,47Dno HV1
         50
             142,19
Dno HV2
         49
             124,76
                      2,24
                               0, 32Difference = \mu (Dno HV1) - \mu (Dno HV2)
Estimate for difference: 17,429
95% CI for difference:
                        (16, 296; 18, 561)T-Test of difference = 0 (vs \neq): T-Value = 30,59 P-Value = 0,000
                                                                   DF = 85
```
Obrázek 48. Výsledek MINITAB t-test pro dno HV1 a dno HV2

Z výsledku na obrázku 48 vyplývá, že p- hodnota je menší než α, proto zamítáme nulovou hypotézu. Průměrná tvrdost dna pomoci metody HV1 a dna metodou HV2 se neliší náhodně. Jednotlivé průměrné tvrdosti jsou odlišné.

Na základě těchto výsledků můžeme říci: Tvrdost na stěně vzorku se z hlediska rozptylu jednotlivých metod neliší. Liší se pouze z hlediska průměrů, což je patrné na obrázku 49, kde můžeme vidět značnou podobnost Gaussovy křivky stěny HV1 a dna HV1 z hlediska rozptylů, ale z hlediska průměrné tvrdosti zde můžeme pozorovat systematický posun. Naproti tomu tvrdost ve dně vzorku se liší jak z hlediska rozptylů, tak z hlediska průměrů.

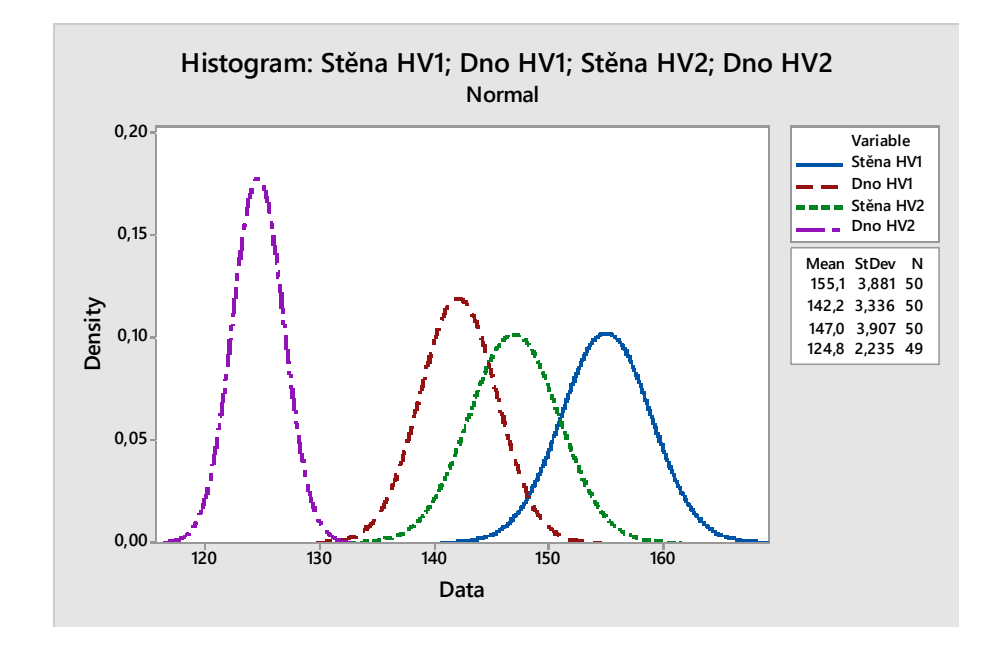

Obrázek 49. Srovnání Gaussových křivek

# **8 METALOGRAFICKÝ ROZBOR VZORKU**

# **8.1 Preparace vzorku**

Vzorek pro metalografický rozbor byl umístěn na ležato do zalévací formy a zalit dvousložkovou pryskyřicí pro zalévání za studena Clarocit od společnosti Stuers.

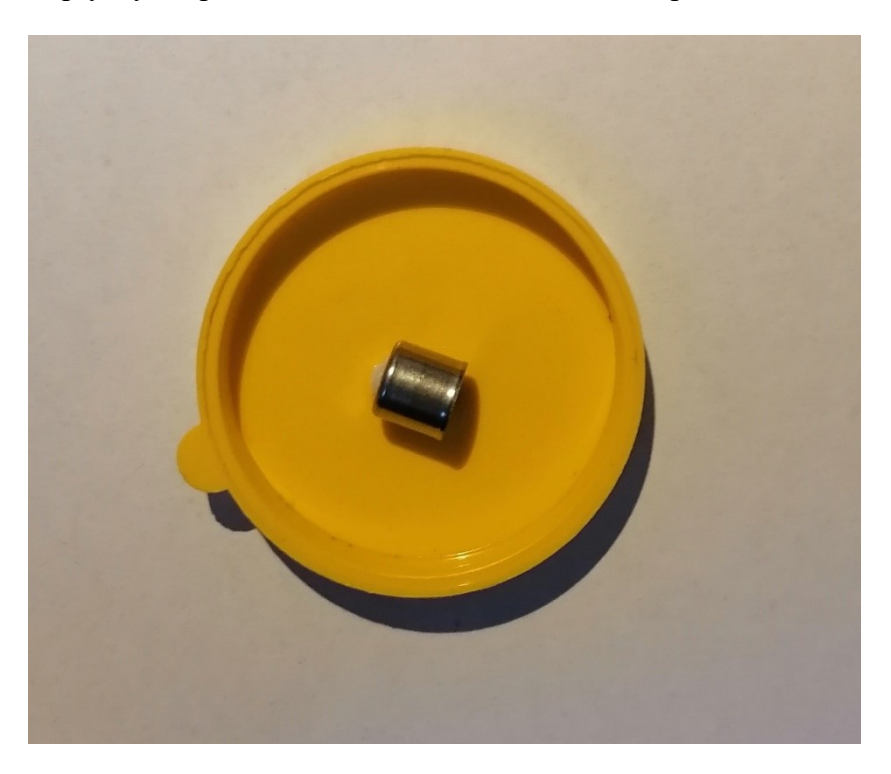

Obrázek 50. Vzorek ve formě před zalitím

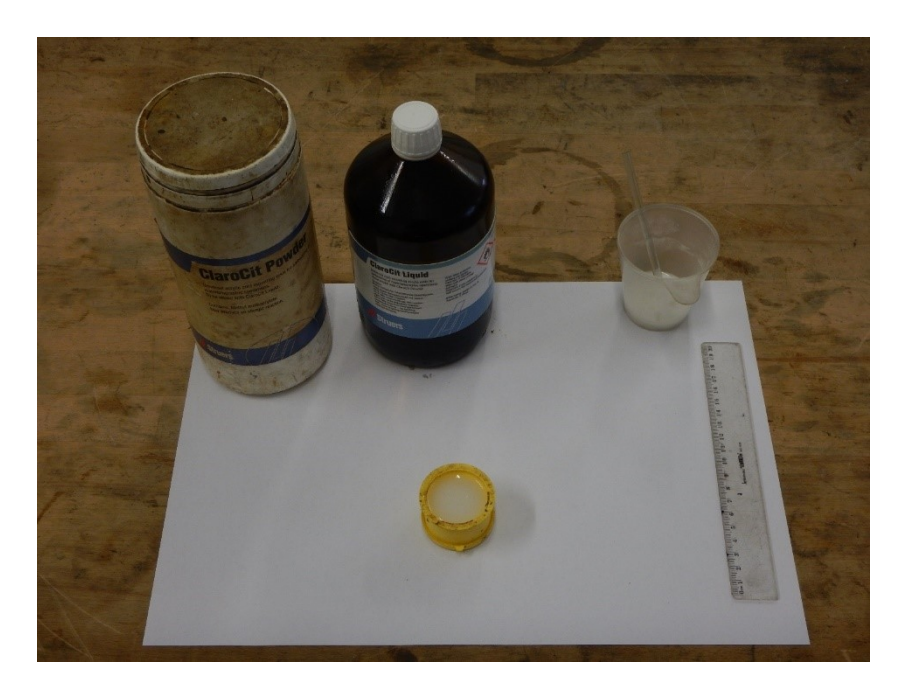

Obrázek 51. Zalitý vzorek pryskyřicí Clarocit
#### **8.2 Příprava vzorku- řezání a leštění**

Po vytvrzení vzorku a jeho vyjmutí z formy byl vzorek řezán na metalografické pilce Stuers – Discotom 6 obrázek 52. Vzorek byl rozříznut ve vzdálenosti 3,4 mm od spodní části formy tak, aby řez procházel napříč vzorkem a umožnil tak příčné pozorování mikrostruktury. Takto oddělený vzorek byl následně broušen a leštěn na dvoukotoučové brusce Saphir 360 obrázek 53. Vzorek byl broušen pod vodou v různých směrech na brusných papírech P240, P600 a P1200 a následně doleštěn na plátnech s leštící emulzí Diamantsuspension Polykrystallin 3 a 1 µm s přidáním smáčedla pro diamantové suspenze s alkoholovou bází. Takto připravený vzorek byl nejdříve leptán 3% Nitalem ( 3 ml kyselina dusičná + 97 ml ethanol). Nital však nebyl schopen uspokojivě naleptat povrch nerezové oceli, proto se k leptání využilo leptadlo Vilella ( 1g kyselina pikrová + 5 ml kyselina chlorovodíková + 95 ml ethanol) s podstatně lepšími výsledky. Veškeré vyhodnocení mikrostruktur proběhlo na metalografickém mikroskopu Carl Zeiss Axio Vert. A1 obrázek 54. Stanovení velikosti jednotlivých zrn bylo provedeno vyhodnocovacím softwarem AxioVision od společnosti Carl Zeiss.

<span id="page-72-0"></span>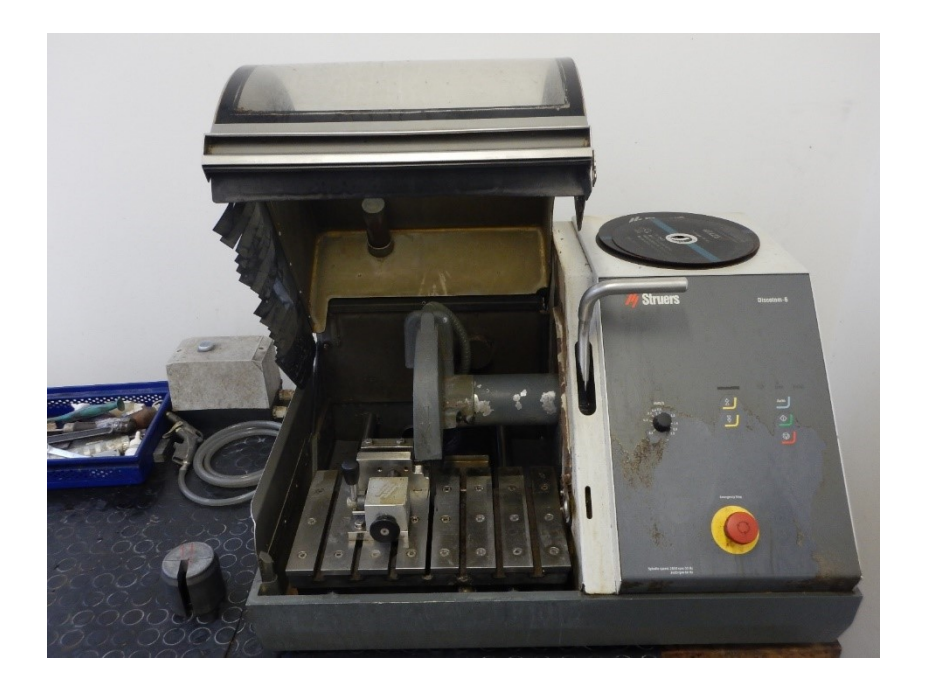

Obrázek 52. Řezání vzorku pilka Stuers – Discotom 6

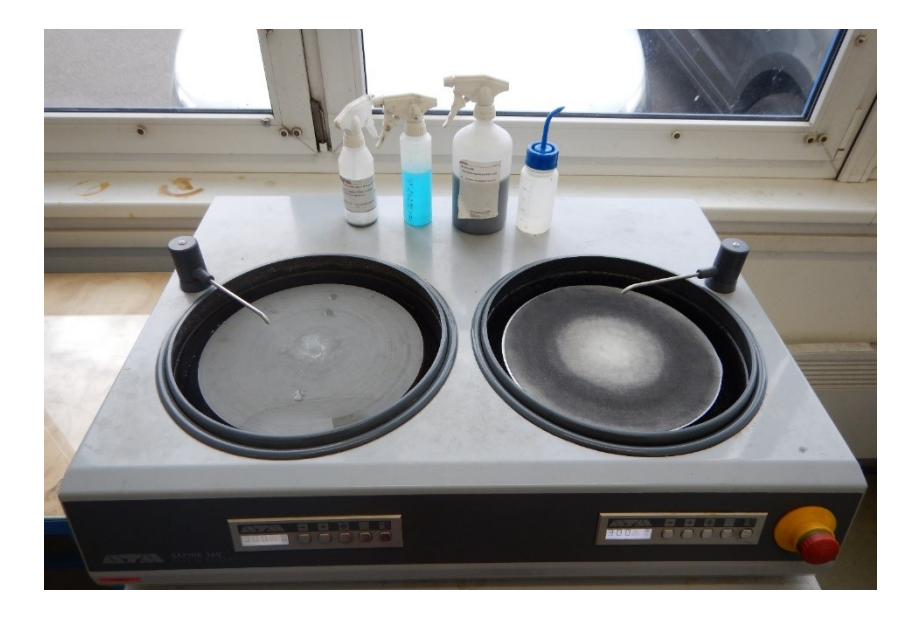

Obrázek 53. Leštění na brusce Saphir 360

<span id="page-73-1"></span><span id="page-73-0"></span>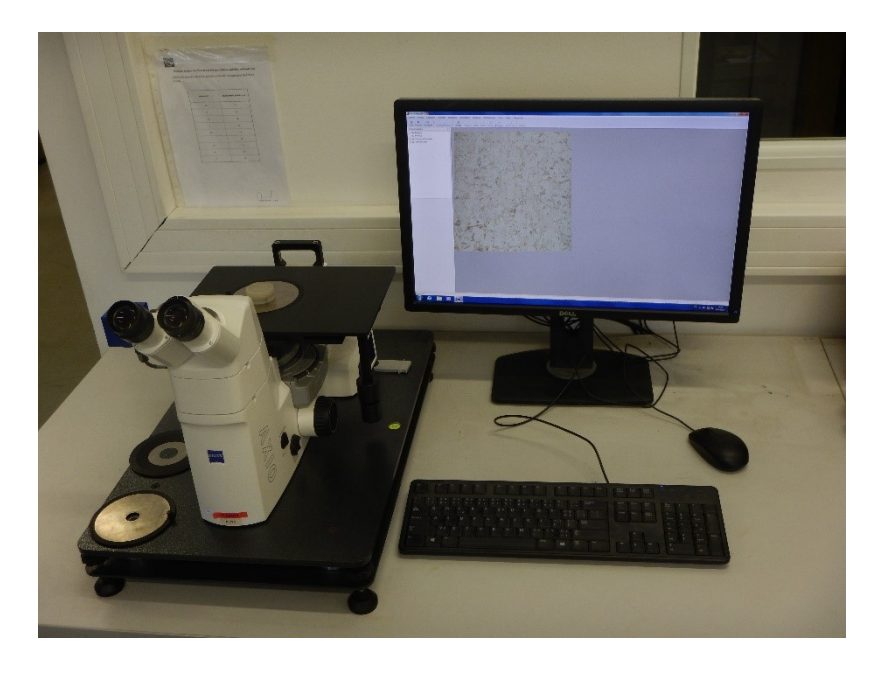

Obrázek 54.Vyhodnocení mikrostruktury pomocí: Carl Zeiss Axio Vert. A1

### **8.3 Mikrostruktury**

#### **8.3.1 Vzorek bez tepelného zpracování**

Na obrázku 55. je řez vzorkem, který ještě neprošel tepelným zpracováním. Jelikož se jedná o technologii plošného tváření za studena a nikoliv objemového, není přetvoření tak markantní a můžeme ho na obrázku pozorovat hlavně v části, kdy přechází stěna ve dno.

<span id="page-74-0"></span>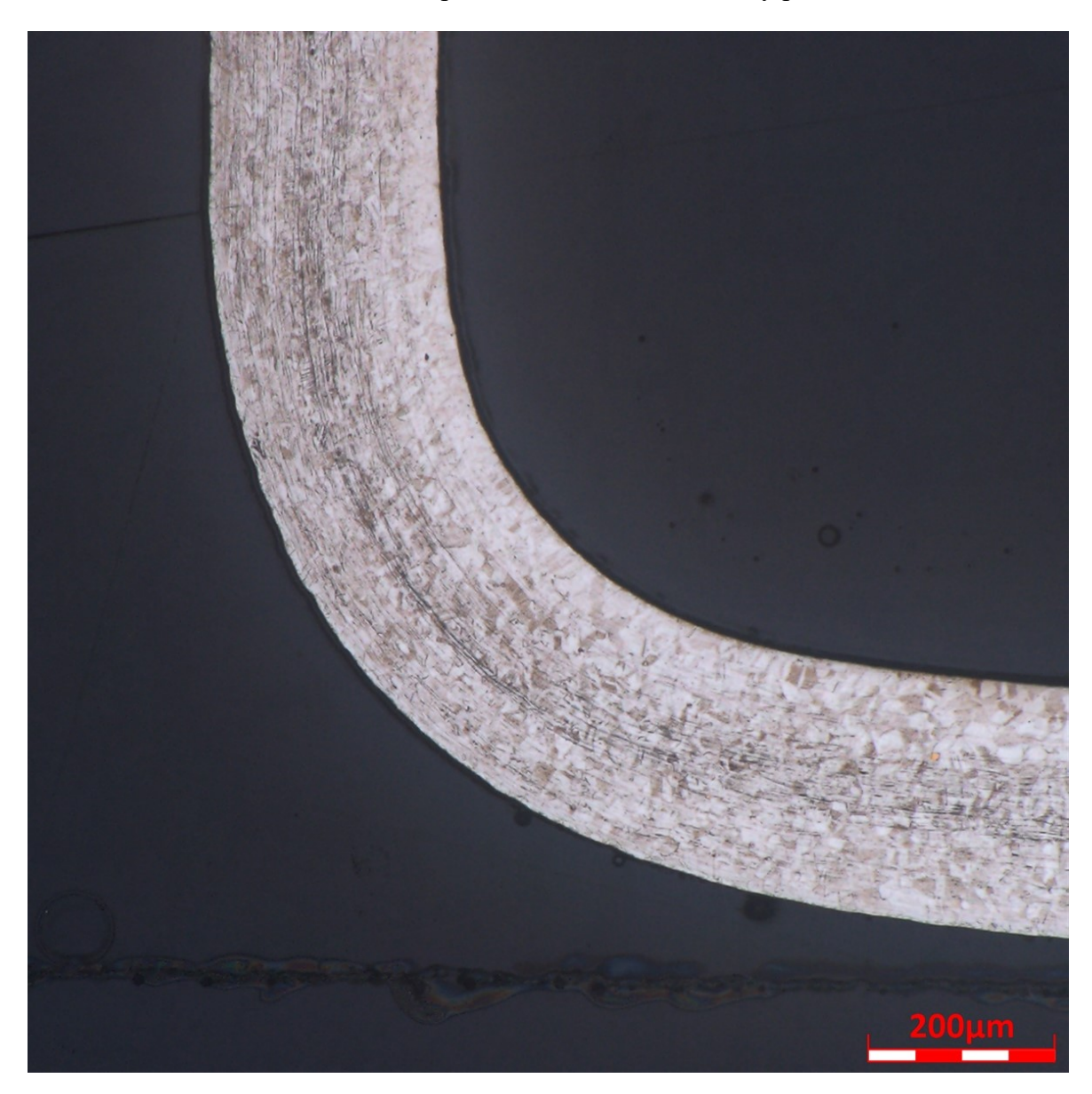

Obrázek 55. Přechod dna do stěny zvětšeno 250x

#### **8.3.2 Stěna vzorku po tepelném zpracování**

Na obrázku 56 je mikrostruktura stěny vzorku zvětšená 250x a na obrázku 57 je ta samá struktura zvětšená 800x. Struktura je austenitická s velikostí zrn 30µm Velikost zrna byla stanovena za pomocí Software AxioVision.

<span id="page-75-0"></span>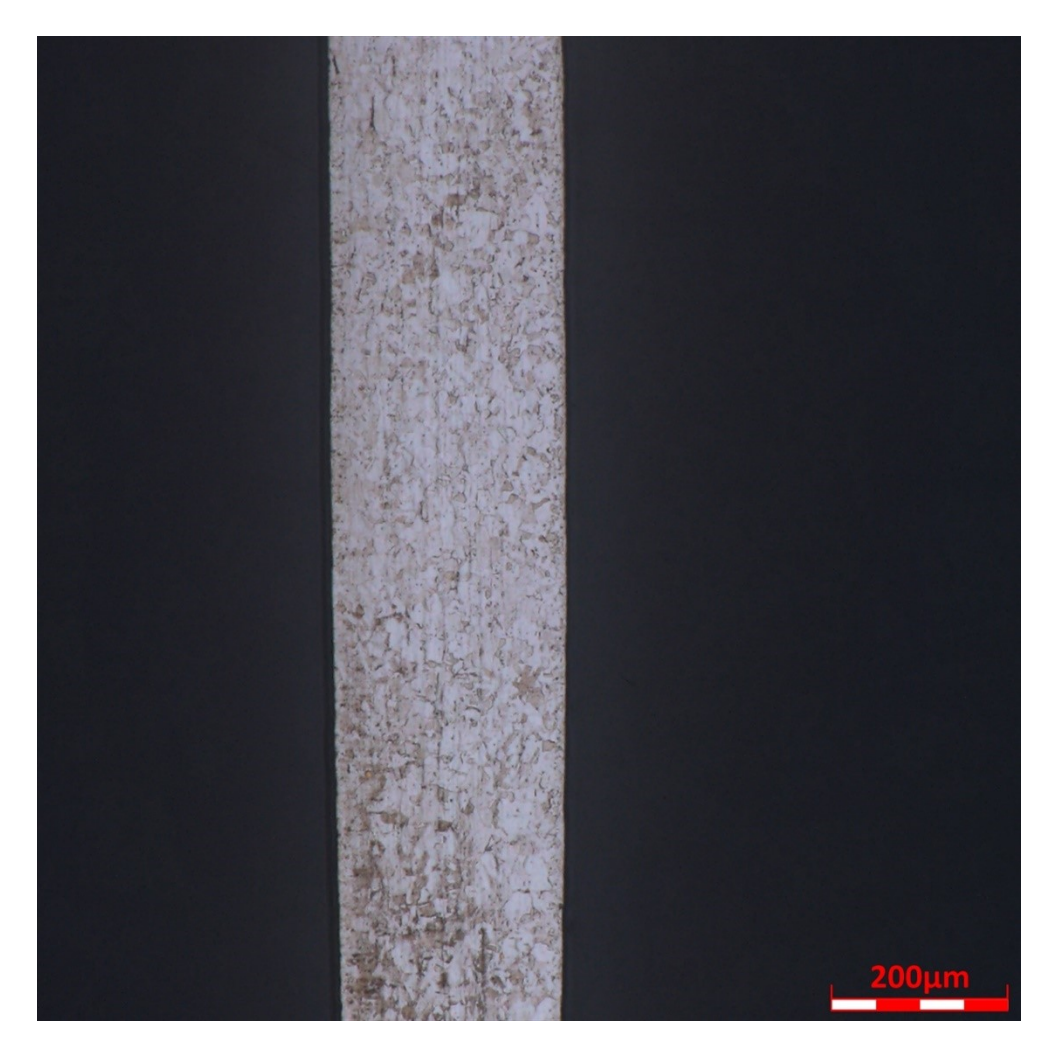

Obrázek 56. Stěna zvětšeno 250x

<span id="page-76-0"></span>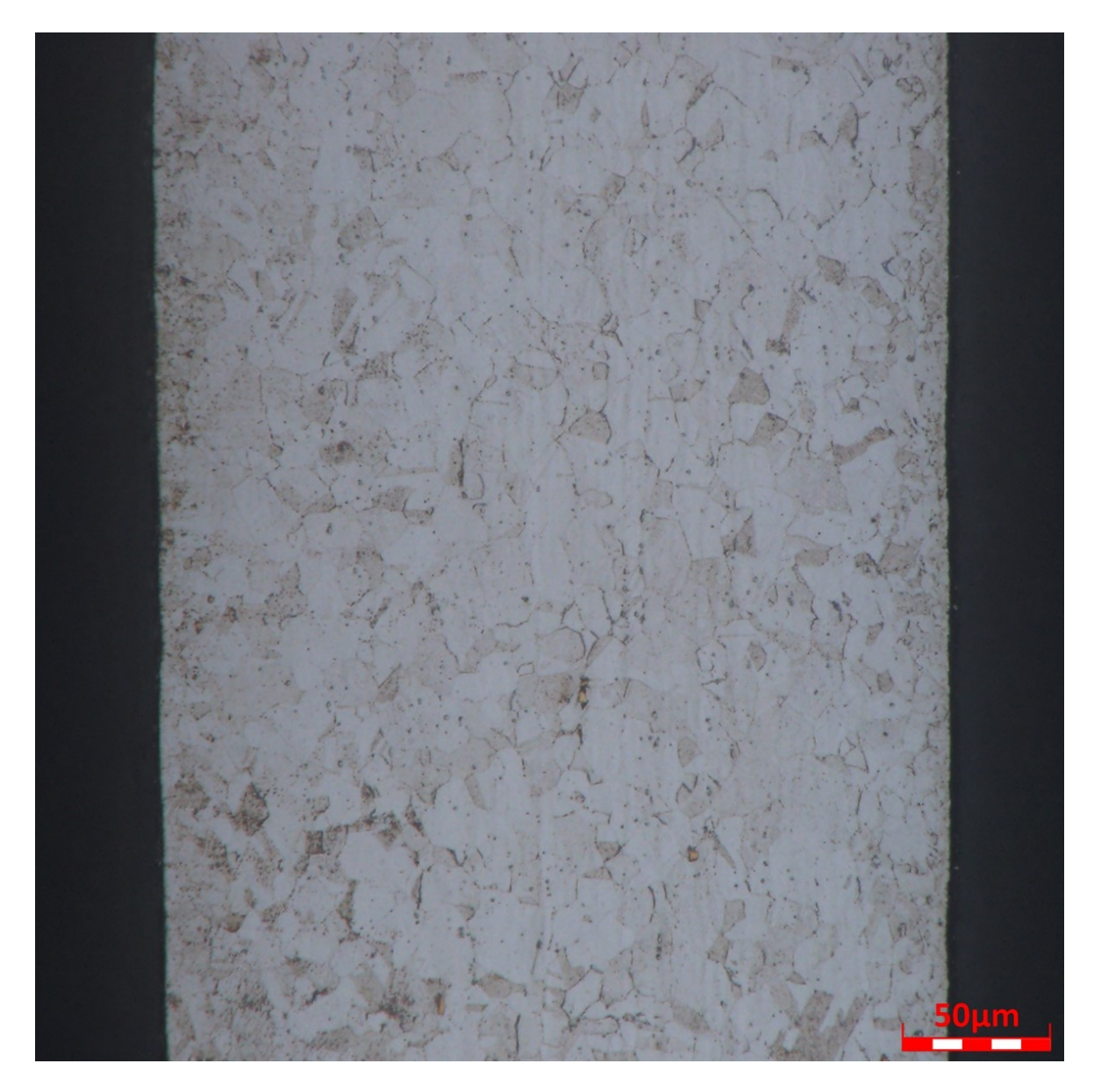

Obrázek 57. Stěna zvětšeno 800x

### **8.3.3 Dno vzorku po tepelném zpracování**

Na obrázku 58. je mikrostruktura dna vzorku zvětšená 250x a na obrázku 59. je ta samá struktura zvětšená 800x. Struktura je austenitická s velikostí zrn 50µm .

<span id="page-77-0"></span>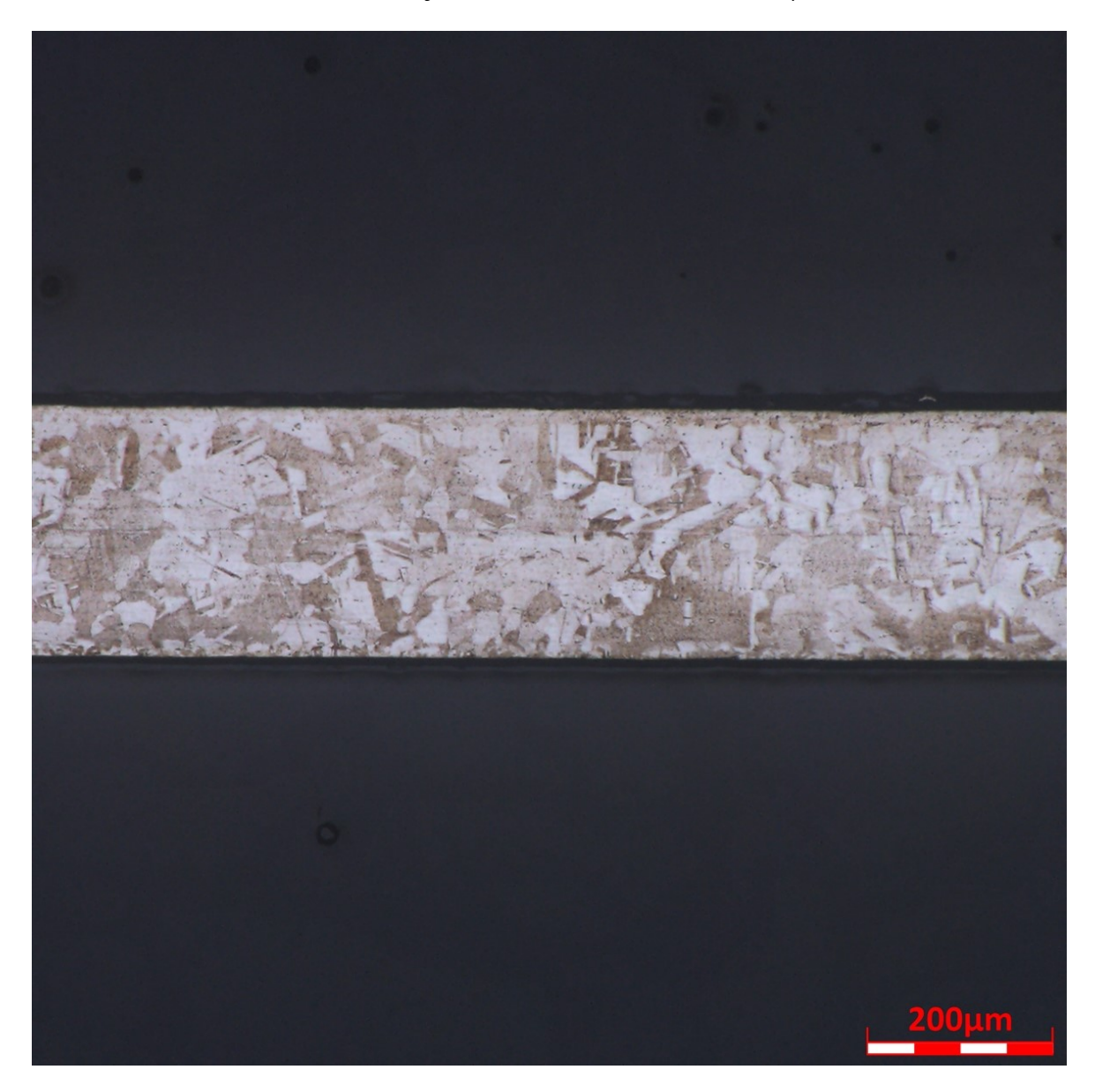

Obrázek 58.Dno zvětšeno 250x

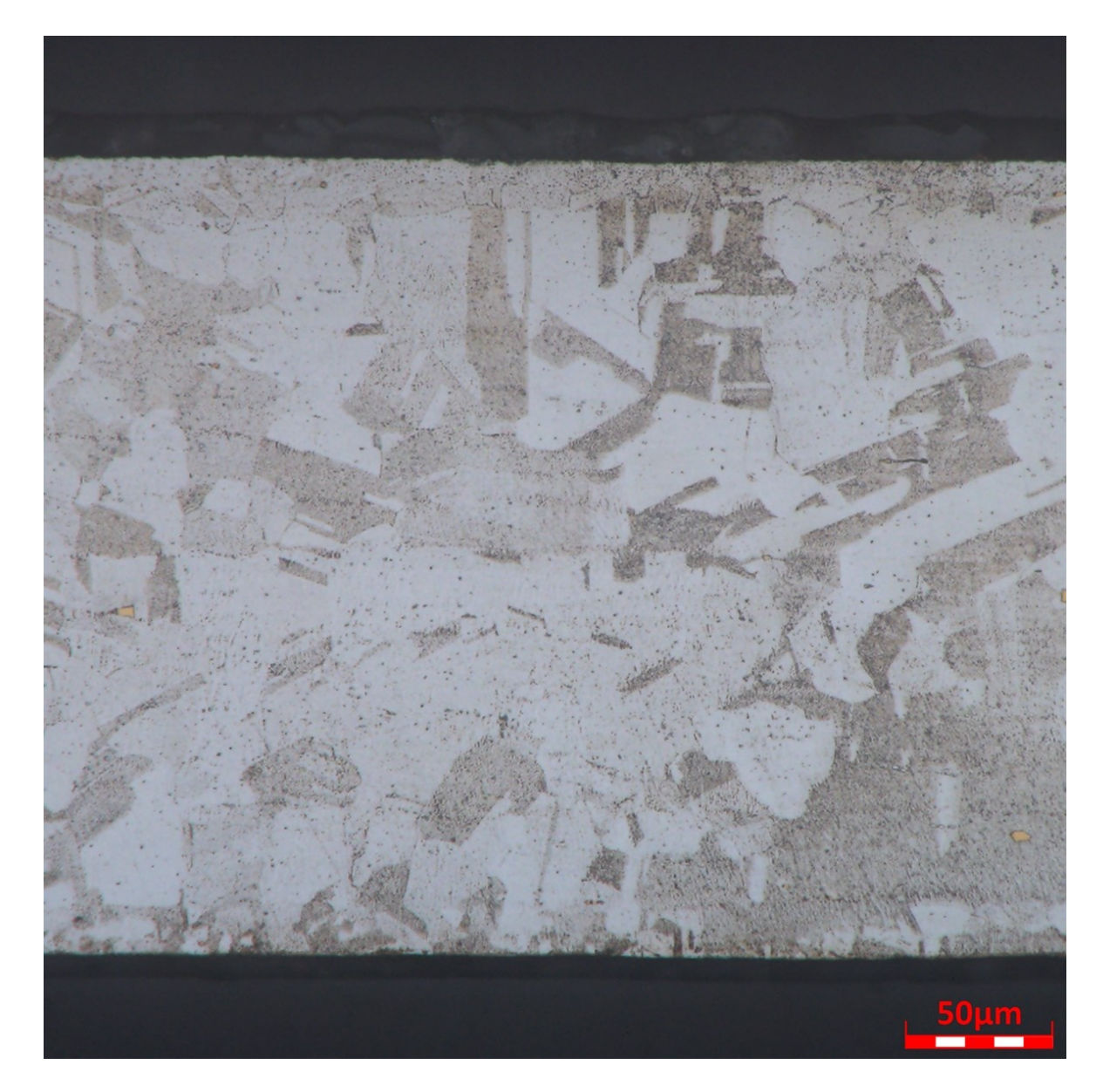

Obrázek 59. Dno zvětšeno 800x

<span id="page-78-0"></span>V porovnání mikrostruktury ve stěně a dnu vzorku je patrný rozdíl ve velikosti zrn. Dno vzorku má velikost průměrného zrna 50 µm a stěna 30 µm. Tyto hodnoty korespondují s rozdílným naměřením tvrdosti ve stěně a dnu vzorku. To je dáno tím, že v jemnější struktuře se nachází více hranic zrn, která lépe odolávají vnikání indentoru než středy zrn.

## **ZÁVĚR**

Naměřením 50 vzorků bylo získáno celkem 200 hodnot tvrdosti, které byli vyhodnoceny s tímto výsledkem. Jak u metody HV1, tak i u metody HV2 byla naměřena různá průměrná tvrdost mezi stěnou vzorku a dnem vzorku. Pomocí statistických metod bylo prokázáno, že se jedná o statisticky významný rozdíl a můžeme tvrdit, že průměrná tvrdost na stěně vzorku a dně vzorku je rozdílná. Toto tvrzení bylo potvrzeno pomocí metalografického rozboru, který prokázal menší velikost zrn ve struktuře stěny, kde byla naměřena průměrná velikost zrna ve struktuře 30µm na rozdíl od dna, kde byla průměrná velikost zrn 50 µm. To odpovídá naměření vyšší průměrné tvrdosti u stěny, která je tvořena jemnější strukturou, oproti nižší průměrné tvrdosti dna tvořeného strukturou hrubší.

Toto ověření pomocí metalografického rozboru jasně prokázalo užitečnost využívání statistických metod, kdy není vždy nutné využívat k rozboru dané problematiky drahé metody jako je například metalografie, ale dá se problém zpracovat mnohem levněji s využitím podstatně levnějších metod jako je měření tvrdosti a statistické vyhodnocení. V tomto konkrétním případě, kdy je ve firmě k dispozici tvrdoměr, tak jsou náklady na 200 měření cca 2000 Kč a vyhodnocení ve statistickém programu v řádech stokorun. Naproti tomu náklady na metalografický rozbor, který se musí dělat externě v tomto konkrétním případě vycházejí na 30.000 Kč.

Srovnání použitelnosti metod HV1 i HV2. Dle normy 6507 můžeme na tento vzorek použít obě tyto metody. Statistickým rozborem z naměřených dat bylo zjištěno, že data naměřená metou HV1 vykazují normální rozdělení jak v případě dna, tak i stěny a jejich rozptyly se navzájem shodují. Liší se pouze v aritmetických průměrech, kde se jedná o systémovou vlastnost potvrzenou metalografickým rozborem. Naproti tomu metoda HV2 nevykazuje normální rozdělení a rozptyly mezi dnem a stěnou jsou odlišné.

Pro kontrolní měření tohoto technického výrobku navrhuji jako závaznou metodu používat metodu HV1, která se jeví ze statistického hlediska vhodnější, a to z důvodu normálního rozložení dat a shodnosti rozptylů stěny a dna, i když v běžné praxi bývá zvykem volba vyššího zatížení, tedy metoda HV 2.

### **SEZNAM POUŽITÉ LITERATURY**

- [1] SKÁLOVÁ, Jana, Rudolf KOVAŘÍK a Vladimír BENEDIKT. Základní zkoušky kovových materiálů. 4. vyd. Plzeň: Západočeská univerzita, 2005 ISBN 80-7043-417-1.
- [2] HLUCHÝ, Miroslav a Jan KOLOUCH, 2002. Strojírenská technologie 1. 3. přeprac. vyd. Praha: Scientia. ISBN 80-7183-262-6.
- [3] GONTARSKI, Thiago de Lima, Rafael Machado CASALI a Alexandre MIKOWSKI, 2021. DUREZA VICKERS – DEFINIÇÃO, NORMATIZAÇÃO E PERSPECTIVAS DE PESQUISA: UMA REVISÃO / VICKERS HARDNESS – DEFINITION, STANDARDIZATION AND RESEARCH PERSPECTIVES. Brazilian Journal of Development [online]. 7(2), 15736- 15754 [cit. 2021-11-16]. ISSN 25258761. Dostupné z: doi:10.34117/bjdv7n2-274
- [4] HLUCHÝ, Miroslav, Oldřich MODRÁČEK a Rudolf PAŇÁK, 1999. Strojírenská technologie 1–2. díl: Metalografie a tepelné zpracování. 2. vyd. Praha: Scientia. ISBN 80-7183-140-9
- [5] TRZEPIECINSKI, Tomasz a Hirpa G. LEMU, 2019. A Three-Dimensional Elastic-Plastic Contact Analysis of Vickers Indenter on a Deep Drawing Quality Steel Sheet. Materials [online]. 12(13) [cit. 2021-11-16]. ISSN 1996-1944. Dostupné z: doi:10.3390/ma12132153
- [6] ČSN EN ISO 6507. Kovové materiály-Zkouška tvrdosti podle Vickerse. Praha: Úřad pro technickou normalizaci, metrologii a státní zkušebnictví, 2018.
- [7] ELIZABETH, Indu et al., 2019. Measurement Uncertainty Evaluation in Vickers Hardness Scale Using Law of Propagation of Uncertainty and Monte Carlo Simulation. MAPAN [online]. 34(3), 317-323 [cit. 2021-11- 16]. ISSN 0970-3950. Dostupné z: doi:10.1007/s12647-019-00341-9
- [8] BAČA, Jozef, Jozef BÍLIK a Viktor TITTEL. Technológia tvárnenia. Bratislava: Nakladateľstvo STU. Edícia vysokoškolských učebníc, 2010 ISBN 978-80-227-3242-0.
- [9] PTÁČEK, Luděk, 2002. Nauka o materiálu II. 2. opr. a rozš. vyd. Brno: CERM. ISBN 80-7204-248-3.
- [10] LI, Jinyu, Zhuang LI, Wei LV, Xijun CUI a Qi ZHOU, 2018. Cold Forming Properties After Cold Rolling and Recrystallization Annealing of Commercially Pure Titanium Sheet. DEStech Transactions on Engineering and Technology Research [online]. (icace) [cit. 2022-02-01]. ISSN 2475-885X. Dostupné z: doi:10.12783/dtetr/icace2018/25513
- [11] PTÁČEK, Luděk, 2001. Nauka o materiálu I. Brno: CERM. ISBN 80-7204- 193-2.
- [12] FOREJT, Milan a Miroslav PÍŠKA, 2006. Teorie obrábění, tváření a nástroje. Brno: Akademické nakladatelství CERM. ISBN 80-214-2374-9.
- [13] CALLISTER, William D. a David G. RETHWISH, 2016. Materials science and engineering. Wiley. ISBN 9781118324578.
- [14] FALTUS, Jiří, 1980. Tváření kovů a slitin za studena z hlediska fyzikální metalurgie. Panenské Břežany: Výzkumný ústav kovů. Novinky v kovohutnictví.
- [15] MICHNA, Štefan a Nataša NÁPRSTKOVÁ. Tváření. V Ústí nad Labem: Univerzita J.E. Purkyně, 2012 ISBN isbn978-80-7414-445-5.
- [16] MICHNA, Štefan, Jarmila TRPČEVSKÁ a Iva NOVÁ, 2012. Strojírenská technologie. Ústí nad Labem: Univerzita J.E. Purkyně v Ústí nad Labem. ISBN 978-80-7414-501-8.
- [17] SILBERNAGEL, Arnošt, 2011. Struktura, vlastnosti, zkoušení a použití kovů. Ostrava: Kovosil. ISBN 978-80-903694-6-7.
- [18] MÍŠEK, Bohumil, 2018. Konstrukční materiály. Brno: TESYDO. ISBN 978- 80-87102-20-6
- [19] BUDÍKOVÁ, Marie, Maria KRÁLOVÁ a Bohumil MAROŠ, 2010. Průvodce základními statistickými metodami. Praha: Grada. Expert (Grada). ISBN 978-80-247-3243-5.
- [20] NEUBAUER, Jiří, Marek SEDLAČÍK a Oldřich KŘÍŽ, 2021. Základy statistiky: aplikace v technických a ekonomických oborech. 3., rozšířené vydání. Praha: Grada Publishing. ISBN 978-80-271-3421-2.
- [21] PATA, Vladimír a Milena KUBIŠOVÁ, 2018. Statistické metody hodnocení jakosti strojírenských povrchů. Ve Zlíně: Univerzita Tomáše Bati, Fakulta technologická. ISBN 978-80-7454-740-9.
- [22] MELOUN, Milan a Jiří MILITKÝ. Kompendium statistického zpracování dat. Praha: Karolinum, 2012 ISBN 978-80-246-2196-8.
- [23] MOORE, David S. a George P. MCCABE, 1999. Introduction to the practice of statistics. 3rd ed. New York: W.H. Freeman and Company. ISBN 0-7167-3286-6.
- [24] LI, Bofeng, Miaomiao WANG a Yunzhong SHEN. The hypothesis testing statistics in linear ill-posed models. Journal of Geodesy [online]. 2021, 95(1) [cit. 2022-01-31]. ISSN 0949-7714. Dostupné z: doi:10.1007/s00190-020-01465-6
- [25] LIU, Qimin a Lijuan WANG, 2021. T-Test and ANOVA for data with ceiling and/or floor effects. Behavior Research Methods [online]. 53(1), 264-277 [cit. 2022-02-01]. ISSN 1554-3528. Dostupné z: doi:10.3758/s13428-020- 01407-2

# **SEZNAM POUŽITÝCH SYMBOLŮ A ZKRATEK**

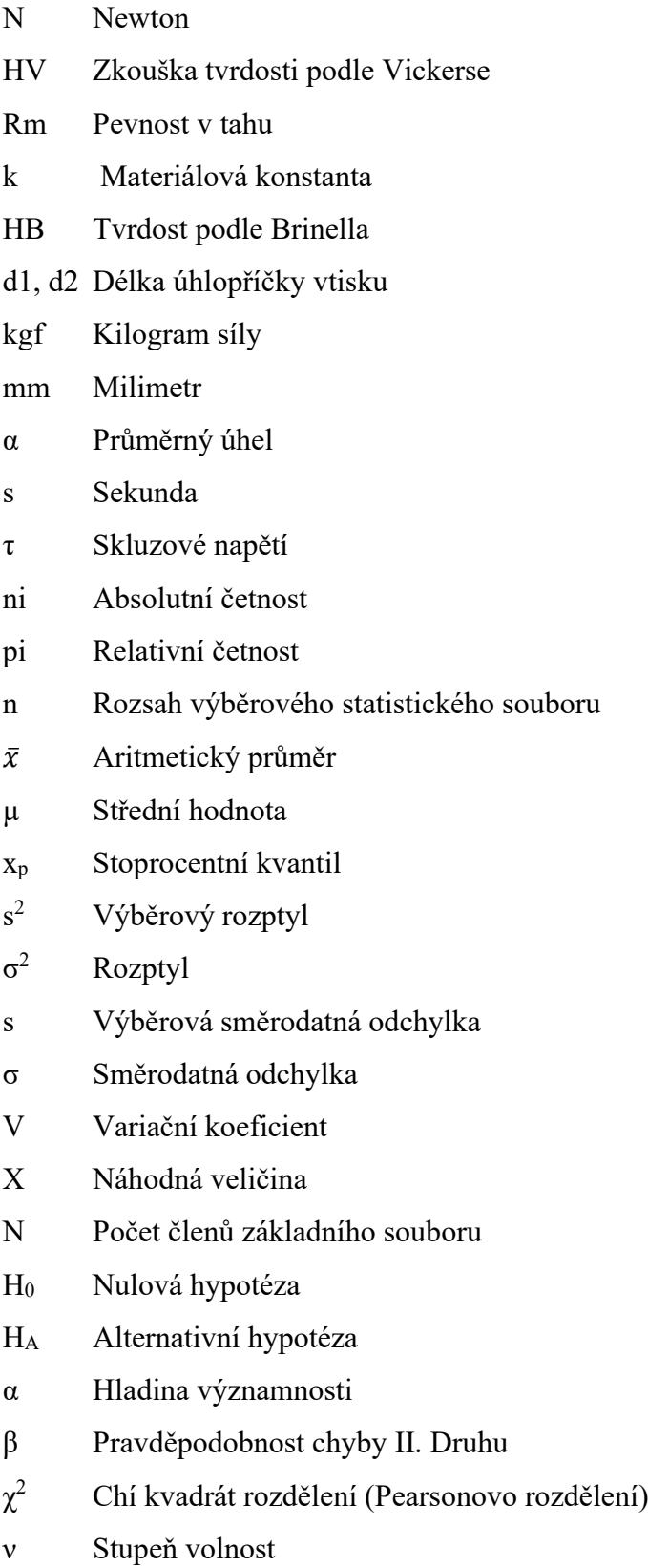

## **SEZNAM OBRÁZKŮ**

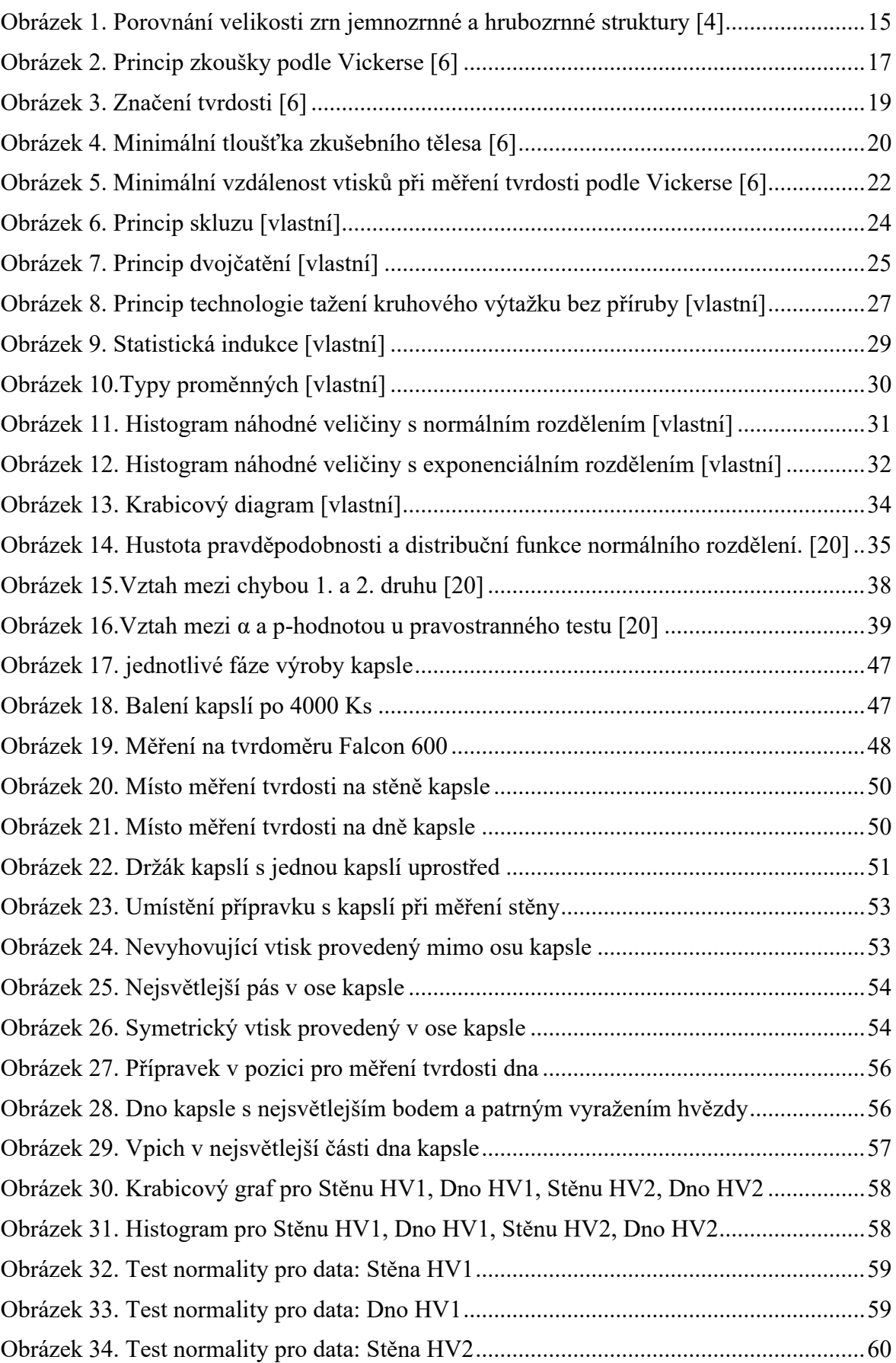

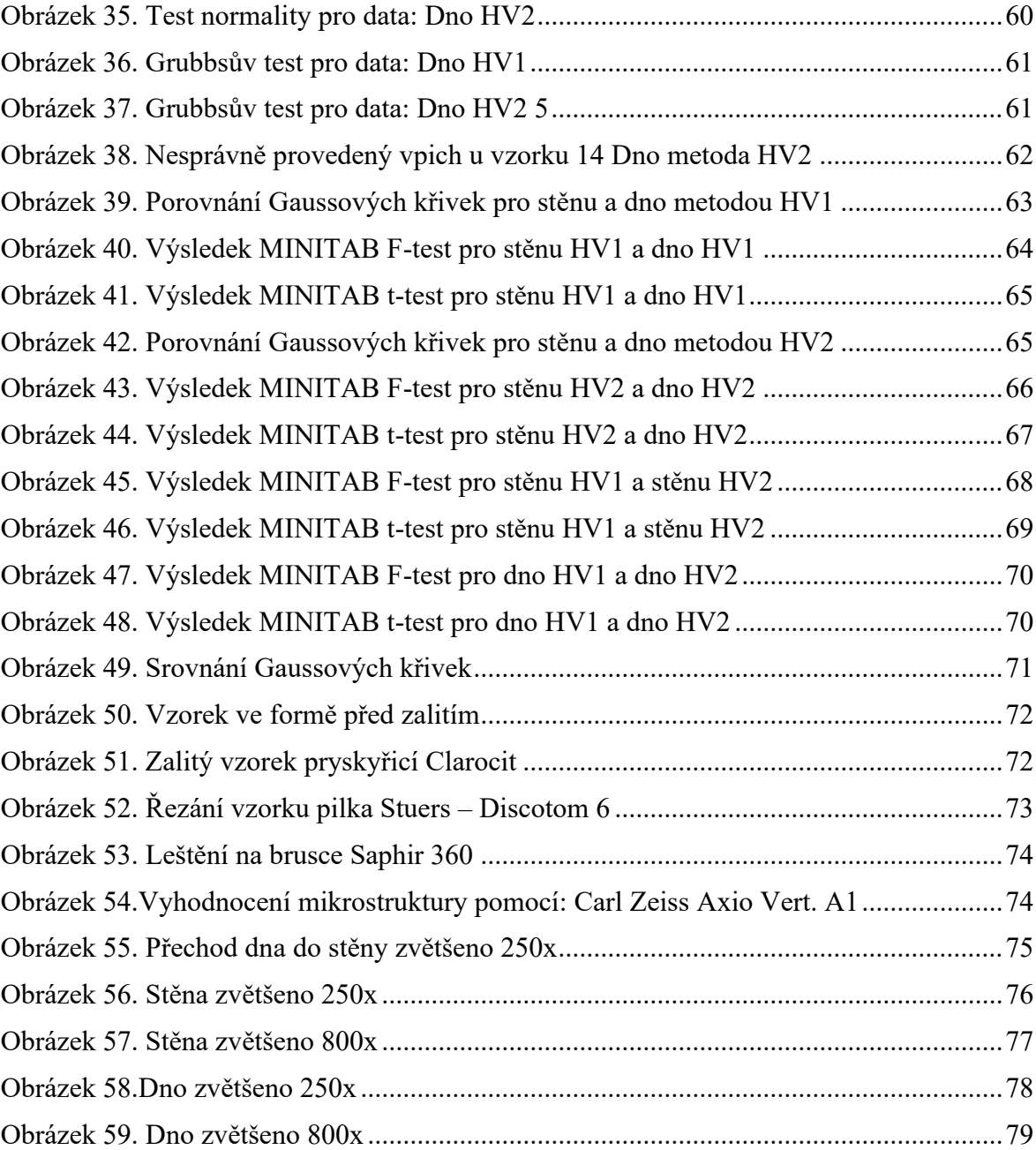

### **SEZNAM TABULEK**

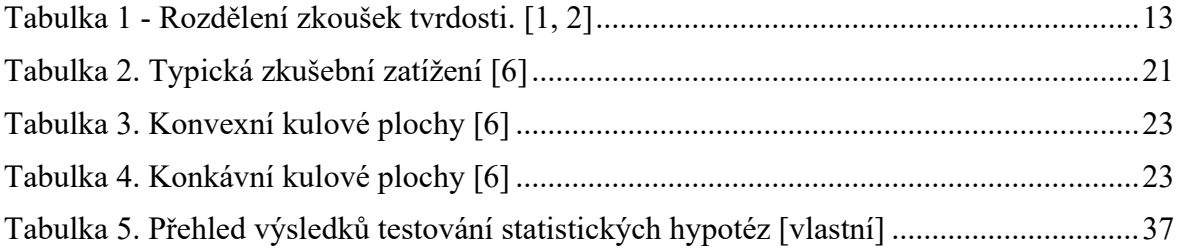

## **SEZNAM PŘÍLOH**

- Příloha P I: Tvrdost stěny metoda HV1
- Příloha P II: Tvrdost stěny metoda HV2
- Příloha P III: Tvrdost dna metoda HV1
- Příloha P IV: Tvrdost dna metoda HV2

# **PŘÍLOHA P I: TVRDOST STĚNY METODA HV1**

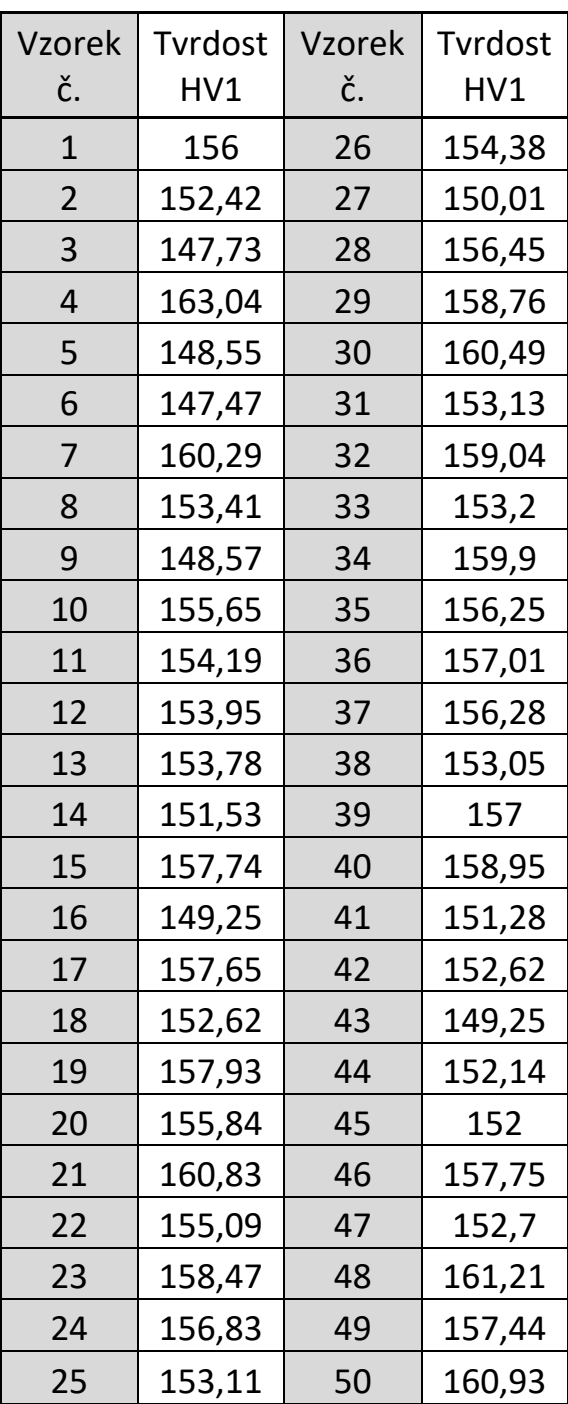

# **PŘÍLOHA P II: TVRDOST STĚNY METODA HV2**

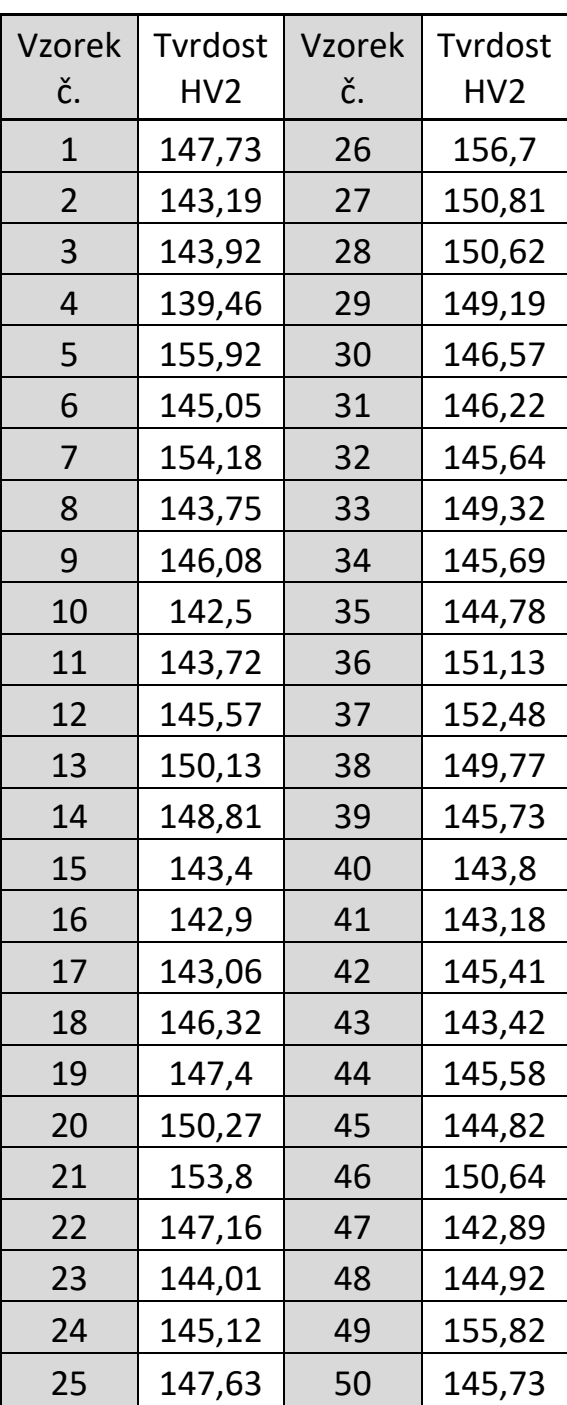

# **PŘÍLOHA P III: TVRDOST DNA METODA HV1**

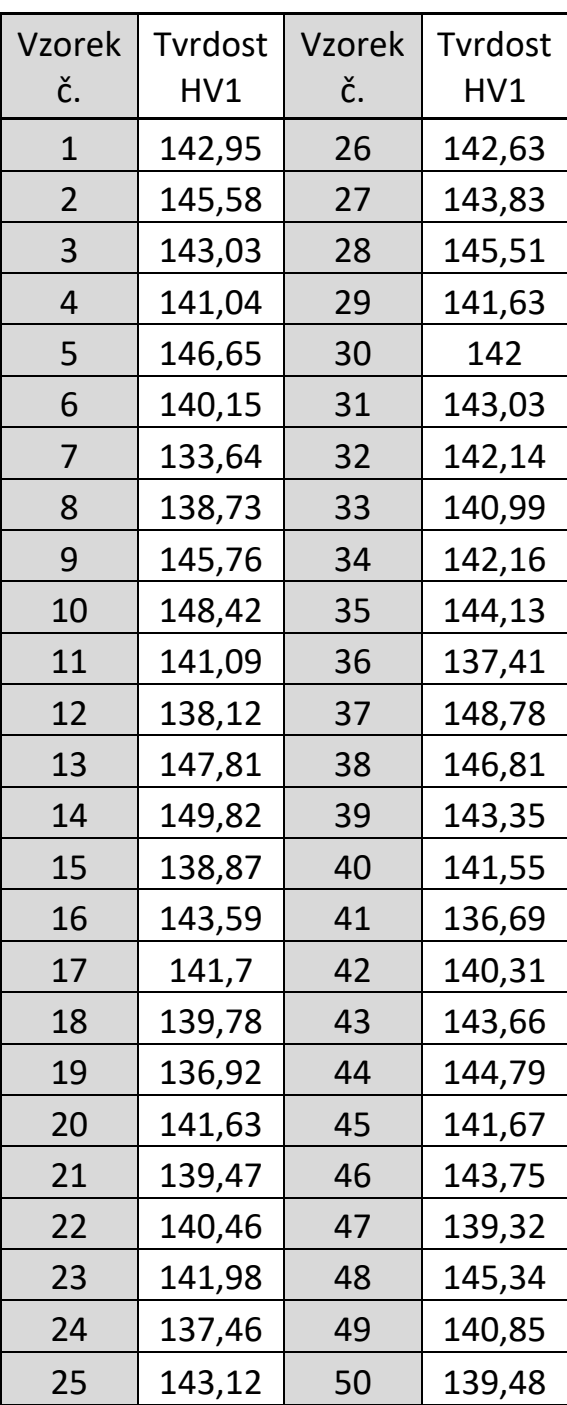

# **PŘÍLOHA P IV: TVRDOST DNA METODA HV2**

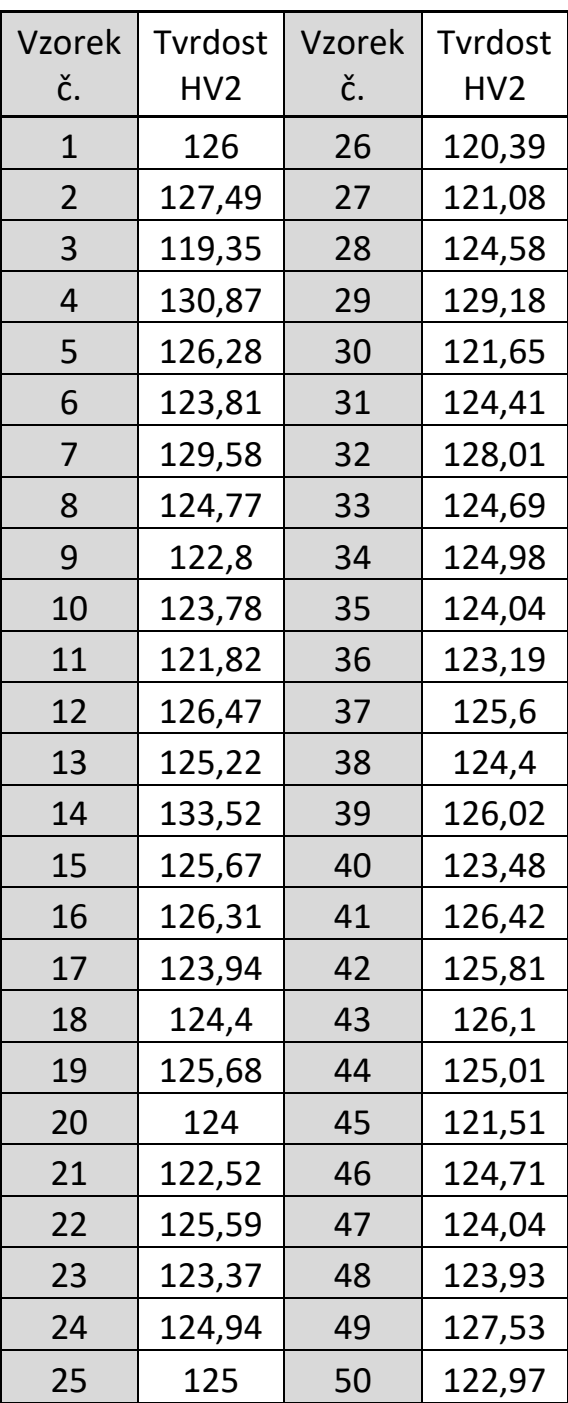